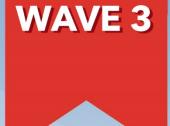

# TRAINING CATALOG (PROVIDER)

## Features:

- Registration Tip Sheet
- NetLearning Information
- Training Vocabulary
- Curriculum Guides

# **Table of Contents**

| WELCOME TO TRAINING | 5 |
|---------------------|---|
|---------------------|---|

| TRAINING TERMS & DEFINITIONS             | 6  |
|------------------------------------------|----|
| TRAINING / GO-LIVE TIMELINE              | 9  |
| REGISTERING FOR TRAINING IN NET LEARNING | 10 |
| TRAINING SUPPORT                         | 13 |

## 

| NON-RWJBH EMPLOYED PROVIDER WHO HAS PRIVILEGES AT RWJBH SOMERSET HOSPITAL         | 1 |
|-----------------------------------------------------------------------------------|---|
| RWJBH EMPLOYED PROVIDER WHO DOES NOT HAVE PRIVILEGES AT RWJBH SOMERSET HOSPITAL 1 | 5 |
| RWJBH EMPLOYED PROVIDER WHO HAS PRIVILEGES AT RWJBH SOMERSET HOSPITAL             | 5 |
| RWJBH EMPLOYED INPATIENT PROVIDER WHO WORKS AT RWJBH SOMERSET HOSPITAL            | 7 |

## **ALL PROVIDER TRAINING TRACKS** ...... 18

| AMBULATORY INTERNAL MEDICINE & FAMILY PRACTICE PROVIDER (OUTPATIENT) | 19 |
|----------------------------------------------------------------------|----|
| BONE MARROW TRANSPLANT PROVIDER (INPATIENT)                          | 22 |
| BONE MARROW TRANSPLANT PROVIDER (OUTPATIENT)                         | 25 |
| ANESTHESIOLOGIST                                                     |    |
| BREAST IMAGING RADIOLOGIST (INPATIENT/ OUTPATIENT)                   | 30 |
| CARDIOLOGY NON-INVASIVE INPATIENT PROVIDER (INPATIENT)               | 32 |
| CARDIOLOGY INVASIVE INPATIENT PROVIDER (INPATIENT)                   | 35 |
| CARDIOLOGY OUTPATIENT PROVIDER (RWJBH EMPLOYED)                      | 38 |
| ED DIRECTOR (INPATIENT)                                              | 41 |
| ED PHYSICIAN                                                         | 43 |
| ED SCRIBE                                                            | 45 |
| ENDOCRINOLOGIST (INPATIENT)                                          | 47 |
| GASTROENTEROLOGISTS (INPATIENT)                                      | 49 |
| GYNECOLOGIC ONCOLOGIST (INPATIENT)                                   | 52 |
| GYNECOLOGICAL ONCOLOGIST (OUTPATIENT)                                | 55 |
| INPATIENT PROVIDER                                                   | 58 |
| INTERVENTIONAL RADIOLOGIST (INPATIENT/ OUTPATIENT)                   | 61 |

| MEDICAL ONCOLOGIST-HEMATOLOGIST (INPATIENT)                              | 63  |
|--------------------------------------------------------------------------|-----|
| MEDICAL ONCOLOGIST-HEMATOLOGIST (OUTPATIENT)                             | 66  |
| MEDICAL STUDENT (INPATIENT)                                              | 69  |
| MEDICAL STUDENT (OUTPATIENT)                                             | 71  |
| NEONATOLOGIST (INPATIENT)                                                | 74  |
| NON-INVASIVE RADIOLOGIST (INPATIENT/ OUTPATIENT)                         | 77  |
| OBSTETRICIAN GYNECOLOGIST (INPATIENT)                                    | 79  |
| OBSTETRICIAN GYNECOLOGIST (OUTPATIENT)                                   |     |
| ONCOLOGY PHARMACIST (INPATIENT)                                          | 85  |
| ORTHOPEDIC PROVIDER (OUTPATIENT)                                         | 87  |
| PATHOLOGIST (INPATIENT)                                                  | 90  |
| PEDIATRICIAN – (INPATIENT)                                               | 92  |
| PEDIATRICIAN (OUTPATIENT)                                                | 95  |
| PEDIATRICIAN CARDIOLOGIST – RWJBH EMPLOYED (OUTPATIENT)                  |     |
| PEDIATRICIAN ONCOLOGIST (INPATIENT)                                      |     |
| PEDIATRICIAN ONCOLOGIST (OUTPATIENT)                                     | 104 |
| PHARMACIST EPIC COACH (INPATIENT)                                        |     |
| PHARMACIST EPIC COACH (OUTPATIENT)                                       |     |
| PHARMACIST (INPATIENT)                                                   |     |
| PHARMACIST – RETAIL OUTPATIENT WITH INVENTORY                            | 111 |
| PHARMACIST – RETAIL OUTPATIENT WITHOUT INVENTORY                         | 113 |
| PHARMACY MANAGER (INPATIENT)                                             | 115 |
| PHYSICIAN EPIC COACH (INPATIENT)                                         |     |
| PHYSICIAN EPIC COACH (OUTPATIENT)                                        | 119 |
| RADIATION ONCOLOGIST (INPATIENT)                                         |     |
| RADIATION ONCOLOGIST (OUTPATIENT)                                        |     |
| SOCIAL CARE                                                              |     |
| SPORTS MEDICINE (OUTPATIENT)                                             |     |
| SURGICAL ONCOLOGIST (OUTPATIENT)                                         | 131 |
| SURGICAL PROVIDER (INPATIENT)                                            | 134 |
| SURGICAL PROVIDER (OUTPATIENT)                                           | 137 |
| TRANSPLANT PROVIDER                                                      | 140 |
| VASCULAR SURGICAL PROVIDER PERFORMING CASES IN OR & CATH LAB (INPATIENT) | 142 |
| ADDITIONAL RESOURCES                                                     | 145 |
| WEB BASED TRAINING ACTIVIITES                                            | 145 |

## WELCOME TO TRAINING

Welcome to training at **RWJBarnabas Health System** and the educational journey on which you are about to embark.

It is mandatory that all end users receive comprehensive training prior to receiving login rights. Education of end users is one of the most critical components to implementation success, and the **RWJBarnabas Health Training Team** has carefully structured each step to meet the needs of employees including: e-Learning lessons, instructor-led training, role-based practice exercises, knowledge assessments, and Super User at-theelbow support. We are confident that our approach to training will provide the structured guidance needed for your success during Go Live.

It will be especially important that each employee take ownership of attending scheduled classes on time and as scheduled. Classes will be facilitated through a virtual platform, in which you will access at a dedicated Training Center.

All VILTs will start promptly. Attendance will be taken in all Virtual Instructor Led Classes and Labs. The doors to the Virtual Classes and Labs will be closed 15 minutes into the class. All End-users must be present at the end of class to receive their End User Proficiency Assessment

Please take a moment to read the Course Catalog and review specifics of the class/classes you will be registered to attend. Take special note of the recommended e-learning lessons to complete prior to attending your first class. E-learning lessons will be ready for viewing in **Net Learning (the RWJBarnabas Health Learning Management System)** prior to the start of instructor-led training.

We are committed to providing the tools and educational experience necessary to ease your transition to the new software. Thank you in advance for your commitment to the success of the Epic implementation at **RWJBarnabas Health.** 

#### **Training Items in Navy Font = Does Not Require Registration**

**Training Items in Red Font = Requires Registration** 

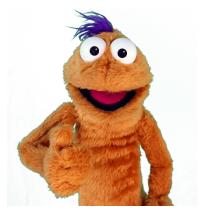

## **TRAINING TERMS & DEFINITIONS**

#### CREDENTIALED **TRAINER**

The Credentialed Trainer is the individual who facilitates the Virtual Led Training to the End Users. The Credentialed Trainer is sometimes referred to as the "**CT**".

| EPIC<br>ENVIRONMENTS | Epic provides various host environments for RWJBarnabas Health to utilize throughout the Training, Go-Live, and Live Process. Some of these environments include:                                                                                                    |  |  |  |
|----------------------|----------------------------------------------------------------------------------------------------|--|--|--|
|                      | <ul> <li>PLY = Playground. This environment is used for End Users to practice in after they have attended their VILT training.</li> <li>PROD = Production. This environment is what RWJBarnabas Health will use as the live environment in which we will conduct business in.</li> <li>SUP = Support. This environment will be used for Log-In-Labs and IS/Training Support.</li> <li>TRN = Training Environment. This is the environment that will be utilized in the VILT classes for hands-on exercise simulation.</li> </ul> |  |  |  |
| EPIC TOGETHER        | <b>Epic Together</b> is what the Epic Implementation Project is referred to at <b>RWJBarnabas Health.</b>                                                                                                    |  |  |  |
| EUPA                 | End User Proficiency Assessment is an assessment given at the end of the <b>VILT</b> s in a Training Track.                                                                                                    |  |  |  |
|                      | * Training Tracks that have more than one VILT in the Track will include the EUPA in the 200 Level VILT.                                                                                                    |  |  |  |
| GO-LIVE              | <b>Go-Live</b> refers to the date that RWJBarnabas Health will begin conducting business in the <b>Epic Production Environment</b> .                                                                                                    |  |  |  |
| LAB                  | Time Dedicated to Training/Technical Support. There are various types of labs assigned throughout the Training Tracks. These labs include:                                                                                                    |  |  |  |
|                      | Content Specific Labs = Labs that are designed for additional hands-on training. These are designed similar to a VILT with                                                                                                    |  |  |  |

|                                  | <ul> <li>instructor facilitated content, however, do not have a EUPA requirement.</li> <li>Log-In-Labs = This is a General Lab that all Non-Provider End Users will be required to attend. The Lab is designed to ensure that End Users can log-in to the Production Environment prior to Go-Live to ensure that they are able to Log-In.</li> <li>Open Labs = Labs that are designed to allow End Users extra practice time in the Training Environment with support from the Training Team present.</li> <li>Training Registration Labs = Labs that are designed to assist End-Users and Management with Training Registration for the course offerings.</li> <li>User Setting Labs = Labs for all Providers that are designed to assist them in setting-up specific user settings in their Epic Profile.</li> </ul> |  |  |  |  |
|----------------------------------|----------------------------------------------------------------------------------------------------|--|--|--|--|
| LEARNING<br>MANAGEMENT<br>SYSTEM | The Learning Management System (sometimes referred to as the LMS) is a system utilized by RWJBarnabas Health to assign, track and report on training registration and completion. RWJBarnabas Health utilizes <b>Net Learning</b> as our LMS Platform.                                                                                                    |  |  |  |  |
| NET LEARNING                     | <b>Net Learning</b> is the <b>Learning Management System</b> that RWJBarnabas Health utilizes to assign, track and report on training registration and completion.                                                                                                    |  |  |  |  |
| PRINCIPAL<br>TRAINER             | The <b>Principal Trainer</b> is the individual who develops training curriculum, training environment and partners w/ operational leadership to determine who needs what training. The <b>Principal Trainer</b> is sometimes referred to as the " <b>PT</b> ".                                                                                                    |  |  |  |  |
| SERVICE NOW                      | <b>Service Now</b> refers to the ticketing system that you will utilize to enter any tickets relating to training questions and Epic IS related issues.                                                                                                    |  |  |  |  |
| SUPER USER                       | <b>Super User</b> refers to the End User that will receive additional training to serve as a Super User in Epic, in their department for Go-Live Support, Training Updates, and much more.                                                                                                    |  |  |  |  |

| STS                     | <b>Specialty Trainer for Specialists</b> = a Provider Trainer that has been credentialed to Train on Epic Workflows in their specific specialty.                                                                                                    |
|-------------------------|----------------------------------------------------------------------------------------------------|
| TRAINING<br>CENTER      | <b>Training Centers</b> are the physical facilities at RWJBarnabas Health in which the End User will attend <b>VILTs</b> and <b>LABs</b> at.                                                                                                    |
| TRAINING<br>ENVIRONMENT | The Training Environment refers to the <b>Epic Training Environment</b> (also known as TRN).                                                                                                    |
| TRAINING<br>TRACK       | A Training Track is a packaged track of learning items (WBTs, VILTs, EUPAs, LABS) bundled together to create the Learning Track that End Users are assigned in the <b>Net Learning System.</b> Training Tracks are role based and correlate to the Epic Security Template that is assigned to the End User |
| VILT                    | Virtual Instructor Led Training is the Training that is delivered through a virtual/simulated environment.                                                                                                    |
| WebEx                   | WebEx is the <b>Virtual Training Environment</b> that RWJBarnabas Health will be using to facilitate Virtual Training in preparation for the <b>Epic</b> Go-Live.                                                                                                    |
| WBT                     | Web Based Training assigned in the Training Tracks                                                                                                    |

## **TRAINING / GO-LIVE TIMELINE**

### **Training Assigned in Net Learning**

October - November 2021

**Provider Training** *November - February 2022* 

## **Provider User Settings Labs**

February - March 2022

**GO-LIVE** *April 2, 2022* 

## **REGISTERING FOR TRAINING IN NET LEARNING**

In order to gain access to the live Epic environment, all staff must complete the entire Epic Training Class that corresponds to their role. Prior to the *VILTs* and *LABs*, you will need to watch the prerequisite *WBTs* (eLearnings) that are listed in your Training Track. Below are the steps of how to watch the eLearning curriculum assigned to you in NetLearning.

In order to gain access to the live Epic environment all staff must attend the Epic Training Class/Classes appropriate for their role. Prior to attending *VILTs* and *LABs*, you will need to watch prerequisite *WBTs* (eLearnings) listed in your Training Track. This tip sheet will walk you through the steps of how to watch the *WBTs* (eLearning curriculum) assigned to you in NetLearning.

#### Logging-In

- 1. Log in to <a href="https://lms.healthcaresource.com/mynetlearning/Login.aspx?ID=66">https://lms.healthcaresource.com/mynetlearning/Login.aspx?ID=66</a>
- 2. For RWJ Employees, use your Employee ID as your USER ID and your current NetManager password. For providers, use your email associated with RWJ as your USER ID and your current password.
- 3. Click LOGIN

#### The To-Do List

The **To-Do List** will show the class/classes (*VILTs*), eLearnings (*WBTs*), tests (*EUPAs*), etc. that the EHR Education team assigned. Please email the RWJBH Training Team if you feel any assignment is incorrect or missing: <u>*RWJBH-*</u><u>*EpicTraining@rwjbh.org*</u>

- VILT = Virtual Instructor Led Training. These courses contain either VILT and/or Parts (Part 1, Part 2, etc.) at the end of the title.
- EUPA = End User Proficiency Assessment. These assessments contain EUPA at the end of their title. These <u>cannot</u> be taken until you have completed the necessary prerequisites.
- > Lab = Log in Lab / User Settings Lab / etc. These Labs are named in their title.
- WBT = Web Based Training. These eLearnings allow you to "Launch" their course at any time to complete.

VILTs and Labs require classroom registration. Labs <u>will not</u> appear for registration until you complete and pass your necessary EUPA(s) that you will take in the VILTs. After registering for class, you will see it appear at the top of your **To Do List**:

| AD Applicatio           | T CAPITAL at RWJBa | mabas Health                                                                                                    |                         |  |  |  |
|-------------------------|--------------------|----------------------------------------------------------------------------------------------------|-------------------------|--|--|--|
| T Filters               | ^                  | To Do List Completed List Learning Opportunities (Enroll)                                                                                               |                         |  |  |  |
| Learning Activity Types |                    | Search To Do List                                                                                                    | Q It Due Date Ascending |  |  |  |
| Z AII                   | 17                 | Inpatient IV Nurse 100                                                                                                    | Enrolled                |  |  |  |
| eLearning               | 13                 | Credits: None     Time: 08/21/20 / 8:00 AM - 08/21/20 / 12:00 PM     Enrolled: 08/0     Location: CAMPUS DRIVE - SOMERSET, Campus Drive Training Room B | 05/20 (Self enrolled)   |  |  |  |
| Classes                 | 0                  | Curriculum: No Assigned Curriculum Drop Class                                                                                                    |                         |  |  |  |
| Instructing             | 0                  |                                                                                                    |                         |  |  |  |
|                         |                    | Document Patient Education      Due Date: 100/12/1 Enrolled: 08/03/20 (via Curriculum)      Location: cnime Credits: None                               |                         |  |  |  |
| Curriculum              |                    | Curriculum: Inpatient Nurse - IV                                                                                                    |                         |  |  |  |
| Z All                   | 12                 |                                                                                                    |                         |  |  |  |
| Inpatient Nurse - IV    | 16                 | Documenting in Flowsheets     Due Date: 10/01/21 Enrolled: 08/03/20 (via Curriculum)                                                                    |                         |  |  |  |
| ✓ None                  | 0                  | Location: Online Credits: None<br>Curriculum: Inpatient Nurse - IV                                                                                      |                         |  |  |  |

#### Prerequisites

There are prerequisites built within each Training Track. We recommend that you complete your Training Track in the order that it is listed in the Catalog.

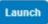

Prerequisite VILTs and LABs will appear on your To-Do List as a "class" and will have a BLUE button labeled "Select Class".

| AD        | Application      |                 |                     |                                                                             | <b>V</b> Recertificat                                | ions<br>0 Professional Control Control Co | Turities<br>708 Overdue Learning Tasks 0 |
|-----------|------------------|-----------------|---------------------|-----------------------------------------------------------------------------|------------------------------------------------------|----------------------------------------------------------------------------------------------------|------------------------------------------|
| T Filters | EMR PROJECT O    | CAPITAL at RWJB |                     |                                                                             | rning Opportunities (Enroll)                         |                                                                                                    |                                          |
| Learning  | Activity Types   |                 |                     | arch To Do List                                                             |                                                      | Q                                                                                                    | L Due Date Ascending                     |
| Z All     |                  | 10              | and the owner where | Document Patient Education                                                  | Free last contraction and construction               |                                                                                                    | Enrolled                                 |
| 🗹 eLea    | arning           | 13              |                     | Due Date: 10/01/21<br>Location: Online<br>Curriculum: Incatient Nurse - IV  | Enrolled: 08/03/20 (via Curriculum)<br>Credits: None |                                                                                                    |                                          |
| 🗹 Clas    | ses              | 0               |                     | Launch                                                                      |                                                      |                                                                                                    |                                          |
| 🗹 Instr   | ructing          | 0               |                     | Documenting in Flowsheets<br>Due Date: 10/01/21                             | Enrolled: 08/03/20 (via Curriculum)                  |                                                                                                    | Enrolled                                 |
| Curriculu | m                |                 |                     | Location: Online<br>Curriculum: In; atient Nurse - IV                       | Credits: None                                        |                                                                                                    |                                          |
|           |                  |                 | 14                  | Launen                                                                      |                                                      |                                                                                                    |                                          |
| All       |                  | Ø               |                     | Enter Hospital Charges                                                      |                                                      |                                                                                                    | Enrolled                                 |
| 🗹 Inpa    | tient Nurse - IV | 16              |                     | Due Date: 10/0 /21<br>Location: Online<br>Curriculum: Instatient Nurse - IV | Enrolled: 08/03/20 (via Curriculum)<br>Credits: None |                                                                                                    |                                          |
| Non-      | e                | 0               |                     | Launch                                                                      |                                                      |                                                                                                    |                                          |
|           |                  |                 |                     | EpicCare Inpat ent Writing Notes                                            |                                                      |                                                                                                    | Enrolled                                 |
| Due Date  |                  |                 |                     | Location: Online                                                            | Enrolled: 08/03/20 (via Curriculum)<br>Credits: None |                                                                                                    |                                          |

#### Launching Assigned eLearnings/WBTs

1. Click Launch.

2. An eLearning will take you to a video or WBT. Simply click **Play** to play the **WBT**.

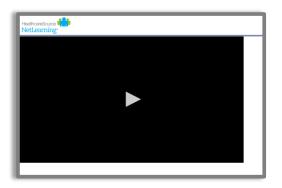

3. To take the assessment at the conclusion, click **Take Test** in the top right corner of the screen.

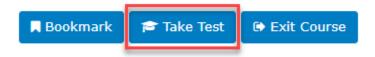

Note that these are interactive. At the conclusion, an assessment will be required but it is built into it. This means that when you click **Exit Lesson** at the conclusion, you have completed the lesson and assessment.

- 4. Repeat these same steps to complete all eLearnings/WBTs. Any completed training can be accessed via Completed List for review.
- 5. If you have optional WBTs on your catalogue, you may access them via Learning Opportunities. You can search by *title*, click the course title, and click **Enroll**. This will place them on your **To Do List**.

#### If you have any issues, please contact RWJBH-EpicTraining@rwjbh.org

## **TRAINING SUPPORT**

# **Training Support Hours**

### Monday-Friday 🔶 8:00 AM - 5:00 PM

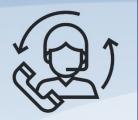

## (732)387-3371

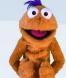

Monday - Friday: 8:00 AM - 5:00 PM

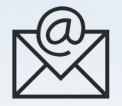

## RWJBH-EpicTraining@rwjbh.org

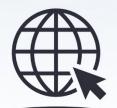

https://epictogethernj.org/training/

#### Service Now Ticketing System https://rwjbh.service-now.com/sp

#### I am a...

#### NON-RWJBH EMPLOYED PROVIDER WHO HAS PRIVILEGES AT RWJBH SOMERSET HOSPITAL

| ANESTHESIOLOGIST                                      | NEUROLOGIST (INPATIENT)                             |
|-------------------------------------------------------|-----------------------------------------------------|
| BREAST IMAGING RADIOLOGIST<br>(INPATIENT/ OUTPATIENT) | NON-INVASIVE RADIOLOGIST (INPATIENT/<br>OUTPATIENT) |
| CARDIOLOGY NON-INVASIVE PROVIDER<br>(NE)              | OBSTETRICIAN GYNECOLOGIST (INPATIENT)               |
| CARDIOLOGY INVASIVE PROVIDER (NE)                     | ONCOLOGY PHARMACIST (INPATIENT)                     |
| ED PHYSICIAN                                          | PATHOLOGIST (INPATIENT)                             |
| ED SCRIBE                                             | PEDIATRICIAN – (INPATIENT)                          |
| ENDOCRINOLOGIST (INPATIENT)                           | PHARMACIST (INPATIENT)                              |
| GASTROENTEROLOGISTS (INPATIENT)                       | PHARMACY MANAGER (INPATIENT)                        |
| GYNECOLOGIC ONCOLOGIST (INPATIENT)                    | PHARMACIST EPIC COACH (INPATIENT)                   |
| INTERNAL MEDICINE (INPATIENT)                         | PSYCHIATRIST (INPATIENT)                            |
| INTERVENTIONAL RADIOLOGIST<br>(INPATIENT/ OUTPATIENT) | PHYSICIAN EPIC COACH (INPATIENT)                    |
| MEDICAL ONCOLOGIST-HEMATOLOGIST<br>(INPATIENT)        | PULMONOLOGIST (INPATIENT)                           |
| MEDICAL STUDENT (INPATIENT)                           | RADIATION ONCOLOGIST (INPATIENT)                    |
| NEONATOLOGIST (INPATIENT)                             | SURGICAL PROVIDER (INPATIENT)                       |

#### I am a...

#### RWJBH EMPLOYED PROVIDER WHO <u>DOES NOT</u> HAVE PRIVILEGES AT RWJBH SOMERSET HOSPITAL

| BREAST IMAGING RADIOLOGIST (INPATIENT/<br>OUTPATIENT)                       | PEDIATRICIAN (OUTPATIENT)                                 |  |  |  |  |
|-----------------------------------------------------------------------------|-----------------------------------------------------------|--|--|--|--|
| CARDIOLOGY INVASIVE PROVIDER (RWJBH<br>EMPLOYED)                            | PHARMACIST –MAIL ORDER WITH INVENTORY<br>(OUTPATIENT)     |  |  |  |  |
| CARDIOLOGY NON-INVASIVE PROVIDER<br>(RWJBH EMPLOYED)                        | PHARMACIST – MAIL ORDER WITHOUT<br>INVENTORY (OUTPATIENT) |  |  |  |  |
| DERMATOLOGY PROVIDER (OUTPATIENT)                                           | PHARMACIST – RETAIL (OUTPATIENT)                          |  |  |  |  |
| GYNECOLOGICAL ONCOLOGIST (OUTPATIENT)                                       | PHARMACY MANAGER – MAIL ORDER<br>(OUTPATIENT)             |  |  |  |  |
| INTERNIST – FAMILY MEDICINE (OUTPATIENT)                                    | PHARMACY MANAGER – RETAIL (OUTPATIENT)                    |  |  |  |  |
| INTERVENTIONAL RADIOLOGIST (INPATIENT/<br>OUTPATIENT)                       | PHARMACIST EPIC COACH (OUTPATIENT)                        |  |  |  |  |
| MEDICAL STUDENT (OUTPATIENT)                                                | PHYSICIAN EPIC COACH (OUTPATIENT)                         |  |  |  |  |
| MEDICAL ONCOLOGIST-HEMATOLOGIST<br>(OUTPATIENT)                             | PSYCHIATRIST (OUTPATIENT/ PHP/IOP)                        |  |  |  |  |
| NON-INVASIVE RADIOLOGIST (INPATIENT/<br>OUTPATIENT)                         | RADIATION ONCOLOGIST (OUTPATIENT)                         |  |  |  |  |
| OBSTETRICIAN GYNECOLOGIST (OUTPATIENT)                                      | SPORTS MEDICINE (OUTPATIENT)                              |  |  |  |  |
| ORTHOPEDIC PROVIDER (OUTPATIENT)                                            | SURGICAL PROVIDER (OUTPATIENT)                            |  |  |  |  |
| CLICK ON THE TRACKS FOR A DETAILED VIEW OF AVAILABLE LEARNING OPPORTUNITIES |                                                           |  |  |  |  |

#### I am a...

#### RWJBH EMPLOYED PROVIDER WHO <u>HAS</u> PRIVILEGES AT RWJBH SOMERSET HOSPITAL

| ANESTHESIOLOGIST                                                                                                    | NEONATOLOGIST (INPATIENT) & PEDIATRICIAN<br>(OUTPATIENT)                                                                                                    |
|----------------------------------------------------------------------------------------------------|----------------------------------------------------------------------------------------------------|
| BREAST IMAGING RADIOLOGIST (INPATIENT/<br>OUTPATIENT)                                                                                                    | NEUROLOGIST (INPATIENT) & one of the<br>following: INTERNIST FAMILY MEDICINE<br>(OUTPATIENT) -or - SURGICAL PROVIDER<br>(OUTPATIENT)                                                                                                    |
| CARDIOLOGY NON-INVASIVE PROVIDER (RWJBH<br>EMPLOYED)                                                                                                    | NON-INVASIVE RADIOLOGIST (INPATIENT/<br>OUTPATIENT)                                                                                                    |
| CARDIOLOGY INVASIVE PROVIDER (RWJBH<br>EMPLOYED)                                                                                                    | OBSTETRICIAN GYNECOLOGIST (INPATIENT) & OBSTETRICIAN GYNECOLOGIST (OUTPATIENT)                                                                                                    |
| ENDOCRINOLOGIST (INPATIENT) & INTERNIST<br>FAMILY MEDICINE (OUTPATIENT)                                                                                                    | ONCOLOGY PHARMACIST (INPATIENT)                                                                                                    |
| GASTROENTEROLOGISTS (INPATIENT) & one of the<br>following: INTERNIST FAMILY MEDICINE<br>(OUTPATIENT) -or - SURGICAL PROVIDER<br>(OUTPATIENT)                                                                                                    | PEDIATRICIAN (INPATIENT) & PEDIATRICIAN<br>(OUTPATIENT)                                                                                                    |
| SURGICAL PROVIDER (INPATIENT) & SURGICAL<br>PROVIDER (OUTPATIENT)                                                                                                    | PSYCHIATRIST (INPATIENT) & PSYCHIATRIST<br>(OUTPATIENT/ PHP/ IOP)                                                                                                    |
| GYNECOLOGIC ONCOLOGIST (INPATIENT) &<br>OBSTETRICIAN GYNECOLOGIST (OUTPATIENT)                                                                                                    | PULMONOLOGIST (INPATIENT) & one of the<br>following: INTERNIST FAMILY MEDICINE<br>(OUTPATIENT) -or - SURGICAL PROVIDER<br>(OUTPATIENT)                                                                                                    |
| INTERNAL MEDICINE (INPATIENT) & INTERNIST<br>FAMILY MEDICINE (OUTPATIENT)                                                                                                    | PHARMACIST EPIC COACH (INPATIENT) -or -<br>PHARMACIST EPIC COACH (OUTPATIENT)                                                                                                    |
| INTERVENTIONAL RADIOLOGIST (INPATIENT/<br>OUTPATIENT)                                                                                                    | PHYSICIAN EPIC COACH (INPATIENT) -or-<br>PHYSICIAN EPIC COACH (OUTPATIENT)                                                                                                    |
| MEDICAL ONCOLOGIST-HEMATOLOGIST<br>(INPATIENT)                                                                                                    | RADIATION ONCOLOGIST (INPATIENT) &<br>RADIATION ONCOLOGIST (OUTPATIENT)                                                                                                    |
| MEDICAL STUDENT (INPATIENT) & MEDICAL<br>STUDENT (OUTPATIENT)                                                                                                    | SURGICAL PROVIDER (INPATIENT) & SURGICAL<br>PROVIDER (OUTPATIENT)                                                                                                    |
| PROVIDER (OUTPATIENT)GYNECOLOGIC ONCOLOGIST (INPATIENT) &<br>OBSTETRICIAN GYNECOLOGIST (OUTPATIENT)INTERNAL MEDICINE (INPATIENT) & INTERNIST<br>FAMILY MEDICINE (OUTPATIENT)INTERVENTIONAL RADIOLOGIST (INPATIENT/<br>OUTPATIENT)MEDICAL ONCOLOGIST-HEMATOLOGIST<br>(INPATIENT)MEDICAL STUDENT (INPATIENT) & MEDICAL<br>STUDENT (OUTPATIENT) | (OUTPATIENT/ PHP/ IOP)<br>PULMONOLOGIST (INPATIENT) & one of the<br>following: INTERNIST FAMILY MEDICINE<br>(OUTPATIENT) -or - SURGICAL PROVIDER<br>(OUTPATIENT)<br>PHARMACIST EPIC COACH (INPATIENT) -or -<br>PHARMACIST EPIC COACH (OUTPATIENT)<br>PHYSICIAN EPIC COACH (INPATIENT) -or-<br>PHYSICIAN EPIC COACH (OUTPATIENT)<br>RADIATION ONCOLOGIST (INPATIENT) &<br>RADIATION ONCOLOGIST (OUTPATIENT)<br>SURGICAL PROVIDER (INPATIENT) & SURGICAL |

#### I am a...

#### RWJBH EMPLOYED INPATIENT PROVIDER WHO WORKS AT RWJBH SOMERSET HOSPITAL

| ANESTHESIOLOGIST                                      | NEUROLOGIST (INPATIENT)                             |
|-------------------------------------------------------|-----------------------------------------------------|
| BREAST IMAGING RADIOLOGIST (INPATIENT/<br>OUTPATIENT) | NON-INVASIVE RADIOLOGIST (INPATIENT/<br>OUTPATIENT) |
| CARDIOLOGY NON-INVASIVE PROVIDER<br>(RWJBH EMPLOYED)  | OBSTETRICIAN GYNECOLOGIST (INPATIENT)               |
| CARDIOLOGY INVASIVE PROVIDER (RWJBH<br>EMPLOYED)      | ONCOLOGY PHARMACIST (INPATIENT)                     |
| ED PHYSICIAN                                          | PATHOLOGIST (INPATIENT)                             |
| ED SCRIBE                                             | PEDIATRICIAN – (INPATIENT)                          |
| ENDOCRINOLOGIST (INPATIENT)                           | PHARMACIST (INPATIENT)                              |
| GASTROENTEROLOGISTS (INPATIENT)                       | PHARMACY MANAGER (INPATIENT)                        |
| GYNECOLOGIC ONCOLOGIST (INPATIENT)                    | PHARMACIST EPIC COACH (INPATIENT)                   |
| INTERNAL MEDICINE (INPATIENT)                         | PSYCHIATRIST (INPATIENT)                            |
| INTERVENTIONAL RADIOLOGIST (INPATIENT/<br>OUTPATIENT) | PHYSICIAN EPIC COACH (INPATIENT)                    |
| MEDICAL ONCOLOGIST-HEMATOLOGIST<br>(INPATIENT)        | PULMONOLOGIST (INPATIENT)                           |
| MEDICAL STUDENT (INPATIENT)                           | RADIATION ONCOLOGIST (INPATIENT)                    |
| NEONATOLOGIST (INPATIENT)                             | SURGICAL PROVIDER (INPATIENT)                       |

# ALL PROVIDER TRAINING TRACKS

## AMBULATORY INTERNAL MEDICINE & FAMILY PRACTICE PROVIDER (OUTPATIENT)

#### TRACK DESCRIPTION:

This VILT (Virtual Instructor Led Training) is designed for the Provider including physicians (MD,DO), Physicians Assistance (PA), Advanced Practice Nurse (APN), and Nurse Practitioner (NP). In this course the end user will be guided through several patient visits including standard office visit, express lane visit and procedure visit in Epic. The end user will learn about tools such as preference lists, favorites, smart sets and personalization to improve the speed and accuracy of documentation. The end user will also be instructed in use of the InBasket and Care Everywhere. Following the VILT the end user will complete a proficiency exam (EUPA) to gain access to the EMR.

#### EXPECTED LEARNER:

Geriatrician (Outpatient), Neurologist (Outpatient), Physiatrist (PM&R) (Outpatient), Pulmonologist (Outpatient), Psychiatrist, Geneticist, Social Worker

Psychiatrist and Social Workers working at RWJPE and BHMG and RWJMS

### **REQUIRED TRAINING**

IMPORTANT NOTE: Classes / Labs noted in RED are to be taken in the order they are listed here

- ▶ Epic EMR Success WBT 14:00 Min
- Introduction to Epic Training WBT 2:30 Min
- Overview of Hyperspace WBT 12:00 Min
- Finding Patient Information WBT 5:00 Min
- Overview of Writing Notes WBT 9:30 Min
- Introduction to the Problem List WBT 8:30 Min
- Introduction to Surgical Specialties WBT 7:30 Mn
- Overview of In Basket WBT 7:30 Min
- Office Visit Demonstration WBT 8:00 Min
- Introduction to the Patient History WBT 4:00 Min

Items Listed in Navy = No Registration Required

Items Listed in Red = Requires Registration

- ➢ Wrapping Up a Visit WBT − 8:00 Min
- > EpicCare Ambulatory: Writing Notes for Office Visits WBT 10:00 Min
- > EpicCare Ambulatory: Ordering in an Outpatient Context WBT 9:00 Min
- Introduction to Communication Workflows WBT 10:00 Min
- > EpicCare Ambulatory: Documenting a Straightforward Visit with Express Lane WBT 4:00 Min

#### Ambulatory Internal Medicine & Family Practice Provider (Outpatient) VILT – 5:00 Hours

- > Patient Engagement WBT 2:30 Min
- Introduction to Decision Support WBT 3:30 Min
- Introduction to Radar WBT 6:00 Min
- Run and Manage Reports WBT 7:00 Min
- > In Basket: Handling Refill Requests WBT 7:00 Min
- In Basket: Telephone Encounters WBT 7:00 Min
- In Basket: Following up on Results Messages WBT 6:00 Min
- > Documenting Gender, Sex, and Sexual Orientation WBT 5:00 Min
- Sex, Gender, and Clinical Decision Support WBT 6:30 Min

#### EpicCare Ambulatory User Settings Lab – 3:30 Hours

- It's Possible ... Epic Voice Assistance (Hey, Epic) WBT 2:00 Min
- It's Possible ... Mobile Patient Orientation WBT 1:00 Min
- It's Possible ... Mobile In-Basket WBT 1:00 Min
- It's Possible ... Mobile Media Capture WBT 1:30 Min
- It's Possible ... Mobile Personalization WBT 1:30 Min
- It's Possible ... Provider Finder WBT 1:00 Min
- ➢ It's Possible ... Secure Chat WBT − 2:00 Min
- > It's Possible ... Setting Availability in Secure Chat WBT 1:30 Min
- It's Possible ... Video Visits WBT 3:30 Min
- Activating Patients for MyChart WBT 5:00 Min
- Granting Proxy Access to MyChart WBT 3:30 Min
- Overview of MyChart WBT 7:00 Min
- > Telemedicine Provider Video Visit Video
- > Telemedicine Video Visit (Full Demo) Video
- Mobile Tools for Surgeons WBT 1:30 Min

Items Listed in Navy = No Registration Required

Items Listed in Red = Requires Registration

- ▶ Top Ten Tips During Covid-19 **WBT** 2:30 Min
- > Customizing Patient Lists and the Schedule WBT- 1:00 Min
- > It's Possible ... Dictate Later WBT- 1:00 Min
- > It's Possible ... Getting Up to Speed from the Schedule WBT 1:00 Min
- ▶ Using Patient Review Activities **WBT** 2:30 Min
- Review Results WBT 3:30 Min
- Review and Create Notes WBT 3:30 Min
- ▶ Using Simple Dictation in Haiku **WBT** 2:30 Min
- Ordering in Haiku on iOS and Canto WBT 4:00 Min
- Communicating with Staff and Patients WBT 9:00 Min
- Reviewing Orders-Related Messages WBT 3:30 Min
- Using Patient Manager Activities WBT 4:30 Min
- Provider Technology Remote VILT 2:30 Hours
- File Professional Charges WBT 4:00 Min
- Communicating via Telemedicine in Canto WBT 4:00 Min

## BONE MARROW TRANSPLANT PROVIDER (INPATIENT)

#### TRACK DESCRIPTION:

In this track the employed Bone Marrow Transplant provider will receive the Inpatient Provider VILT. They will then attend the Beacon BMT Provider VILT which will include Cancer Staging, Applying Chemotherapy Regimens, Therapy Plans, Blood Orders, Treatment Plan Modifications, Survivorship and the BMT Feature Set.

#### **EXPECTED LEARNER:**

Bone Marrow Transplant Provider (Outpatient)

## **REQUIRED TRAINING**

IMPORTANT NOTE: Classes / Labs noted in RED are to be taken in the order they are listed here

- ► Epic EMR Success WBT 14:00 Min
- Introduction to Epic Training WBT 2:30 Min
- Overview of Hyperspace WBT 12:00 Min
- Finding Patient Information WBT 5:00 Min
- Overview of Writing Notes WBT 9:30 Min
- Introduction to the Problem List WBT 8:30 Min
- Overview of In Basket WBT 7:30 Min
- > EpicCare Inpatient: Finding Patient Information WBT 6:00 Min
- EpicCare Inpatient: Problem List WBT 4:00 Min
- EpicCare Inpatient: Writing Notes WBT 3:00 Min
- Overview of Transfer Center for Physicians WBT 4:00 Min
- > EpicCare Inpatient: Medication Reconciliation WBT 11:30 Min
- EpicCare Inpatient: Managing Orders WBT 9:00 Min
- > EpicCare Inpatient: Using In Basket **WBT** 7:30 Min
- EpicCare Inpatient: Phases of Care WBT 6:00 Min
- It's Possible ... Secure Chat WBT 2:00 Min

Items Listed in Navy = No Registration Required

Items Listed in Red = Requires Registration

#### Internist VILT – 4:30 Hours

It's Possible ... Care Everywhere WBT – 1:30 Min

#### Beacon BMT Provider VILT – 3:00 Hours

- Patient Engagement WBT 2:30 Min
- Introduction to Decision Support WBT 3:30 Min
- Introduction to Radar WBT 6:00 Min
- Run and Manage Reports WBT 7:00 Min
- In Basket: Handling Refill Requests WBT 7:00 Min
- In Basket: Telephone Encounters WBT 7:00 Min
- ▶ In Basket: Following up on Results Messages WBT 6:00 Min
- Documenting Gender, Sex, and Sexual Orientation WBT 5:00 Min
- Sex, Gender, and Clinical Decision Support WBT 6:30 Min

#### Oncology Provider User Settings Lab – 3:30 Hours

- It's Possible ... Epic Voice Assistance (Hey, Epic) WBT 2:00 Min
- It's Possible ... Mobile Patient Orientation WBT 1:00 Min
- It's Possible ... Mobile In-Basket WBT 1:00 Min
- It's Possible ... Mobile Media Capture WBT 1:30 Min
- It's Possible ... Mobile Personalization WBT 1:30 Min
- It's Possible ... Provider Finder WBT 1:00 Min
- It's Possible ... Secure Chat WBT 2:00 Min
- It's Possible ... Setting Availability in Secure Chat WBT 1:30 Min
- It's Possible ... Video Visits WBT 3:30 Min
- Activating Patients for MyChart WBT 5:00 Min
- ➢ Granting Proxy Access to MyChart WBT − 3:30 Min
- Overview of MyChart WBT 7:00 Min
- > Telemedicine Provider Video Visit Video
- Telemedicine Video Visit (Full Demo) Video
- Mobile Tools for Surgeons WBT 1:30 Min
- Top Ten Tips During Covid-19 WBT 2:30 Min
- > Customizing Patient Lists and the Schedule WBT- 1:00 Min
- > It's Possible ... Dictate Later WBT- 1:00 Min

Items Listed in Navy = No Registration Required

- > It's Possible ... Getting Up to Speed from the Schedule WBT 1:00 Min
- ▶ Using Patient Review Activities **WBT** 2:30 Min
- Review Results WBT 3:30 Min
- Review and Create Notes WBT 3:30 Min
- ➢ Using Simple Dictation in Haiku WBT − 2:30 Min
- Ordering in Haiku on iOS and Canto WBT 4:00 Min
- Communicating with Staff and Patients **WBT** 9:00 Min
- Reviewing Orders-Related Messages WBT 3:30 Min
- Using Patient Manager Activities WBT 4:30 Min
- Provider Technology Remote VILT 2:30 Hours
- ➢ File Professional Charges WBT − 4:00 Min
- Communicating via Telemedicine in Canto WBT 4:00 Min

## BONE MARROW TRANSPLANT PROVIDER (OUTPATIENT)

#### TRACK DESCRIPTION:

In this track the employed Bone Marrow Transplant provider will receive the Ambulatory Internal & Family Practice Provider VILT. They will then attend the Beacon BMT Provider VILT which will include Cancer Staging, Applying Chemotherapy Regimens, Therapy Plans, Blood Orders, Treatment Plan Modifications, Survivorship and the BMT Feature Set.

#### EXPECTED LEARNER:

Bone Marrow Transplant Provider (Outpatient)

## **REQUIRED TRAINING**

IMPORTANT NOTE: Classes / Labs noted in RED are to be taken in the order they are listed here

- ▶ Epic EMR Success WBT 14:00 Min
- Introduction to Epic Training WBT 2:30 Min
- > Overview of Hyperspace WBT 12:00 Min
- Finding Patient Information WBT 5:00 Min
- Overview of Writing Notes WBT 9:30 Min
- ▶ Introduction to the Problem List **WBT** 8:30 Min
- Introduction to Surgical Specialties WBT 7:30 Mn
- ➢ Overview of In Basket WBT − 7:30 Min
- Office Visit Demonstration WBT 8:00 Min
- Introduction to the Patient History WBT 4:00 Min
- Wrapping Up a Visit WBT 8:00 Min
- EpicCare Ambulatory: Writing Notes for Office Visits WBT 10:00 Min
- > EpicCare Ambulatory: Ordering in an Outpatient Context WBT 9:00 Min
- Introduction to Communication Workflows WBT 10:00 Min
- > EpicCare Ambulatory: Documenting a Straightforward Visit with Express Lane WBT 4:00 Min

Items Listed in Red = Requires Registration

## Ambulatory Internal & Family Practice Provider (Outpatient) VILT – 5:00 Hours It's Possible ... Care Everywhere WBT – 1:30 Min

#### Beacon BMT Provider VILT – 3:00 Hours

- Patient Engagement WBT 2:30 Min
- Introduction to Decision Support WBT 3:30 Min
- ▶ Introduction to Radar WBT 6:00 Min
- ▶ Run and Manage Reports WBT 7:00 Min
- > In Basket: Handling Refill Requests WBT 7:00 Min
- > In Basket: Telephone Encounters WBT 7:00 Min
- ▶ In Basket: Following up on Results Messages **WBT** 6:00 Min
- > Documenting Gender, Sex, and Sexual Orientation WBT 5:00 Min
- Sex, Gender, and Clinical Decision Support WBT 6:30 Min

#### Oncology Provider User Settings Lab – 3:30 Hours

- ▶ It's Possible ... Epic Voice Assistance (Hey, Epic) WBT 2:00 Min
- It's Possible ... Mobile Patient Orientation WBT 1:00 Min
- It's Possible ... Mobile In-Basket WBT 1:00 Min
- It's Possible ... Mobile Media Capture WBT 1:30 Min
- It's Possible ... Mobile Personalization WBT 1:30 Min
- ▶ It's Possible ... Provider Finder WBT 1:00 Min
- It's Possible ... Secure Chat WBT 2:00 Min
- > It's Possible ... Setting Availability in Secure Chat WBT 1:30 Min
- It's Possible ... Video Visits WBT 3:30 Min
- Activating Patients for MyChart WBT 5:00 Min
- ➢ Granting Proxy Access to MyChart WBT − 3:30 Min
- Overview of MyChart WBT 7:00 Min
- > Telemedicine Provider Video Visit Video
- > Telemedicine Video Visit (Full Demo) Video
- ▶ Mobile Tools for Surgeons **WBT** 1:30 Min
- > Top Ten Tips During Covid-19 WBT 2:30 Min
- Customizing Patient Lists and the Schedule WBT- 1:00 Min

Items Listed in Navy = No Registration Required

Items Listed in Red = Requires Registration

- > It's Possible ... Dictate Later WBT- 1:00 Min
- > It's Possible ... Getting Up to Speed from the Schedule WBT 1:00 Min
- Using Patient Review Activities WBT 2:30 Min
- Review Results WBT 3:30 Min
- Review and Create Notes WBT 3:30 Min
- ▶ Using Simple Dictation in Haiku **WBT** 2:30 Min
- Ordering in Haiku on iOS and Canto WBT 4:00 Min
- Communicating with Staff and Patients **WBT** 9:00 Min
- Reviewing Orders-Related Messages WBT 3:30 Min
- Using Patient Manager Activities WBT 4:30 Min
- Provider Technology Remote VILT 2:30 Hours
- File Professional Charges WBT 4:00 Min
- Communicating via Telemedicine in Canto WBT 4:00 Min

## ANESTHESIOLOGIST

#### TRACK DESCRIPTION:

This track is designed for the Provider who provides anesthesia services in an inpatient setting. This will include navigation and workflow in Hyperspace for the inpatient practitioner.

#### **EXPECTED LEARNER:**

Anesthesiology Providers, PAT Nurse Practitioners, CRNA, 3<sup>rd</sup> and 4<sup>th</sup> Year Anesthesia Residents, Anesthesia Fellows

### **REQUIRED TRAINING**

IMPORTANT NOTE: Classes / Labs noted in RED are to be taken in the order they are listed here

- ➢ Epic EMR Success WBT − 14:00 Min
- Introduction to Epic Training WBT 2:30 Min
- > Overview of Hyperspace WBT 12:00 Min
- Finding Patient Information WBT 5:00 Min
- ▶ Introduction to the Problem List **WBT** 8:30 Min
- Overview of In Basket WBT 7:30 Min
- EpicCare Inpatient: Finding Patient Information WBT 6:00 Min
- > Overview of Transfer Center for Physicians WBT 4:00 Min
- EpicCare Inpatient: Managing Orders WBT 9:00 Min
- > EpicCare Inpatient: Phases of Care **WBT** 6:00 Min
- Overview of the L&D Grease Board WBT 3:30 Min

#### > Anesthesiologist VILT – 5:00 Hours

- Introduction to Decision Support WBT 3:30 Min
- Introduction to Radar WBT 6:00 Min
- Run and Manage Reports WBT 7:00 Min
- > Documenting Gender, Sex, and Sexual Orientation WBT 5:00 Min
- Sex, Gender, and Clinical Decision Support WBT 6:30 Min
- Anesthesiologist Provider User Settings Lab 2:00 Hours

Items Listed in Navy = No Registration Required

Items Listed in Red = Requires Registration

- It's Possible ... Epic Voice Assistance (Hey, Epic) WBT 2:00 Min
- It's Possible ... Mobile Patient Orientation WBT 1:00 Min
- It's Possible ... Mobile In-Basket WBT 1:00 Min
- ▶ It's Possible ... Mobile Media Capture **WBT** 1:30 Min
- It's Possible ... Mobile Personalization WBT 1:30 Min
- It's Possible ... Provider Finder WBT 1:00 Min
- ▶ It's Possible ... Secure Chat WBT 2:00 Min
- > It's Possible ... Setting Availability in Secure Chat WBT 1:30 Min
- It's Possible ... Video Visits WBT 3:30 Min
- > Activating Patients for MyChart WBT 5:00 Min
- ➢ Granting Proxy Access to MyChart WBT − 3:30 Min
- Overview of MyChart WBT 7:00 Min
- > Telemedicine Provider Video Visit Video
- > Telemedicine Video Visit (Full Demo) Video
- Mobile Tools for Surgeons WBT 1:30 Min
- Top Ten Tips During Covid-19 WBT 2:30 Min
- > Customizing Patient Lists and the Schedule WBT- 1:00 Min
- > It's Possible ... Dictate Later WBT- 1:00 Min
- > It's Possible ... Getting Up to Speed from the Schedule WBT 1:00 Min
- Using Patient Review Activities WBT 2:30 Min
- Review Results WBT 3:30 Min
- Review and Create Notes WBT 3:30 Min
- ▶ Using Simple Dictation in Haiku **WBT** 2:30 Min
- Ordering in Haiku on iOS and Canto WBT 4:00 Min
- Communicating with Staff and Patients WBT 9:00 Min
- Reviewing Orders-Related Messages WBT 3:30 Min
- Using Patient Manager Activities WBT 4:30 Min
- Provider Technology Remote VILT 2:30 Hours
- File Professional Charges WBT 4:00 Min
- Communicating via Telemedicine in Canto WBT 4:00 Min

## BREAST IMAGING RADIOLOGIST (INPATIENT/ OUTPATIENT)

#### TRACK DESCRIPTION:

In this course you will learn how to review the chart, result a study, review resident results, place orders, addend a study, and review MQSA statistics.

#### EXPECTED LEARNER:

Breast Imaging Radiologist

### **REQUIRED TRAINING**

#### IMPORTANT NOTE: Classes / Labs noted in RED are to be taken in the order they are listed here

- ▶ Epic EMR Success WBT 14:00 Min
- Introduction to Epic Training WBT 2:30 Min
- Overview of Hyperspace WBT 12:00 Min
- Finding Patient Information WBT 5:00 Min
- Overview of In Basket WBT 7:30 Min
- > Overview of Transfer Center for Physicians WBT 4:00 Min
- Overview of the Imaging Dashboard WBT 2:30 Min
- It's Possible... Secure Chat WBT 2:00 Min
- Patient Engagement WBT 2:30 Min
- Introduction to Radar WBT 6:00 Min
- > Documenting Gender, Sex, and Sexual Orientation WBT 5:00 Min
- Sex, Gender, and Clinical Decision Support WBT 6:30 Min
- Overview of Writing Notes WBT 9:30 Min
- Breast Imaging Radiologist VILT 3:30 Hours
- ▶ Introduction to Decision Support WBT 3:30 Min
- Run and Manage Reports WBT 7:00 Min
- Radiologist User Settings Lab 3:30 Hours

Items Listed in Navy = No Registration Required

Items Listed in Red = Requires Registration

- It's Possible ... Epic Voice Assistance (Hey, Epic) WBT 2:00 Min
- It's Possible ... Mobile Patient Orientation WBT 1:00 Min
- It's Possible ... Mobile In-Basket WBT 1:00 Min
- It's Possible ... Mobile Media Capture WBT 1:30 Min
- It's Possible ... Mobile Personalization WBT 1:30 Min
- It's Possible ... Provider Finder WBT 1:00 Min
- It's Possible ... Secure Chat WBT 2:00 Min
- It's Possible ... Setting Availability in Secure Chat WBT 1:30 Min
- It's Possible ... Video Visits WBT 3:30 Min
- > Activating Patients for MyChart WBT 5:00 Min
- ➢ Granting Proxy Access to MyChart WBT − 3:30 Min
- Overview of MyChart WBT 7:00 Min
- > Telemedicine Provider Video Visit Video
- > Telemedicine Video Visit (Full Demo) Video
- Mobile Tools for Surgeons WBT 1:30 Min
- Top Ten Tips During Covid-19 WBT 2:30 Min
- > Customizing Patient Lists and the Schedule WBT- 1:00 Min
- > It's Possible ... Dictate Later WBT- 1:00 Min
- > It's Possible ... Getting Up to Speed from the Schedule WBT 1:00 Min
- Using Patient Review Activities WBT 2:30 Min
- Review Results WBT 3:30 Min
- Review and Create Notes WBT 3:30 Min
- Using Simple Dictation in Haiku WBT 2:30 Min
- Ordering in Haiku on iOS and Canto WBT 4:00 Min
- Communicating with Staff and Patients WBT 9:00 Min
- ▶ Reviewing Orders-Related Messages WBT 3:30 Min
- Using Patient Manager Activities WBT 4:30 Min
- Provider Technology Remote VILT 2:30 Hours
- ▶ File Professional Charges WBT 4:00 Min
- Communicating via Telemedicine in Canto WBT 4:00 Min

## CARDIOLOGY NON-INVASIVE INPATIENT PROVIDER (INPATIENT)

#### TRACK DESCRIPTION:

In this track, the End User will learn the Non-Invasive Cardiology provider inpatient workflows and functionality in Epic. Learners will use exercises to practice rounding, consulting, admitting, and understanding Non-Invasive Cardiology procedures and resulting within Epic.

#### EXPECTED LEARNER:

Non-Invasive Cardiology Inpatient Provider

### **REQUIRED TRAINING**

IMPORTANT NOTE: Classes / Labs noted in RED are to be taken in the order they are listed here

- > Epic EMR Success WBT 14:00 Min
- Introduction to Epic Training WBT 2:30 Min
- Overview of Hyperspace in the Inpatient Setting WBT 9:00 Min
- Non-Invasive Cardiology Workflow Overview WBT 8:00 Min
- Introduction to Surgical Specialties WBT 7:30 Min
- Overview of Writing Notes WBT 9:30 Min
- EpicCare Inpatient: Finding Patient Information WBT 6:00 Min
- > Overview of Transfer Center for Physicians WBT 4:00 Min
- > EpicCare Inpatient: Problem List WBT 4:00 Min
- > EpicCare Inpatient: Managing Orders WBT 9:00 Min
- > EpicCare Inpatient: Medication Reconciliation WBT 11:00 Min
- > EpicCare Inpatient: Phases of Care WBT 6:00 Min
- > EpicCare Inpatient: Using In Basket WBT 8:00 Min
- Cardiology Non-Invasive Inpatient Provider VILT 4:00 Hours
- > Patient Engagement WBT 2:30 Min
- Introduction to Decision Support WBT 3:30 Min
- Introduction to Radar WBT 6:00 Min

Items Listed in Navy = No Registration Required

Items Listed in Red = Requires Registration

- Run and Manage Reports WBT 7:00 Min
- Documenting Gender, Sex, and Sexual Orientation WBT 5:00 Min
- Sex, Gender, and Clinical Decision Support WBT 6:30 Min
- Cardiology Provider User Settings Lab 3:30 Hours
- It's Possible ... Epic Voice Assistance (Hey, Epic) WBT 2:00 Min
- It's Possible ... Mobile Patient Orientation WBT 1:00 Min
- It's Possible ... Mobile In-Basket WBT 1:00 Min
- It's Possible ... Mobile Media Capture WBT 1:30 Min
- It's Possible ... Mobile Personalization WBT 1:30 Min
- It's Possible ... Provider Finder WBT 1:00 Min
- It's Possible ... Secure Chat WBT 2:00 Min
- It's Possible ... Setting Availability in Secure Chat WBT 1:30 Min
- It's Possible ... Video Visits WBT 3:30 Min
- Activating Patients for MyChart WBT 5:00 Min
- Granting Proxy Access to MyChart WBT 3:30 Min
- Overview of MyChart WBT 7:00 Min
- Telemedicine Provider Video Visit Video
- > Telemedicine Video Visit (Full Demo) Video
- ➢ Mobile Tools for Surgeons WBT − 1:30 Min
- Top Ten Tips During Covid-19 WBT 2:30 Min
- > Customizing Patient Lists and the Schedule WBT- 1:00 Min
- > It's Possible ... Dictate Later WBT- 1:00 Min
- It's Possible ... Getting Up to Speed from the Schedule WBT 1:00 Min
- Using Patient Review Activities WBT 2:30 Min
- Review Results WBT 3:30 Min
- Review and Create Notes WBT 3:30 Min
- Using Simple Dictation in Haiku WBT 2:30 Min
- Ordering in Haiku on iOS and Canto WBT 4:00 Min
- Communicating with Staff and Patients WBT 9:00 Min
- Reviewing Orders-Related Messages WBT 3:30 Min
- Using Patient Manager Activities WBT 4:30 Min
- Provider Technology Remote VILT 2:30 Hours

File Professional Charges **WBT** – 4:00 Min

Communicating via Telemedicine in Canto **WBT** – 4:00 Min

Items Listed in Navy = No Registration Required

s Listed in Navy = No Registration RequiredItems Listed in Red = Requires RegistrationWBT = Web Based TrainingVILT = Virtual Instructor Led TrainingLAB = Hands-On Labs

## CARDIOLOGY INVASIVE INPATIENT PROVIDER (INPATIENT)

#### TRACK DESCRIPTION:

In this track, the End User will learn the Invasive Cardiology provider inpatient workflows and functionality in Epic. Learners will use exercises to practice rounding, consulting, admitting, and understanding Invasive Cardiology procedures and resulting within Epic.

#### EXPECTED LEARNER:

Invasive Cardiology Inpatient Provider

### **REQUIRED TRAINING**

IMPORTANT NOTE: Classes / Labs noted in RED are to be taken in the order they are listed here

- Epic EMR Success WBT 14:00 Min
- Introduction to Epic Training WBT 2:30 Min
- Overview of Hyperspace in the Inpatient Setting WBT 9:00 Min
- Invasive Cardiology Workflow Overview WBT- 13:30 Min
- Introduction to Surgical Specialties WBT 7:30 Min
- Overview of Writing Notes WBT 9:30 Min
- > EpicCare Inpatient: Finding Patient Information WBT 6:00 Min
- > Overview of Transfer Center for Physicians WBT 4:00 Min
- > EpicCare Inpatient: Problem List **WBT** 4:00 Min
- > EpicCare Inpatient: Managing Orders WBT 9:00 Min
- > EpicCare Inpatient: Medication Reconciliation WBT 11:00 Min
- > EpicCare Inpatient: Phases of Care WBT 6:00 Min
- EpicCare Inpatient: Using In Basket WBT 8:00 Min
- Cardiology Invasive Inpatient Provider VILT 4:00 Hours
- Patient Engagement WBT 2:30 Min
- Introduction to Decision Support WBT 3:30 Min

Items Listed in Navy = No Registration Required

Items Listed in Red = Requires Registration

- ▶ Introduction to Radar WBT 6:00 Min
- Run and Manage Reports WBT 7:00 Min
- > Documenting Gender, Sex, and Sexual Orientation WBT 5:00 Min
- Sex, Gender, and Clinical Decision Support WBT 6:30 Min

#### Cardiology Provider User Settings Lab – 3:30 Hours

- It's Possible ... Epic Voice Assistance (Hey, Epic) WBT 2:00 Min
- It's Possible ... Mobile Patient Orientation WBT 1:00 Min
- It's Possible ... Mobile In-Basket WBT 1:00 Min
- It's Possible ... Mobile Media Capture WBT 1:30 Min
- It's Possible ... Mobile Personalization WBT 1:30 Min
- It's Possible ... Provider Finder WBT 1:00 Min
- It's Possible ... Secure Chat WBT 2:00 Min
- It's Possible ... Setting Availability in Secure Chat WBT 1:30 Min
- It's Possible ... Video Visits WBT 3:30 Min
- Activating Patients for MyChart WBT 5:00 Min
- ➢ Granting Proxy Access to MyChart WBT − 3:30 Min
- Overview of MyChart WBT 7:00 Min
- > Telemedicine Provider Video Visit Video
- > Telemedicine Video Visit (Full Demo) Video
- ▶ Mobile Tools for Surgeons WBT 1:30 Min
- > Top Ten Tips During Covid-19 WBT 2:30 Min
- > Customizing Patient Lists and the Schedule WBT- 1:00 Min
- > It's Possible ... Dictate Later WBT- 1:00 Min
- > It's Possible ... Getting Up to Speed from the Schedule WBT 1:00 Min
- ▶ Using Patient Review Activities WBT 2:30 Min
- Review Results WBT 3:30 Min
- Review and Create Notes WBT 3:30 Min
- Using Simple Dictation in Haiku WBT 2:30 Min
- Ordering in Haiku on iOS and Canto WBT 4:00 Min
- Communicating with Staff and Patients WBT 9:00 Min
- Reviewing Orders-Related Messages WBT 3:30 Min
- ▶ Using Patient Manager Activities **WBT** 4:30 Min

#### Provider Technology Remote VILT – 2:30 Hours

Items Listed in Navy = No Registration Required

- File Professional Charges WBT 4:00 Min  $\geq$
- Communicating via Telemedicine in Canto WBT 4:00 Min  $\triangleright$

# CARDIOLOGY OUTPATIENT PROVIDER (RWJBH EMPLOYED)

### TRACK DESCRIPTION:

In this track, the End User will learn the RWJBH Employed Cardiology provider outpatient workflows and functionality in Epic. Learners will use exercises to practice office visits and understanding Non-Invasive Cardiology procedures performed in office within Epic.

### EXPECTED LEARNER:

RWJBH Employed Cardiologist Outpatient Provider

# **REQUIRED TRAINING**

IMPORTANT NOTE: Classes / Labs noted in RED are to be taken in the order they are listed here

- Epic EMR Success WBT 14:00 Min
- Introduction to Epic Training WBT 2:30 Min
- > Overview of Hyperspace WBT 12:00 Min
- Introduction to Surgical Specialties WBT 7:30 Min
- Finding Patient Information WBT 5:00 Min
- Office Visit Demonstration WBT 8:00 Min
- EpicCare Inpatient: Problem List WBT 4:00 Min
- Introduction to the Patient History WBT 4:00 Min
- > EpicCare Ambulatory: Writing Notes for Office Visits **WBT** 10:00 Min
- > EpicCare Ambulatory: Ordering in an Outpatient Context WBT 9:00 Min
- Introduction to Communication Workflows WBT 10:00 Min
- > EpicCare Ambulatory: Documenting a Straightforward Visit with Express Lane WBT 4:00 Min
- ➢ Wrapping Up a Visit WBT − 8:00 Min
- Overview of In Basket WBT 7:30 Min
- Cardiology Outpatient Provider (RWJBH Employed) VILT 4:00 Hours
- > Patient Engagement **WBT** 2:30 Min
- Introduction to Decision Support WBT 3:30 Min

Items Listed in Navy = No Registration Required

Items Listed in Red = Requires Registration

- ▶ Introduction to Radar WBT 6:00 Min
- Run and Manage Reports WBT 7:00 Min
- > In Basket: Following up on Results Messages WBT 6:00 Min
- In Basket: Handling Refill Requests WBT 7:00 Min
- > In Basket: Telephone Encounters WBT 7:00 Min
- > Documenting Gender, Sex, and Sexual Orientation WBT 5:00 Min
- Sex, Gender, and Clinical Decision Support WBT 6:30 Min
- Cardiology Provider User Settings Lab 3:30 Hours
- It's Possible ... Epic Voice Assistance (Hey, Epic) WBT 2:00 Min
- It's Possible ... Mobile Patient Orientation WBT 1:00 Min
- It's Possible ... Mobile In-Basket WBT 1:00 Min
- It's Possible ... Mobile Media Capture WBT 1:30 Min
- It's Possible ... Mobile Personalization WBT 1:30 Min
- It's Possible ... Provider Finder WBT 1:00 Min
- It's Possible ... Secure Chat WBT 2:00 Min
- It's Possible ... Setting Availability in Secure Chat WBT 1:30 Min
- It's Possible ... Video Visits WBT 3:30 Min
- Activating Patients for MyChart WBT 5:00 Min
- ➢ Granting Proxy Access to MyChart WBT − 3:30 Min
- Overview of MyChart WBT 7:00 Min
- > Telemedicine Provider Video Visit Video
- > Telemedicine Video Visit (Full Demo) Video
- Mobile Tools for Surgeons WBT 1:30 Min
- > Top Ten Tips During Covid-19 WBT 2:30 Min
- > Customizing Patient Lists and the Schedule WBT- 1:00 Min
- > It's Possible ... Dictate Later WBT- 1:00 Min
- > It's Possible ... Getting Up to Speed from the Schedule WBT 1:00 Min
- Using Patient Review Activities WBT 2:30 Min
- Review Results WBT 3:30 Min
- Review and Create Notes WBT 3:30 Min
- ➢ Using Simple Dictation in Haiku WBT − 2:30 Min
- ➢ Ordering in Haiku on iOS and Canto WBT − 4:00 Min
- Communicating with Staff and Patients WBT 9:00 Min
- Reviewing Orders-Related Messages WBT 3:30 Min

Items Listed in Navy = No Registration Required

Items Listed in Red = Requires Registration

Using Patient Manager Activities WBT – 4:30 Min

- Provider Technology Remote VILT 2:30 Hours
- ▶ File Professional Charges **WBT** 4:00 Min
- Communicating via Telemedicine in Canto WBT 4:00 Min

# ED DIRECTOR (INPATIENT)

### TRACK DESCRIPTION:

This learning track is designed for the ED Director. The End User will learn about ED Workflows in Epic and will get an overview of the reporting functionality. End Users will learn how to choose the right reporting tool, how to navigate dashboards, run reports, and create reports.

### EXPECTED LEARNER:

ED Physician

## **REQUIRED TRAINING**

IMPORTANT NOTE: Classes / Labs noted in RED are to be taken in the order they are listed here

- ▶ Introduction to *Epic* Training **WBT** 2:30 Min
- Overview of Hyperspace for ASAP Users WBT 6:00 Min
- Overview of the ED Map WBT 5:00 Min
- Signing in and Getting Up to Speed WBT 6:30 Min
- Clinical Information Review WBT 8:00 Min
- > Placing Orders from the Quick List WBT 3:00 Min
- Documenting a Patient Exam WBT 8:30 Min
- Single-Screen Disposition WBT 5:30 Min
- > Overview of In Basket for ED Physicians WBT 3:00 Min
- > ED Physician VILT 6:00 Hours
- > Patient Engagement WBT 2:30 Min
- ▶ Introduction to Radar **WBT** 6:00 Min
- Run and Manage Reports WBT 7:00 Min
- > Documenting Gender, Sex, and Sexual Orientation WBT 5:00 Min
- ED Provider Settings Lab 4:00 Hours
- Telemedicine Provider Video Visit Video

Items Listed in Red = Requires Registration

- > Telemedicine Video Visit (Full Demo) Video
- Mobile Tools for Surgeons WBT 1:30 Min
- > Top Ten Tips During Covid-19 WBT 2:30 Min
- > Customizing Patient Lists and the Schedule WBT- 1:00 Min
- > It's Possible ... Dictate Later WBT- 1:00 Min
- > It's Possible ... Getting Up to Speed from the Schedule WBT 1:00 Min
- Using Patient Review Activities WBT 2:30 Min
- ➢ Using Simple Dictation in Haiku WBT − 2:30 Min
- Ordering in Haiku on iOS and Canto WBT 4:00 Min
- Communicating with Staff and Patients WBT 9:00 Min
- Using Patient Manager Activities WBT 4:30 Min
- Provider Technology Remote VILT 2:30 Hours
- ➢ File Professional Charges WBT − 4:00 Min
- Communicating via Telemedicine in Canto WBT 4:00 Min

# POST GO-LIVE TRAINING

- Overview of Reporting WBT 4:00 Min
- Modifying the Search Criteria of a Report WBT 9:00 Min
- Create a New View of a Radar Dashboard WBT 7:00 Min
- It's Possible... Secure Chat WBT 2:00 Min
- Reporting in Epic (POST GO-LIVE) VILT 4:30 Hours
- Slicer Dicer LAB (Clinical) 1:00 Hour

# **ED PHYSICIAN**

### TRACK DESCRIPTION:

This learning is for the ED Providers. End Users will learn about ED Workflows in Epic.

### EXPECTED LEARNER:

ED Physician

## **REQUIRED TRAINING**

**IMPORTANT NOTE:** Classes / Labs noted in **RED** are to be taken in the order they are listed here

- Introduction to Epic Training WBT 2:30 Min
- > Overview of Hyperspace for ASAP Users WBT 6:00 Min
- > Overview of the ED Map WBT 5:00 Min
- Signing in and Getting Up to Speed WBT 6:30 Min
- Clinical Information Review WBT 8:00 Min
- > Placing Orders from the Quick List WBT 3:00 Min
- > Documenting a Patient Exam WBT 8:30 Min
- Single-Screen Disposition WBT 5:30 Min
- Overview of In Basket for ED Physicians WBT 3:00 Min

### > ED Physician VILT – 6:00 Hours

- Patient Engagement WBT 2:30 Min
- ▶ Introduction to Radar **WBT** 6:00 Min
- Run and Manage Reports WBT 7:00 Min
- > Documenting Gender, Sex, and Sexual Orientation WBT 5:00 Min
- > ED Provider Settings Lab 4:00 Hours
- > Telemedicine Provider Video Visit Video
- > Telemedicine Video Visit (Full Demo) Video
- Mobile Tools for Surgeons WBT 1:30 Min

Items Listed in Navy = No Registration Required

Items Listed in Red = Requires Registration

- > Top Ten Tips During Covid-19 WBT 2:30 Min
- > Customizing Patient Lists and the Schedule WBT- 1:00 Min
- > It's Possible ... Dictate Later WBT- 1:00 Min
- > It's Possible ... Getting Up to Speed from the Schedule WBT 1:00 Min
- ➢ Using Patient Review Activities WBT − 2:30 Min
- ▶ Using Simple Dictation in Haiku **WBT** 2:30 Min
- Ordering in Haiku on iOS and Canto WBT 4:00 Min
- Communicating with Staff and Patients **WBT** 9:00 Min
- Using Patient Manager Activities WBT 4:30 Min
- Provider Technology Remote VILT 2:30 Hours
- ▶ File Professional Charges WBT 4:00 Min
- Communicating via Telemedicine in Canto WBT 4:00 Min

# ED SCRIBE

#### TRACK DESCRIPTION:

This learning track is designed for the ED Scribes, in which they will learn ED workflows in Epic.

#### EXPECTED LEARNER:

ED Scribe; ED Physicians Assistants; ED Nurse Practitioners

## **REQUIRED TRAINING**

IMPORTANT NOTE: Classes / Labs noted in RED are to be taken in the order they are listed here

- Introduction to Epic Training WBT 2:30 Min
- Overview of Hyperspace for ASAP Users WBT 6:00 Min
- Overview of the ED Map WBT 5:00 Min
- Signing in and Getting Up to Speed WBT 6:30 Min
- Clinical Information Review WBT 8:00 Min
- > Placing Orders from the Quick List WBT 3:00 Min
- > Documenting a Patient Exam WBT 8:30 Min
- Single-Screen Disposition WBT 5:30 Min
- Overview of In Basket for ED Physicians WBT 3:00 Min
- > ED Physician VILT 6:00 Hours
- > Patient Engagement WBT 2:30 Min
- > Documenting Gender, Sex, and Sexual Orientation WBT 5:00 Min
- ED Provider Settings Lab 4:00 Hours
- > Telemedicine Provider Video Visit Video
- > Telemedicine Video Visit (Full Demo) Video
- Mobile Tools for Surgeons WBT 1:30 Min
- Top Ten Tips During Covid-19 WBT 2:30 Min

Items Listed in Navy = No Registration Required

Items Listed in Red = Requires Registration

- > Customizing Patient Lists and the Schedule WBT- 1:00 Min
- > It's Possible ... Dictate Later WBT- 1:00 Min
- ➢ It's Possible ... Getting Up to Speed from the Schedule WBT − 1:00 Min
- Using Patient Review Activities WBT 2:30 Min
- ➢ Using Simple Dictation in Haiku WBT − 2:30 Min
- Ordering in Haiku on iOS and Canto WBT 4:00 Min
- Communicating with Staff and Patients **WBT** 9:00 Min
- Using Patient Manager Activities WBT 4:30 Min
- Provider Technology Remote VILT 2:30 Hours
- File Professional Charges WBT 4:00 Min
- Communicating via Telemedicine in Canto WBT 4:00 Min

# **ENDOCRINOLOGIST (INPATIENT)**

#### TRACK DESCRIPTION:

In this learning track, the End User will be guided through the day in life of an Inpatient Endocrinologist Provider. We will cover a variety of workflows such as Admission, Consults, Rounding, Transfers, Discharging, Placing Orders, Notes and Medication Reconciliation.

#### EXPECTED LEARNER:

Endocrinologist

## **REQUIRED TRAINING**

IMPORTANT NOTE: Classes / Labs noted in RED are to be taken in the order they are listed here

- Epic EMR Success WBT 14:00 Min
- Introduction to Epic Training WBT 2:30 Min
- > Overview of Hyperspace WBT 12:00 Min
- ▶ Finding Patient Information WBT 5:00 Min
- Overview of Writing Notes WBT 9:30 Min
- Introduction to the Problem List WBT 8:30 Min
- Overview of In Basket WBT 7:30 Min
- EpicCare Inpatient: Finding Patient Information WBT 6:00 Min
- EpicCare Inpatient: Problem List WBT 4:00 Min
- > EpicCare Inpatient: Writing Notes WBT 3:00 Min
- > Overview of Transfer Center for Physicians **WBT** 4:00 Min
- EpicCare Inpatient: Managing Orders WBT 9:00 Min
- EpicCare Inpatient: Using In Basket WBT 7:30 Min

#### Internist VILT – 4:30 Hours

- Patient Engagement WBT 2:30 Min
- Introduction to Decision Support WBT 3:30 Min
- Introduction to Radar WBT 6:00 Min
- Run and Manage Reports WBT 7:00 Min
- > Documenting Gender, Sex, and Sexual Orientation WBT 5:00 Min
- Sex, Gender, and Clinical Decision Support WBT 6:30 Min

Items Listed in Red = Requires Registration

### > EpicCare Inpatient Provider User Settings Lab – 3:30 Hours

- ▶ It's Possible ... Epic Voice Assistance (Hey, Epic) **WBT** 2:00 Min
- It's Possible ... Mobile Patient Orientation WBT 1:00 Min
- It's Possible ... Mobile In-Basket WBT 1:00 Min
- ▶ It's Possible ... Mobile Media Capture WBT 1:30 Min
- It's Possible ... Mobile Personalization WBT 1:30 Min
- ▶ It's Possible ... Provider Finder WBT 1:00 Min
- It's Possible ... Secure Chat WBT 2:00 Min
- It's Possible ... Setting Availability in Secure Chat WBT 1:30 Min
- It's Possible ... Video Visits WBT 3:30 Min
- > Activating Patients for MyChart **WBT** 5:00 Min
- ➢ Granting Proxy Access to MyChart WBT − 3:30 Min
- Overview of MyChart WBT 7:00 Min
- > Telemedicine Provider Video Visit Video
- > Telemedicine Video Visit (Full Demo) Video
- ➢ Mobile Tools for Surgeons WBT − 1:30 Min
- Top Ten Tips During Covid-19 WBT 2:30 Min
- > Customizing Patient Lists and the Schedule WBT- 1:00 Min
- > It's Possible ... Dictate Later WBT- 1:00 Min
- > It's Possible ... Getting Up to Speed from the Schedule WBT 1:00 Min
- ▶ Using Patient Review Activities **WBT** 2:30 Min
- Review Results WBT 3:30 Min
- Review and Create Notes WBT 3:30 Min
- ▶ Using Simple Dictation in Haiku **WBT** 2:30 Min
- ➢ Ordering in Haiku on iOS and Canto WBT − 4:00 Min
- Communicating with Staff and Patients **WBT** 9:00 Min
- Reviewing Orders-Related Messages WBT 3:30 Min
- Using Patient Manager Activities WBT 4:30 Min
- Provider Technology Remote VILT 2:30 Hours
- File Professional Charges WBT 4:00 Min
- Communicating via Telemedicine in Canto WBT 4:00 Min

# GASTROENTEROLOGISTS (INPATIENT)

#### TRACK DESCRIPTION:

In this learning track, the End User will be guided through the day in the life of an Inpatient Gastroenterology Provider. We will cover a variety of workflows including Admission, Requesting Endoscopy Procedures, Pre-Op / Post-Op documentation, Discharge, Transfer, Notes, Rounding, Placing Orders and Medication Reconciliation. Other topics include In Basket, Secure Chat & Care Everywhere.

#### EXPECTED LEARNER:

Gastroenterologists (Inpatient)

# **REQUIRED TRAINING**

IMPORTANT NOTE: Classes / Labs noted in RED are to be taken in the order they are listed here

- > Epic EMR Success WBT 14:00 Min
- Introduction to Epic Training WBT 2:30 Min
- > Overview of Hyperspace WBT 12:00 Min
- Finding Patient Information WBT 5:00 Min
- Overview of Writing Notes WBT 9:30 Min
- Introduction to the Problem List WBT 8:30 Min
- Introduction to Surgical Specialties WBT 8:00 Min
- Overview of In Basket WBT 7:30 Min
- > EpicCare Inpatient: Finding Patient Information WBT 6:00 Min
- EpicCare Inpatient: Problem List WBT 4:00 Min
- EpicCare Inpatient: Writing Notes WBT 3:00 Min
- Overview of Transfer Center for Physicians WBT 4:00 Min
- EpicCare Inpatient: Medication Reconciliation WBT 11:30 Min
- > EpicCare Inpatient: Managing Orders WBT 9:00 Min
- > EpicCare Inpatient: Using In Basket WBT 7:30 Min
- EpicCare Inpatient: Phases of Care WBT 6:00 Min
- It's Possible ... Secure Chat WBT 2:00 Min

### Gastroenterologist VILT – 4:30 Hours

Items Listed in Navy = No Registration Required

Items Listed in Red = Requires Registration

- > Patient Engagement **WBT** 2:30 Min
- Introduction to Decision Support WBT 3:30 Min
- Introduction to Radar WBT 6:00 Min
- Run and Manage Reports WBT 7:00 Min
- > Documenting Gender, Sex, and Sexual Orientation WBT 5:00 Min
- Sex, Gender, and Clinical Decision Support WBT 6:30 Min

#### > EpicCare Inpatient Provider User Settings Lab – 3:30 Hours

- It's Possible ... Epic Voice Assistance (Hey, Epic) WBT 2:00 Min
- It's Possible ... Mobile Patient Orientation WBT 1:00 Min
- It's Possible ... Mobile In-Basket WBT 1:00 Min
- It's Possible ... Mobile Media Capture WBT 1:30 Min
- It's Possible ... Mobile Personalization WBT 1:30 Min
- It's Possible ... Provider Finder WBT 1:00 Min
- It's Possible ... Secure Chat WBT 2:00 Min
- It's Possible ... Setting Availability in Secure Chat WBT 1:30 Min
- It's Possible ... Video Visits WBT 3:30 Min
- Activating Patients for MyChart WBT 5:00 Min
- ➢ Granting Proxy Access to MyChart WBT − 3:30 Min
- Overview of MyChart WBT 7:00 Min
- > Telemedicine Provider Video Visit Video
- > Telemedicine Video Visit (Full Demo) Video
- ▶ Mobile Tools for Surgeons **WBT** 1:30 Min
- > Top Ten Tips During Covid-19 WBT 2:30 Min
- > Customizing Patient Lists and the Schedule WBT- 1:00 Min
- > It's Possible ... Dictate Later WBT- 1:00 Min
- > It's Possible ... Getting Up to Speed from the Schedule WBT 1:00 Min
- Using Patient Review Activities WBT 2:30 Min
- Review Results WBT 3:30 Min
- Review and Create Notes WBT 3:30 Min
- ▶ Using Simple Dictation in Haiku **WBT** 2:30 Min
- Ordering in Haiku on iOS and Canto WBT 4:00 Min
- Communicating with Staff and Patients WBT 9:00 Min
- Reviewing Orders-Related Messages WBT 3:30 Min
- Using Patient Manager Activities WBT 4:30 Min

Items Listed in Red = Requires Registration

## Provider Technology Remote VILT – 2:30 Hours

File Professional Charges WBT – 4:00 Min

Communicating via Telemedicine in Canto **WBT** – 4:00 Min

Items Listed in Navy = No Registration Required

Items Listed in Red = Requires Registration

# GYNECOLOGIC ONCOLOGIST (INPATIENT)

#### TRACK DESCRIPTION:

In this track the Gynecologic Oncologist who orders chemotherapy in the outpatient setting will receive either the Internist – Family Medicine Outpatient VILT or the EpicCare Surgical Provider VILT. They will then attend Beacon Gynecologic Oncologist training which will include Cancer Staging, Applying Chemotherapy Regimens, Therapy Plans, Blood Orders, Treatment Plan Modifications and Survivorship.

#### EXPECTED LEARNER:

Gynecologic Oncologist

## **REQUIRED TRAINING**

#### IMPORTANT NOTE: Classes / Labs noted in RED are to be taken in the order they are listed here

- Epic EMR Success WBT 14:00 Min
- Introduction to Epic Training WBT 2:30 Min
- > Overview of Hyperspace WBT 12:00 Min
- Finding Patient Information WBT 5:00 Min
- Overview of Writing Notes WBT 9:30 Min
- Introduction to the Problem List WBT 8:30 Min
- Introduction to Surgical Specialties WBT 8:00 Min
- Overview of In Basket WBT 7:30 Min
- > EpicCare Inpatient: Finding Patient Information WBT 6:00 Min
- > EpicCare Inpatient: Problem List **WBT** 4:00 Min
- > EpicCare Inpatient: Writing Notes **WBT** 3:00 Min
- Overview of Transfer Center for Physicians WBT 4:00 Min
- EpicCare Inpatient: Medication Reconciliation WBT 11:30 Min
- > EpicCare Inpatient: Managing Orders WBT 9:00 Min
- > EpicCare Inpatient: Using In Basket WBT 7:30 Min
- EpicCare Inpatient: Phases of Care WBT 6:00 Min
- Surgical Provider (Inpatient) VILT 4:30 Hours
- Gynecologic Oncologist VILT 3:00 Hours

Items Listed in Red = Requires Registration

- Patient Engagement WBT 2:30 Min
- Introduction to Decision Support WBT 3:30 Min
- Introduction to Radar WBT 6:00 Min
- Run and Manage Reports WBT 7:00 Min
- > Documenting Gender, Sex, and Sexual Orientation WBT 5:00 Min
- Sex, Gender, and Clinical Decision Support WBT 6:30 Min

#### Oncology Provider User Settings Lab – 3:30 Hours

- It's Possible ... Epic Voice Assistance (Hey, Epic) WBT 2:00 Min
- It's Possible ... Mobile Patient Orientation WBT 1:00 Min
- It's Possible ... Mobile In-Basket WBT 1:00 Min
- It's Possible ... Mobile Media Capture WBT 1:30 Min
- It's Possible ... Mobile Personalization WBT 1:30 Min
- It's Possible ... Provider Finder WBT 1:00 Min
- It's Possible ... Secure Chat WBT 2:00 Min
- It's Possible ... Setting Availability in Secure Chat WBT 1:30 Min
- It's Possible ... Video Visits WBT 3:30 Min
- Activating Patients for MyChart WBT 5:00 Min
- ➢ Granting Proxy Access to MyChart WBT − 3:30 Min
- Overview of MyChart WBT 7:00 Min
- > Telemedicine Provider Video Visit Video
- > Telemedicine Video Visit (Full Demo) Video
- ▶ Mobile Tools for Surgeons **WBT** 1:30 Min
- > Top Ten Tips During Covid-19 WBT 2:30 Min
- > Customizing Patient Lists and the Schedule WBT- 1:00 Min
- > It's Possible ... Dictate Later WBT- 1:00 Min
- > It's Possible ... Getting Up to Speed from the Schedule WBT 1:00 Min
- Using Patient Review Activities WBT 2:30 Min
- Review Results WBT 3:30 Min
- Review and Create Notes WBT 3:30 Min
- ▶ Using Simple Dictation in Haiku **WBT** 2:30 Min
- Ordering in Haiku on iOS and Canto WBT 4:00 Min
- Communicating with Staff and Patients WBT 9:00 Min
- Reviewing Orders-Related Messages WBT 3:30 Min
- Using Patient Manager Activities WBT 4:30 Min

Items Listed in Red = Requires Registration

## Provider Technology Remote VILT – 2:30 Hours

File Professional Charges WBT – 4:00 Min

Communicating via Telemedicine in Canto **WBT** – 4:00 Min

Items Listed in Navy = No Registration Required

Items Listed in Red = Requires Registration

# GYNECOLOGICAL ONCOLOGIST (OUTPATIENT)

#### TRACK DESCRIPTION:

In this track the Gynecologic Oncologist who orders chemotherapy in the outpatient setting will receive the EpicCare Surgical Provider VILT. They will then attend Beacon Gynecologic Oncologist training which will include Cancer Staging, Applying Chemotherapy Regimens, Therapy Plans, Blood Orders, Treatment Plan Modifications and Survivorship.

#### EXPECTED LEARNER:

Gynecologic Oncologist

## **REQUIRED TRAINING**

#### IMPORTANT NOTE: Classes / Labs noted in RED are to be taken in the order they are listed here

- ➢ Epic EMR Success WBT − 14:00 Min
- Introduction to Epic Training WBT 2:30 Min
- Overview of Hyperspace WBT 12:00 Min
- Finding Patient Information WBT 5:00 Min
- Overview of Writing Notes WBT 9:30 Min
- Introduction to the Problem List WBT 8:30 Min
- Introduction to Surgical Specialties WBT 7:30 Mn
- Overview of In Basket WBT 7:30 Min
- Office Visit Demonstration WBT 8:00 Min
- Introduction to the Patient History WBT 4:00 Min
- Wrapping Up a Visit WBT 8:00 Min
- EpicCare Ambulatory: Writing Notes for Office Visits WBT 10:00 Min
- EpicCare Ambulatory: Ordering in an Outpatient Context WBT 9:00 Min
- Introduction to Communication Workflows WBT 10:00 Min
- > EpicCare Ambulatory: Documenting a Straightforward Visit with Express Lane WBT 4:00 Min
- Surgical Provider (Outpatient) VILT 6:00 Hours
- ▶ It's Possible ... Care Everywhere **WBT** 1:30 Min
- Overview of Beacon Treatment Plans WBT 5:00 Min

Items Listed in Navy = No Registration Required

Items Listed in Red = Requires Registration

- Overview of Cancer Staging WBT 4:00 Min
- > Overview of Therapy Plans **WBT** 6:30 Min

### Gynecological Oncologist VILT – 3:00 Hours

- Patient Engagement WBT 2:30 Min
- Introduction to Decision Support WBT 3:30 Min
- Introduction to Radar WBT 6:00 Min
- Run and Manage Reports WBT 7:00 Min
- > In Basket: Handling Refill Requests WBT 7:00 Min
- In Basket: Telephone Encounters WBT 7:00 Min
- > In Basket: Following up on Results Messages WBT 6:00 Min
- > Documenting Gender, Sex, and Sexual Orientation WBT 5:00 Min
- Sex, Gender, and Clinical Decision Support WBT 6:30 Min

#### Oncology Provider User Settings Lab – 3:30 Hours

- It's Possible ... Epic Voice Assistance (Hey, Epic) WBT 2:00 Min
- It's Possible ... Mobile Patient Orientation WBT 1:00 Min
- It's Possible ... Mobile In-Basket WBT 1:00 Min
- ▶ It's Possible ... Mobile Media Capture WBT 1:30 Min
- It's Possible ... Mobile Personalization WBT 1:30 Min
- It's Possible ... Provider Finder WBT 1:00 Min
- It's Possible ... Secure Chat WBT 2:00 Min
- It's Possible ... Setting Availability in Secure Chat WBT 1:30 Min
- It's Possible ... Video Visits WBT 3:30 Min
- Activating Patients for MyChart WBT 5:00 Min
- Granting Proxy Access to MyChart WBT 3:30 Min
- Overview of MyChart WBT 7:00 Min
- > Telemedicine Provider Video Visit Video
- > Telemedicine Video Visit (Full Demo) Video
- Mobile Tools for Surgeons WBT 1:30 Min
- Top Ten Tips During Covid-19 WBT 2:30 Min
- > Customizing Patient Lists and the Schedule WBT- 1:00 Min
- > It's Possible ... Dictate Later WBT- 1:00 Min
- It's Possible ... Getting Up to Speed from the Schedule WBT 1:00 Min

Items Listed in Navy = No Registration Required

Items Listed in Red = Requires Registration

- Using Patient Review Activities WBT 2:30 Min
- Review Results WBT 3:30 Min
- Review and Create Notes WBT 3:30 Min
- Using Simple Dictation in Haiku WBT 2:30 Min
- Ordering in Haiku on iOS and Canto WBT 4:00 Min
- Communicating with Staff and Patients **WBT** 9:00 Min
- Reviewing Orders-Related Messages WBT 3:30 Min
- Using Patient Manager Activities WBT 4:30 Min
- Provider Technology Remote VILT 2:30 Hours
- ▶ File Professional Charges **WBT** 4:00 Min
- Communicating via Telemedicine in Canto WBT 4:00 Min

# **INPATIENT PROVIDER**

#### TRACK DESCRIPTION:

In this learning track, the End User will be guided through the day in life of an Inpatient Internal Medicine Provider. We will cover a variety of workflows such as Admission, Rounding, Transfers, Discharging, Placing Orders, Notes and Medication Reconciliation.

#### EXPECTED LEARNER:

Allergist, Family Medicine Provider, Geriatrician, Hospitalist (Internal Medicine), Infectious Disease Provider, Intensivist, Internist, Neurologist, Pulmonologist, Rheumatologist, Physiatrist (PM&R)

## **REQUIRED TRAINING**

IMPORTANT NOTE: Classes / Labs noted in RED are to be taken in the order they are listed here

- > Epic EMR Success WBT 14:00 Min
- Introduction to Epic Training WBT 2:30 Min
- Overview of Hyperspace WBT 12:00 Min
- Finding Patient Information WBT 5:00 Min
- Overview of Writing Notes WBT 9:30 Min
- Introduction to the Problem List WBT 8:30 Min
- Overview of In Basket WBT 7:30 Min
- > EpicCare Inpatient: Finding Patient Information WBT 6:00 Min
- > EpicCare Inpatient: Problem List **WBT** 4:00 Min
- > EpicCare Inpatient: Writing Notes WBT 3:00 Min
- > Overview of Transfer Center for Physicians WBT 4:00 Min
- > EpicCare Inpatient: Medication Reconciliation WBT 11:30 Min
- > EpicCare Inpatient: Managing Orders WBT 9:00 Min
- > EpicCare Inpatient: Using In Basket WBT 7:30 Min
- EpicCare Inpatient: Phases of Care WBT 6:00 Min
- It's Possible ... Secure Chat WBT 2:00 Min

#### Internist VILT – 4:30 Hours

Items Listed in Red = Requires Registration

- > Patient Engagement **WBT** 2:30 Min
- Introduction to Decision Support WBT 3:30 Min
- Introduction to Radar WBT 6:00 Min
- Run and Manage Reports WBT 7:00 Min
- > Documenting Gender, Sex, and Sexual Orientation WBT 5:00 Min
- Sex, Gender, and Clinical Decision Support WBT 6:30 Min

#### > EpicCare Inpatient Provider User Settings Lab – 3:30 Hours

- It's Possible ... Epic Voice Assistance (Hey, Epic) WBT 2:00 Min
- It's Possible ... Mobile Patient Orientation WBT 1:00 Min
- It's Possible ... Mobile In-Basket WBT 1:00 Min
- It's Possible ... Mobile Media Capture WBT 1:30 Min
- It's Possible ... Mobile Personalization WBT 1:30 Min
- It's Possible ... Provider Finder WBT 1:00 Min
- It's Possible ... Secure Chat WBT 2:00 Min
- It's Possible ... Setting Availability in Secure Chat WBT 1:30 Min
- It's Possible ... Video Visits WBT 3:30 Min
- Activating Patients for MyChart WBT 5:00 Min
- ➢ Granting Proxy Access to MyChart WBT − 3:30 Min
- Overview of MyChart WBT 7:00 Min
- > Telemedicine Provider Video Visit Video
- > Telemedicine Video Visit (Full Demo) Video
- ▶ Mobile Tools for Surgeons **WBT** 1:30 Min
- > Top Ten Tips During Covid-19 WBT 2:30 Min
- > Customizing Patient Lists and the Schedule WBT- 1:00 Min
- > It's Possible ... Dictate Later WBT- 1:00 Min
- > It's Possible ... Getting Up to Speed from the Schedule WBT 1:00 Min
- Using Patient Review Activities WBT 2:30 Min
- Review Results WBT 3:30 Min
- Review and Create Notes WBT 3:30 Min
- ▶ Using Simple Dictation in Haiku **WBT** 2:30 Min
- Ordering in Haiku on iOS and Canto WBT 4:00 Min
- Communicating with Staff and Patients WBT 9:00 Min
- Reviewing Orders-Related Messages WBT 3:30 Min
- Using Patient Manager Activities WBT 4:30 Min

Items Listed in Red = Requires Registration

## Provider Technology Remote VILT – 2:30 Hours

File Professional Charges WBT – 4:00 Min

Communicating via Telemedicine in Canto **WBT** – 4:00 Min

Items Listed in Navy = No Registration Required

Items Listed in Red = Requires Registration

# INTERVENTIONAL RADIOLOGIST (INPATIENT/ OUTPATIENT)

### TRACK DESCRIPTION:

In this course you will learn how to complete consults, prepare for invasive exams, write notes, place orders, and review and addend studies. You'll also review In Basket and see how to follow up on common messages.

### EXPECTED LEARNER:

Interventional Radiologist (PACS)

# **REQUIRED TRAINING**

#### IMPORTANT NOTE: Classes / Labs noted in RED are to be taken in the order they are listed here

- Epic EMR Success WBT 14:00 Min
- Introduction to Epic Training WBT 2:30 Min
- Overview of Hyperspace WBT 12:00 Min
- Finding Patient Information WBT 5:00 Min
- ➢ Overview of Writing Notes WBT − 9:30 Min
- Overview of In Basket WBT 7:30 Min
- Overview of Transfer Center for Physicians WBT 4:00 Min
- EpicCare Inpatient: Managing Orders WBT 9:00 Min
- It's Possible... Secure Chat WBT 2:00 Min
- Interventional Radiologist VILT 3:30 Hours
- > Patient Engagement WBT 2:30 Min
- Introduction to Decision Support WBT 3:30 Min
- Introduction to Radar WBT 6:00 Min
- Run and Manage Reports WBT 7:00 Min
- > Documenting Gender, Sex, and Sexual Orientation WBT 5:00 Min
- Sex, Gender, and Clinical Decision Support WBT 6:30 Min
- Radiologist User Settings LAB 3:30 Hours

- It's Possible ... Epic Voice Assistance (Hey, Epic) WBT 2:00 Min
- It's Possible ... Mobile Patient Orientation WBT 1:00 Min
- It's Possible ... Mobile In-Basket WBT 1:00 Min
- ▶ It's Possible ... Mobile Media Capture WBT 1:30 Min
- It's Possible ... Mobile Personalization WBT 1:30 Min
- It's Possible ... Provider Finder WBT 1:00 Min
- ▶ It's Possible ... Secure Chat WBT 2:00 Min
- It's Possible ... Setting Availability in Secure Chat WBT 1:30 Min
- It's Possible ... Video Visits WBT 3:30 Min
- > Activating Patients for MyChart **WBT** 5:00 Min
- ➢ Granting Proxy Access to MyChart WBT − 3:30 Min
- Overview of MyChart WBT 7:00 Min
- > Telemedicine Provider Video Visit Video
- > Telemedicine Video Visit (Full Demo) Video
- ➢ Mobile Tools for Surgeons WBT − 1:30 Min
- Top Ten Tips During Covid-19 WBT 2:30 Min
- > Customizing Patient Lists and the Schedule WBT- 1:00 Min
- > It's Possible ... Dictate Later WBT- 1:00 Min
- > It's Possible ... Getting Up to Speed from the Schedule WBT 1:00 Min
- Using Patient Review Activities WBT 2:30 Min
- Review Results WBT 3:30 Min
- Review and Create Notes WBT 3:30 Min
- ▶ Using Simple Dictation in Haiku WBT 2:30 Min
- > Ordering in Haiku on iOS and Canto WBT 4:00 Min
- > Communicating with Staff and Patients WBT 9:00 Min
- Reviewing Orders-Related Messages WBT 3:30 Min
- Using Patient Manager Activities WBT 4:30 Min

## Provider Technology Remote VILT – 2:30 Hours

- File Professional Charges WBT 4:00 Min
- > Communicating via Telemedicine in Canto WBT 4:00 Min

# MEDICAL ONCOLOGIST-HEMATOLOGIST (INPATIENT)

#### TRACK DESCRIPTION:

In this track, the Medical Oncologist-Hematologist in the inpatient settings will receive training on Cancer staging, oncology histories and treatment summaries.

#### EXPECTED LEARNER:

Medical Oncologist-Hematologist

## **REQUIRED TRAINING**

#### IMPORTANT NOTE: Classes / Labs noted in RED are to be taken in the order they are listed here

- Epic EMR Success WBT 14:00 Min
- Introduction to Epic Training WBT 2:30 Min
- Overview of Hyperspace WBT 12:00 Min
- Finding Patient Information WBT 5:00 Min
- Overview of Writing Notes WBT 9:30 Min
- Introduction to the Problem List WBT 8:30 Min
- Overview of In Basket WBT 7:30 Min
- > EpicCare Inpatient: Finding Patient Information WBT 6:00 Min
- > EpicCare Inpatient: Problem List **WBT** 4:00 Min
- EpicCare Inpatient: Writing Notes WBT 3:00 Min
- > Overview of Transfer Center for Physicians WBT 4:00 Min
- EpicCare Inpatient: Medication Reconciliation WBT 11:30 Min
- > EpicCare Inpatient: Managing Orders WBT 9:00 Min
- EpicCare Inpatient: Using In Basket WBT 7:30 Min
- EpicCare Inpatient: Phases of Care WBT 6:00 Min
- Internist VILT 4:30 Hours
- Medical Oncologist-Hematologist VILT 3:00 Hours
- Patient Engagement WBT 2:30 Min
- Introduction to Decision Support WBT 3:30 Min

Items Listed in Navy = No Registration Required

Items Listed in Red = Requires Registration

- ▶ Introduction to Radar WBT 6:00 Min
- Run and Manage Reports WBT 7:00 Min
- > Documenting Gender, Sex, and Sexual Orientation WBT 5:00 Min
- Sex, Gender, and Clinical Decision Support WBT 6:30 Min

### > Oncology Provider User Settings Lab – 3:30 Hours

- It's Possible ... Epic Voice Assistance (Hey, Epic) WBT 2:00 Min
- It's Possible ... Mobile Patient Orientation WBT 1:00 Min
- It's Possible ... Mobile In-Basket WBT 1:00 Min
- It's Possible ... Mobile Media Capture WBT 1:30 Min
- It's Possible ... Mobile Personalization WBT 1:30 Min
- It's Possible ... Provider Finder WBT 1:00 Min
- It's Possible ... Secure Chat WBT 2:00 Min
- It's Possible ... Setting Availability in Secure Chat WBT 1:30 Min
- It's Possible ... Video Visits WBT 3:30 Min
- > Activating Patients for MyChart WBT 5:00 Min
- ➢ Granting Proxy Access to MyChart WBT − 3:30 Min
- Overview of MyChart WBT 7:00 Min
- > Telemedicine Provider Video Visit Video
- > Telemedicine Video Visit (Full Demo) Video
- ▶ Mobile Tools for Surgeons WBT 1:30 Min
- Top Ten Tips During Covid-19 WBT 2:30 Min
- Customizing Patient Lists and the Schedule WBT- 1:00 Min
- > It's Possible ... Dictate Later WBT- 1:00 Min
- > It's Possible ... Getting Up to Speed from the Schedule WBT 1:00 Min
- ▶ Using Patient Review Activities **WBT** 2:30 Min
- Review Results WBT 3:30 Min
- Review and Create Notes WBT 3:30 Min
- ▶ Using Simple Dictation in Haiku WBT 2:30 Min
- Ordering in Haiku on iOS and Canto WBT 4:00 Min
- Communicating with Staff and Patients WBT 9:00 Min
- Reviewing Orders-Related Messages WBT 3:30 Min
- Using Patient Manager Activities WBT 4:30 Min
- Provider Technology Remote VILT 2:30 Hours

File Professional Charges **WBT** – 4:00 Min

Communicating via Telemedicine in Canto **WBT** – 4:00 Min

Items Listed in Navy = No Registration Required

s Listed in Navy = No Registration RequiredItems Listed in Red = Requires RegistrationWBT = Web Based TrainingVILT = Virtual Instructor Led TrainingLAB = Hands-On Labs

# MEDICAL ONCOLOGIST-HEMATOLOGIST (OUTPATIENT)

#### TRACK DESCRIPTION:

In this track the employed Medical Oncologist who orders chemotherapy in the outpatient setting will receive the Ambulatory Internal & Family Practice Provider VILT. They will then attend Beacon Medical Oncologist Training which will include Cancer Staging, Applying Chemotherapy Regimens, Therapy Plans, Blood Orders, Treatment Plan Modifications and Survivorship.

#### **EXPECTED LEARNER:**

Medical Oncologist-Hematologist (Outpatient)

# **REQUIRED TRAINING**

IMPORTANT NOTE: Classes / Labs noted in RED are to be taken in the order they are listed here

- Epic EMR Success WBT 14:00 Min
- Introduction to Epic Training WBT 2:30 Min
- Overview of Hyperspace WBT 12:00 Min
- Finding Patient Information WBT 5:00 Min
- Overview of Writing Notes WBT 9:30 Min
- Introduction to the Problem List WBT 8:30 Min
- Introduction to Surgical Specialties WBT 7:30 Mn
- Overview of In Basket WBT 7:30 Min
- Office Visit Demonstration WBT 8:00 Min
- Introduction to the Patient History WBT 4:00 Min
- ➢ Wrapping Up a Visit WBT − 8:00 Min
- EpicCare Ambulatory: Writing Notes for Office Visits WBT 10:00 Min
- EpicCare Ambulatory: Ordering in an Outpatient Context WBT 9:00 Min
- Introduction to Communication Workflows WBT 10:00 Min
- > EpicCare Ambulatory: Documenting a Straightforward Visit with Express Lane WBT 4:00 Min

Items Listed in Red = Requires Registration

#### Ambulatory Internal & Family Practice Provider (Outpatient) VILT – 5:00 Hours It's Possible ... Care Everywhere WBT – 1:30 Min Medical Oncologist- Hematologist VILT – 3:00 Hours $\succ$ Patient Engagement WBT – 2:30 Min $\geq$ Introduction to Decision Support WBT – 3:30 Min $\geq$ Introduction to Radar WBT – 6:00 Min Run and Manage Reports WBT – 7:00 Min $\geq$ In Basket: Handling Refill Requests WBT – 7:00 Min In Basket: Telephone Encounters WBT – 7:00 Min $\geq$ In Basket: Following up on Results Messages WBT – 6:00 Min Documenting Gender, Sex, and Sexual Orientation WBT - 5:00 Min Sex, Gender, and Clinical Decision Support WBT – 6:30 Min $\geq$ Oncology Provider User Settings Lab – 3:30 Hours $\geq$ It's Possible ... Epic Voice Assistance (Hey, Epic) WBT – 2:00 Min It's Possible ... Mobile – Patient Orientation WBT – 1:00 Min >It's Possible ... Mobile In-Basket WBT – 1:00 Min It's Possible ... Mobile Media Capture WBT - 1:30 Min $\geq$ It's Possible ... Mobile Personalization WBT – 1:30 Min It's Possible ... Provider Finder WBT – 1:00 Min It's Possible ... Secure Chat WBT – 2:00 Min It's Possible ... Setting Availability in Secure Chat WBT – 1:30 Min $\geq$ It's Possible ... Video Visits WBT - 3:30 Min >Activating Patients for MyChart WBT – 5:00 Min >Granting Proxy Access to MyChart WBT – 3:30 Min Overview of MyChart WBT – 7:00 Min >Telemedicine Provider Video Visit Video Telemedicine Video Visit (Full Demo) Video Mobile Tools for Surgeons WBT – 1:30 Min $\geq$ Top Ten Tips During Covid-19 WBT - 2:30 Min $\geq$ Customizing Patient Lists and the Schedule WBT- 1:00 Min Items Listed in Navy = No Registration Required Items Listed in Red = Requires Registration

- > It's Possible ... Dictate Later WBT- 1:00 Min
- > It's Possible ... Getting Up to Speed from the Schedule WBT 1:00 Min
- ▶ Using Patient Review Activities **WBT** 2:30 Min
- Review Results WBT 3:30 Min
- Review and Create Notes WBT 3:30 Min
- ▶ Using Simple Dictation in Haiku **WBT** 2:30 Min
- Ordering in Haiku on iOS and Canto WBT 4:00 Min
- Communicating with Staff and Patients **WBT** 9:00 Min
- Reviewing Orders-Related Messages WBT 3:30 Min
- Using Patient Manager Activities WBT 4:30 Min
- Provider Technology Remote VILT 2:30 Hours
- File Professional Charges WBT 4:00 Min
- Communicating via Telemedicine in Canto WBT 4:00 Min

# MEDICAL STUDENT (INPATIENT)

#### TRACK DESCRIPTION:

In this learning track, the End User will be guided through the day in a life of an Inpatient Medical Student. We will cover a variety of workflows such as Admission, Rounding, Discharge, Transfers, Pend Orders and Notes (including H&Ps and Progress Notes). Other topics include In Basket, Secure Chat & Care Everywhere.

#### EXPECTED LEARNER:

3<sup>rd</sup> & 4<sup>th</sup> Year Medical Student

## **REQUIRED TRAINING**

IMPORTANT NOTE: Classes / Labs noted in RED are to be taken in the order they are listed here

- Epic EMR Success WBT 14:00 Min
- Introduction to Epic Training WBT 2:30 Min
- > Overview of Hyperspace WBT 12:00 Min
- ▶ Finding Patient Information **WBT** 5:00 Min
- > Overview of Writing Notes **WBT** 9:30 Min
- Introduction to the Problem List WBT 8:30 Min
- Introduction to Surgical Specialties WBT 8:00 Min
- Overview of In Basket WBT 7:30 Min
- > EpicCare Inpatient: Finding Patient Information WBT 6:00 Min
- > EpicCare Inpatient: Problem List **WBT** 4:00 Min
- > EpicCare Inpatient: Writing Notes WBT 3:00 Min
- EpicCare Inpatient: Medication Reconciliation WBT 11:30 Min
- EpicCare Inpatient: Managing Orders WBT 9:00 Min
- > EpicCare Inpatient: Using In Basket WBT 7:30 Min
- EpicCare Inpatient: Phases of Care WBT 6:00 Min
- It's Possible ... Secure Chat WBT 2:00 Min
- Medical Student VIDEO 1:15 Hours
- Patient Engagement WBT 2:30 Min
- Documenting Gender, Sex, and Sexual Orientation WBT 5:00 Min
- Sex, Gender, and Clinical Decision Support WBT 6:30 Min
- User Patient Manager Activities WBT 4:00 Min
- Using Patient Review Activities WBT 2:30 Min

Items Listed in Navy = No Registration Required

Items Listed in Red = Requires Registration

Review Results – WBT – 3:30 Min

#### Log in LAB – 1:00 Hour

- It's Possible ... Epic Voice Assistance (Hey, Epic) WBT 2:00 Min
- It's Possible ... Mobile Patient Orientation WBT 1:00 Min
- It's Possible ... Mobile In-Basket WBT 1:00 Min
- It's Possible ... Mobile Media Capture WBT 1:30 Min
- It's Possible ... Mobile Personalization WBT 1:30 Min
- It's Possible ... Provider Finder WBT 1:00 Min
- It's Possible ... Secure Chat WBT 2:00 Min
- It's Possible ... Setting Availability in Secure Chat WBT 1:30 Min
- It's Possible ... Video Visits WBT 3:30 Min
- Activating Patients for MyChart WBT 5:00 Min
- Granting Proxy Access to MyChart WBT 3:30 Min
- Overview of MyChart WBT 7:00 Min
- > Telemedicine Provider Video Visit Video
- > Telemedicine Video Visit (Full Demo) Video
- ➢ Mobile Tools for Surgeons WBT − 1:30 Min
- Top Ten Tips During Covid-19 WBT 2:30 Min
- Customizing Patient Lists and the Schedule WBT- 1:00 Min
- > It's Possible ... Dictate Later WBT- 1:00 Min
- > It's Possible ... Getting Up to Speed from the Schedule WBT 1:00 Min
- Using Patient Review Activities WBT 2:30 Min
- Review Results WBT 3:30 Min
- Review and Create Notes WBT 3:30 Min
- Using Simple Dictation in Haiku WBT 2:30 Min
- Ordering in Haiku on iOS and Canto WBT 4:00 Min
- Communicating with Staff and Patients WBT 9:00 Min
- Reviewing Orders-Related Messages WBT 3:30 Min
- ▶ Using Patient Manager Activities WBT 4:30 Min
- Provider Technology Remote VILT 2:30 Hours
- File Professional Charges WBT 4:00 Min
- Communicating via Telemedicine in Canto WBT 4:00 Min

Items Listed in Navy = No Registration Required

# MEDICAL STUDENT (OUTPATIENT)

### TRACK DESCRIPTION:

This track is designed for the 3<sup>rd</sup> and 4<sup>th</sup> year Medical Student.

#### EXPECTED LEARNER:

3<sup>rd</sup> & 4<sup>th</sup> Year Medical Student

## **REQUIRED TRAINING**

IMPORTANT NOTE: Classes / Labs noted in RED are to be taken in the order they are listed here

- ➢ Epic EMR Success WBT − 14:00 Min
- Introduction to Epic Training WBT 2:30 Min
- ➢ Overview of Hyperspace WBT − 12:00 Min
- ▶ Finding Patient Information WBT 5:00 Min
- > Overview of Writing Notes WBT 9:30 Min
- Introduction to the Problem List WBT 8:30 Min
- Introduction to Surgical Specialties WBT 7:30 Mn
- Overview of In Basket WBT 7:30 Min
- Office Visit Demonstration WBT 8:00 Min
- Introduction to the Patient History WBT 4:00 Min
- ➢ Wrapping Up a Visit WBT − 8:00 Min
- > EpicCare Ambulatory: Writing Notes for Office Visits **WBT** 10:00 Min
- > EpicCare Ambulatory: Ordering in an Outpatient Context WBT 9:00 Min
- Introduction to Communication Workflows WBT 10:00 Min
- > EpicCare Ambulatory: Documenting a Straightforward Visit with Express Lane WBT 4:00 Min
- Medical Student (Outpatient) VILT 3:00 Hours
- Log in LAB 1:00 Hour

It's Possible ... Epic Voice Assistance (Hey, Epic) WBT – 2:00 Min

Items Listed in Navy = No Registration Required

Items Listed in Red = Requires Registration

- It's Possible ... Mobile Patient Orientation WBT 1:00 Min
- It's Possible ... Mobile In-Basket WBT 1:00 Min
- ▶ It's Possible ... Mobile Media Capture WBT 1:30 Min
- It's Possible ... Mobile Personalization WBT 1:30 Min
- It's Possible ... Provider Finder WBT 1:00 Min
- It's Possible ... Secure Chat WBT 2:00 Min
- It's Possible ... Setting Availability in Secure Chat WBT 1:30 Min
- It's Possible ... Video Visits WBT 3:30 Min
- > Activating Patients for MyChart WBT 5:00 Min
- ➢ Granting Proxy Access to MyChart WBT − 3:30 Min
- Overview of MyChart WBT 7:00 Min
- > Telemedicine Provider Video Visit Video
- > Telemedicine Video Visit (Full Demo) Video
- Mobile Tools for Surgeons WBT 1:30 Min
- Top Ten Tips During Covid-19 WBT 2:30 Min
- > Customizing Patient Lists and the Schedule WBT- 1:00 Min
- > It's Possible ... Dictate Later WBT- 1:00 Min
- It's Possible ... Getting Up to Speed from the Schedule WBT 1:00 Min
- Using Patient Review Activities WBT 2:30 Min
- Review Results WBT 3:30 Min
- Review and Create Notes WBT 3:30 Min
- ▶ Using Simple Dictation in Haiku WBT 2:30 Min
- ➢ Ordering in Haiku on iOS and Canto WBT − 4:00 Min
- Communicating with Staff and Patients WBT 9:00 Min
- Reviewing Orders-Related Messages WBT 3:30 Min
- Using Patient Manager Activities WBT 4:30 Min
- Provider Technology Remote VILT 2:30 Hours
- File Professional Charges WBT 4:00 Min
- Communicating via Telemedicine in Canto WBT 4:00 Min
- Patient Engagement WBT 2:30 Min
- Introduction to Decision Support WBT 3:30 Min
- Introduction to Radar WBT 6:00 Min
- Run and Manage Reports WBT 7:00 Min
- In Basket: Handling Refill Requests WBT 7:00 Min

Items Listed in Navy = No Registration Required

- > In Basket: Telephone Encounters **WBT** 7:00 Min
- In Basket: Following up on Results Messages WBT 6:00 Min
- > Documenting Gender, Sex, and Sexual Orientation WBT 5:00 Min
- Sex, Gender, and Clinical Decision Support WBT 6:30 Min

# NEONATOLOGIST (INPATIENT)

#### TRACK DESCRIPTION:

In this learning track, the End User will be guided through the day in life of an Inpatient Neonatology Provider. We will cover a variety of workflows such as Admission, Rounding, Transfers, Discharging, Labor & Delivery documentation, Placing Orders, Problem Oriented Charting, Notes and Medication Reconciliation. Other topics include In Basket, Secure Chat & Care Everywhere.

#### EXPECTED LEARNER:

Neonatologists

### **REQUIRED TRAINING**

#### IMPORTANT NOTE: Classes / Labs noted in RED are to be taken in the order they are listed here

- ▶ Epic EMR Success WBT 14:00 Min
- Introduction to Epic Training WBT 2:30 Min
- Overview of Hyperspace WBT 12:00 Min
- Finding Patient Information WBT 5:00 Min
- > Overview of Writing Notes **WBT** 9:30 Min
- Introduction to the Problem List WBT 8:30 Min
- Overview of In Basket WBT 7:30 Min
- > EpicCare Inpatient: Finding Patient Information WBT 6:00 Min
- EpicCare Inpatient: Problem List WBT 4:00 Min
- EpicCare Inpatient: Writing Notes WBT 3:00 Min
- Overview of Transfer Center for Physicians WBT 4:00 Min
- > EpicCare Inpatient: Medication Reconciliation WBT 11:30 Min
- > EpicCare Inpatient: Managing Orders **WBT** 9:00 Min
- EpicCare Inpatient: Using In Basket WBT 7:30 Min
- EpicCare Inpatient: Phases of Care WBT 6:00 Min
- It's Possible ... Secure Chat WBT 2:00 Min

#### Neonatologist VILT – 4:30 Hours

Patient Engagement WBT – 2:30 Min

Items Listed in Navy = No Registration Required

#### Items Listed in Red = Requires Registration

- Introduction to Decision Support WBT 3:30 Min
- Introduction to Radar WBT 6:00 Min
- Run and Manage Reports WBT 7:00 Min
- > Documenting Gender, Sex, and Sexual Orientation WBT 5:00 Min
- Sex, Gender, and Clinical Decision Support WBT 6:30 Min

#### > EpicCare Inpatient Provider User Settings Lab – 3:30 Hours

- It's Possible ... Epic Voice Assistance (Hey, Epic) WBT 2:00 Min
- It's Possible ... Mobile Patient Orientation WBT 1:00 Min
- It's Possible ... Mobile In-Basket WBT 1:00 Min
- It's Possible ... Mobile Media Capture WBT 1:30 Min
- It's Possible ... Mobile Personalization WBT 1:30 Min
- It's Possible ... Provider Finder WBT 1:00 Min
- It's Possible ... Secure Chat WBT 2:00 Min
- It's Possible ... Setting Availability in Secure Chat WBT 1:30 Min
- It's Possible ... Video Visits WBT 3:30 Min
- > Activating Patients for MyChart WBT 5:00 Min
- ➢ Granting Proxy Access to MyChart WBT − 3:30 Min
- Overview of MyChart WBT 7:00 Min
- > Telemedicine Provider Video Visit Video
- > Telemedicine Video Visit (Full Demo) Video
- ➢ Mobile Tools for Surgeons WBT − 1:30 Min
- > Top Ten Tips During Covid-19 WBT 2:30 Min
- Customizing Patient Lists and the Schedule WBT- 1:00 Min
- > It's Possible ... Dictate Later WBT- 1:00 Min
- > It's Possible ... Getting Up to Speed from the Schedule WBT 1:00 Min
- ▶ Using Patient Review Activities **WBT** 2:30 Min
- Review Results WBT 3:30 Min
- Review and Create Notes WBT 3:30 Min
- Using Simple Dictation in Haiku WBT 2:30 Min
- Ordering in Haiku on iOS and Canto WBT 4:00 Min
- Communicating with Staff and Patients **WBT** 9:00 Min
- Reviewing Orders-Related Messages WBT 3:30 Min
- ➢ Using Patient Manager Activities WBT − 4:30 Min
- Provider Technology Remote VILT 2:30 Hours

Items Listed in Navy = No Registration Required

Items Listed in Red = Requires Registration

- File Professional Charges WBT 4:00 Min  $\geq$
- Communicating via Telemedicine in Canto WBT 4:00 Min  $\triangleright$

# NON-INVASIVE RADIOLOGIST (INPATIENT/ OUTPATIENT)

#### TRACK DESCRIPTION:

In this course you will learn how to find patients, review charts, and place orders. You'll review PACS integration, non-invasive radiology studies, attend studies, and resident results. You'll also review In Basket and see how to follow up on common messages.

#### EXPECTED LEARNER:

Non-Invasive Radiologist (PACS)

### **REQUIRED TRAINING**

IMPORTANT NOTE: Classes / Labs noted in RED are to be taken in the order they are listed here

- ➢ Epic EMR Success WBT − 14:00 Min
- Introduction to Epic Training WBT 2:30 Min
- > Overview of Hyperspace WBT 12:00 Min
- Finding Patient Information WBT 5:00 Min
- Overview of In Basket WBT 7:30 Min
- > Overview of Transfer Center for Physicians **WBT** 4:00 Min
- Overview of the Imaging Dashboard WBT 2:30 Min
- ➢ It's Possible... Secure Chat WBT − 2:00 Min

#### > Non-Invasive Radiologist VILT – 2:30 Hours

- Patient Engagement WBT 2:30 Min
- > Documenting Gender, Sex, and Sexual Orientation WBT 5:00 Min
- Sex, Gender, and Clinical Decision Support WBT 6:30 Min
- ▶ It's Possible ... Epic Voice Assistance (Hey, Epic) WBT 2:00 Min
- It's Possible ... Mobile Patient Orientation WBT 1:00 Min
- It's Possible ... Mobile In-Basket WBT 1:00 Min

#### Items Listed in Navy = No Registration Required

Items Listed in Red = Requires Registration

- It's Possible ... Mobile Media Capture WBT 1:30 Min
- It's Possible ... Mobile Personalization WBT 1:30 Min
- It's Possible ... Provider Finder WBT 1:00 Min
- It's Possible ... Secure Chat WBT 2:00 Min
- It's Possible ... Setting Availability in Secure Chat WBT 1:30 Min
- It's Possible ... Video Visits WBT 3:30 Min
- Activating Patients for MyChart WBT 5:00 Min
- ➢ Granting Proxy Access to MyChart WBT − 3:30 Min
- Overview of MyChart WBT 7:00 Min
- > Telemedicine Provider Video Visit Video
- > Telemedicine Video Visit (Full Demo) Video
- ➢ Mobile Tools for Surgeons WBT − 1:30 Min
- Top Ten Tips During Covid-19 WBT 2:30 Min
- > Customizing Patient Lists and the Schedule WBT- 1:00 Min
- > It's Possible ... Dictate Later WBT- 1:00 Min
- It's Possible ... Getting Up to Speed from the Schedule WBT 1:00 Min
- Using Patient Review Activities WBT 2:30 Min
- Review Results WBT 3:30 Min
- Review and Create Notes WBT 3:30 Min
- ▶ Using Simple Dictation in Haiku **WBT** 2:30 Min
- Ordering in Haiku on iOS and Canto WBT 4:00 Min
- Communicating with Staff and Patients WBT 9:00 Min
- > Reviewing Orders-Related Messages WBT 3:30 Min
- Using Patient Manager Activities WBT 4:30 Min
- Provider Technology Remote VILT 2:30 Hours
- File Professional Charges WBT 4:00 Min
- Communicating via Telemedicine in Canto WBT 4:00 Min

Items Listed in Red = Requires Registration

# **OBSTETRICIAN GYNECOLOGIST (INPATIENT)**

#### TRACK DESCRIPTION:

In this learning track, the End User will be guided through the day in the life of an Inpatient OBGYN Provider. We will cover a variety of workflows such as Admission, Rounding, Vaginal and Operative deliveries, Circumcision, Notes, Requesting Cases, Pre-Op / Post-Op documentation, placing orders, Discharge, Transfers and Medication Reconciliation.

#### EXPECTED LEARNER:

Obstetrician Gynecologist

### **REQUIRED TRAINING**

IMPORTANT NOTE: Classes / Labs noted in RED are to be taken in the order they are listed here

- > Epic EMR Success WBT 14:00 Min
- Introduction to Epic Training WBT 2:30 Min
- Overview of Hyperspace WBT 12:00 Min
- Finding Patient Information WBT 5:00 Min
- Overview of Writing Notes WBT 9:30 Min
- Introduction to the Problem List WBT 8:30 Min
- Introduction to Surgical Specialties WBT 8:00 Min
- Overview of In Basket WBT 7:30 Min
- > EpicCare Inpatient: Finding Patient Information WBT 6:00 Min
- > EpicCare Inpatient: Problem List **WBT** 4:00 Min
- EpicCare Inpatient: Writing Notes WBT 3:00 Min
- Overview of Transfer Center for Physicians WBT 4:00 Min
- EpicCare Inpatient: Medication Reconciliation WBT 11:30 Min
- > EpicCare Inpatient: Managing Orders WBT 9:00 Min
- > EpicCare Inpatient: Using In Basket WBT 7:30 Min
- EpicCare Inpatient: Phases of Care WBT 6:00 Min
- It's Possible ...Reconcile Outside Obstetric Data WBT 1:30 Min
- Obstetrician Gynecologist (Inpatient) VILT 5:00 Hours

- > Patient Engagement **WBT** 2:30 Min
- Introduction to Decision Support WBT 3:30 Min
- Introduction to Radar WBT 6:00 Min
- Run and Manage Reports WBT 7:00 Min
- > Documenting Gender, Sex, and Sexual Orientation WBT 5:00 Min
- Sex, Gender, and Clinical Decision Support WBT 6:30 Min

#### > EpicCare Inpatient Provider User Settings Lab – 3:30 Hours

- It's Possible ... Epic Voice Assistance (Hey, Epic) WBT 2:00 Min
- It's Possible ... Mobile Patient Orientation WBT 1:00 Min
- It's Possible ... Mobile In-Basket WBT 1:00 Min
- ▶ It's Possible ... Mobile Media Capture WBT 1:30 Min
- It's Possible ... Mobile Personalization WBT 1:30 Min
- It's Possible ... Provider Finder WBT 1:00 Min
- It's Possible ... Secure Chat WBT 2:00 Min
- It's Possible ... Setting Availability in Secure Chat WBT 1:30 Min
- It's Possible ... Video Visits WBT 3:30 Min
- Activating Patients for MyChart WBT 5:00 Min
- ➢ Granting Proxy Access to MyChart WBT − 3:30 Min
- Overview of MyChart WBT 7:00 Min
- > Telemedicine Provider Video Visit Video
- > Telemedicine Video Visit (Full Demo) Video
- ▶ Mobile Tools for Surgeons **WBT** 1:30 Min
- Top Ten Tips During Covid-19 WBT 2:30 Min
- > Customizing Patient Lists and the Schedule WBT- 1:00 Min
- > It's Possible ... Dictate Later WBT- 1:00 Min
- > It's Possible ... Getting Up to Speed from the Schedule WBT 1:00 Min
- Using Patient Review Activities WBT 2:30 Min
- Review Results WBT 3:30 Min
- Review and Create Notes WBT 3:30 Min
- ▶ Using Simple Dictation in Haiku **WBT** 2:30 Min
- Ordering in Haiku on iOS and Canto WBT 4:00 Min
- Communicating with Staff and Patients WBT 9:00 Min
- Reviewing Orders-Related Messages WBT 3:30 Min
- Using Patient Manager Activities WBT 4:30 Min

Items Listed in Red = Requires Registration

### Provider Technology Remote VILT – 2:30 Hours

File Professional Charges WBT – 4:00 Min

Communicating via Telemedicine in Canto **WBT** – 4:00 Min

Items Listed in Navy = No Registration Required

Items Listed in Red = Requires Registration

# **OBSTETRICIAN GYNECOLOGIST (OUTPATIENT)**

#### TRACK DESCRIPTION:

In this learning track, the End User will learn how to get through the essentials of office visits, and surgical consults, including reviewing the chart, documenting, writing notes, prepping for surgery, documenting prenatal assessments, and placing orders. The End User will also review InBasket and see how to follow up on common messages.

#### **EXPECTED LEARNER:**

Obstetrician Gynecologist (Outpatient)

## **REQUIRED TRAINING**

#### IMPORTANT NOTE: Classes / Labs noted in RED are to be taken in the order they are listed here

- ➢ Epic EMR Success WBT − 14:00 Min
- Introduction to Epic Training WBT 2:30 Min
- Overview of Hyperspace WBT 12:00 Min
- Finding Patient Information WBT 5:00 Min
- Overview of Writing Notes WBT 9:30 Min
- Introduction to the Problem List WBT 8:30 Min
- > Introduction to Surgical Specialties WBT- 7:30 Min
- Overview of In Basket WBT 7:30 Min
- Office Visit Demonstration WBT 8:00 Min
- Introduction to the Patient History WBT 4:00 Min
- ➢ Wrapping Up a Visit WBT − 8:00 Min
- > EpicCare Ambulatory: Writing Notes for Office Visits WBT 10:00 Min
- > EpicCare Ambulatory: Ordering in an Outpatient Context WBT 9:00 Min
- Introduction to Communication Workflows WBT 10:00 Min
- > Overview of Therapy Plans WBT 6:30 Min
- Overview of the L&D Grease Board WBT 3:30 Min
- Overview of the Delivery Summary WBT 3:00 Min

Items Listed in Red = Requires Registration

### > Obstetrician Gynecologist (Outpatient) VILT – 5:00 Hours

- Patient Engagement WBT 2:30 Min
- ▶ Introduction to Decision Support **WBT** 3:30 Min
- Introduction to Radar WBT 6:00 Min
- Run and Manage Reports WBT 7:00 Min
- In Basket: Handling Refill Requests WBT 7:00 Min
- In Basket: Telephone Encounters WBT 7:00 Min
- In Basket: Following up on Results Messages WBT 6:00 Min
- > Documenting Gender, Sex, and Sexual Orientation WBT 5:00 Min
- Sex, Gender, and Clinical Decision Support WBT 6:30 Min

#### EpicCare Ambulatory Provider User Settings Lab – 3:30 Hours

- It's Possible ... Epic Voice Assistance (Hey, Epic) WBT 2:00 Min
- It's Possible ... Mobile Patient Orientation WBT 1:00 Min
- It's Possible ... Mobile In-Basket WBT 1:00 Min
- It's Possible ... Mobile Media Capture WBT 1:30 Min
- It's Possible ... Mobile Personalization WBT 1:30 Min
- It's Possible ... Provider Finder WBT 1:00 Min
- It's Possible ... Secure Chat WBT 2:00 Min
- It's Possible ... Setting Availability in Secure Chat WBT 1:30 Min
- It's Possible ... Video Visits WBT 3:30 Min
- Activating Patients for MyChart WBT 5:00 Min
- ➢ Granting Proxy Access to MyChart WBT − 3:30 Min
- > Overview of MyChart WBT 7:00 Min
- > Telemedicine Provider Video Visit Video
- > Telemedicine Video Visit (Full Demo) Video
- ➢ Mobile Tools for Surgeons WBT − 1:30 Min
- Top Ten Tips During Covid-19 WBT 2:30 Min
- > Customizing Patient Lists and the Schedule WBT- 1:00 Min
- > It's Possible ... Dictate Later WBT- 1:00 Min
- > It's Possible ... Getting Up to Speed from the Schedule WBT 1:00 Min
- Using Patient Review Activities WBT 2:30 Min
- Review Results WBT 3:30 Min

#### Items Listed in Navy = No Registration Required

Items Listed in Red = Requires Registration

- Review and Create Notes WBT 3:30 Min
- Using Simple Dictation in Haiku WBT 2:30 Min
- Ordering in Haiku on iOS and Canto WBT 4:00 Min
- Communicating with Staff and Patients **WBT** 9:00 Min
- Reviewing Orders-Related Messages WBT 3:30 Min
- ➢ Using Patient Manager Activities WBT − 4:30 Min
- Provider Technology Remote VILT 2:30 Hours
- ▶ File Professional Charges **WBT** 4:00 Min
- Communicating via Telemedicine in Canto WBT 4:00 Min

# **ONCOLOGY PHARMACIST (INPATIENT)**

#### TRACK DESCRIPTION:

This learning track is designed for the Oncology Pharmacist in which the End User will learn the workflows in Epic – specific to the Oncology Pharmacist.

#### EXPECTED LEARNER:

Oncology Pharmacist

### **REQUIRED TRAINING**

IMPORTANT NOTE: Classes / Labs noted in RED are to be taken in the order they are listed here

- Overview of Hyperspace in an Inpatient Setting WBT 9:00 Min
- Introduction to Willow Inpatient WBT 9:30 Min
- EpicCare Inpatient: Medication Reconciliation WBT 11:00 Min
- > EpicCare Inpatient: Managing Orders WBT 9:00 Min
- Verify Orders WBT 12:30 Min
- Pharmacist (Inpatient) Part 1 VILT 8:00 Hours
- Pharmacist (Inpatient) Part 2 VILT 8:00 Hours
- Complete Common Pharmacy Tasks WBT 9:00 Min
- Administering Medications on the MAR WBT 5:00 Min
- > Advanced Medication Administration on the MAR WBT 11:30 Min
- Documenting IV Fluids and Medication Drips WBT 11:30 Min
- Oncology Pharmacist VILT 5:00 Hours
- Inpatient Pharmacist User Settings Lab 3:30 Hours
- Overview of Reporting WBT 4:00 Min
- Run and Manage Reports WBT 7:00 Min
- Modifying the Search Criteria of a Report WBT 9:00 Min
- Introduction to Radar WBT 6:00 Min
- Create a New View of a Radar Dashboard WBT 7:00 Min

Items Listed in Navy = No Registration Required

Items Listed in Red = Requires Registration

- It's Possible ... Epic Voice Assistance (Hey, Epic) WBT 2:00 Min
- It's Possible ... Mobile Patient Orientation WBT 1:00 Min
- It's Possible ... Mobile In-Basket WBT 1:00 Min
- > It's Possible ... Mobile Media Capture WBT 1:30 Min
- It's Possible ... Mobile Personalization WBT 1:30 Min
- It's Possible ... Provider Finder WBT 1:00 Min
- ▶ It's Possible ... Secure Chat WBT 2:00 Min
- It's Possible ... Setting Availability in Secure Chat WBT 1:30 Min
- It's Possible ... Video Visits WBT 3:30 Min
- > Activating Patients for MyChart **WBT** 5:00 Min
- ➢ Granting Proxy Access to MyChart WBT − 3:30 Min
- Overview of MyChart WBT 7:00 Min
- > Telemedicine Provider Video Visit Video
- > Telemedicine Video Visit (Full Demo) Video
- ➢ Mobile Tools for Surgeons WBT − 1:30 Min
- Top Ten Tips During Covid-19 WBT 2:30 Min
- > Customizing Patient Lists and the Schedule WBT- 1:00 Min
- > It's Possible ... Dictate Later WBT- 1:00 Min
- > It's Possible ... Getting Up to Speed from the Schedule WBT 1:00 Min
- Using Patient Review Activities WBT 2:30 Min
- Review Results WBT 3:30 Min
- Review and Create Notes WBT 3:30 Min
- ▶ Using Simple Dictation in Haiku WBT 2:30 Min
- > Ordering in Haiku on iOS and Canto WBT 4:00 Min
- Communicating with Staff and Patients WBT 9:00 Min
- Reviewing Orders-Related Messages WBT 3:30 Min
- Using Patient Manager Activities WBT 4:30 Min
- Provider Technology Remote VILT 2:30 Hours
- File Professional Charges WBT 4:00 Min
- Communicating via Telemedicine in Canto WBT 4:00 Min

## **ORTHOPEDIC PROVIDER (OUTPATIENT)**

#### TRACK DESCRIPTION:

In this learning track, you will learn how to document encounters, place orders, document imaging results. Additional topics included in this lesson are documenting affected body area, documenting injections and prep for procedure. You will also explore the activities in Epic that you will use most often for your job role. After exploring the activities, you will work through the common workflows for your job role using appropriate scenarios and patients.

#### **EXPECTED LEARNER:**

Orthopedist or Orthopedic Provider

### **REQUIRED TRAINING**

IMPORTANT NOTE: Classes / Labs noted in RED are to be taken in the order they are listed here

- Epic EMR Success WBT 14:00 Min
- Introduction to Epic Training WBT 2:30 Min
- Introduction to Imaging and Procedures WBT 5:00 Min
- Overview of Hyperspace WBT 12:00 Min
- Finding Patient Information WBT 5:00 Min
- Overview of Writing Notes WBT 9:30 Min
- Introduction to the Problem List WBT 8:30 Min
- > Introduction to Surgical Specialties WBT- 7:30 Min
- Overview of In Basket WBT 7:30 Min
- > Office Visit Demonstration WBT 8:00 Min
- Introduction to the Patient History WBT 4:00 Min
- Wrapping Up a Visit WBT 8:00 Min
- > EpicCare Ambulatory: Ordering in an Outpatient Context WBT 9:00 Min
- > Introduction to Communication Workflows WBT 10:00 Min
- > EpicCare Ambulatory: Documenting a Straightforward Visit with Express Lane WBT 4:00 Min

Items Listed in Red = Requires Registration

#### Orthopedic Provider (Outpatient) VILT – 8:00 Hours

- Patient Engagement WBT 2:30 Min
- Introduction to Decision Support WBT 3:30 Min
- Introduction to Radar WBT 6:00 Min
- Run and Manage Reports WBT 7:00 Min
- > In Basket: Handling Refill Requests WBT 7:00 Min
- ▶ In Basket: Telephone Encounters **WBT** 7:00 Min
- In Basket: Following up on Results Messages WBT 6:00 Min
- > Documenting Gender, Sex, and Sexual Orientation WBT 5:00 Min
- Sex, Gender, and Clinical Decision Support WBT 6:30 Min

#### > Orthopaedic Provider User Settings Lab – 3:30 Hours

- It's Possible ... Epic Voice Assistance (Hey, Epic) WBT 2:00 Min
- It's Possible ... Mobile Patient Orientation WBT 1:00 Min
- It's Possible ... Mobile In-Basket WBT 1:00 Min
- It's Possible ... Mobile Media Capture WBT 1:30 Min
- It's Possible ... Mobile Personalization WBT 1:30 Min
- It's Possible ... Provider Finder WBT 1:00 Min
- It's Possible ... Secure Chat WBT 2:00 Min
- > It's Possible ... Setting Availability in Secure Chat WBT 1:30 Min
- It's Possible ... Video Visits WBT 3:30 Min
- Activating Patients for MyChart WBT 5:00 Min
- ➢ Granting Proxy Access to MyChart WBT − 3:30 Min
- Overview of MyChart WBT 7:00 Min
- > Telemedicine Provider Video Visit Video
- > Telemedicine Video Visit (Full Demo) Video
- Mobile Tools for Surgeons WBT 1:30 Min
- Top Ten Tips During Covid-19 WBT 2:30 Min
- > Customizing Patient Lists and the Schedule WBT- 1:00 Min
- > It's Possible ... Dictate Later WBT- 1:00 Min
- > It's Possible ... Getting Up to Speed from the Schedule WBT 1:00 Min
- Using Patient Review Activities WBT 2:30 Min
- Review Results WBT 3:30 Min
- Review and Create Notes WBT 3:30 Min

Items Listed in Navy = No Registration Required

Items Listed in Red = Requires Registration

- ▶ Using Simple Dictation in Haiku **WBT** 2:30 Min
- Ordering in Haiku on iOS and Canto WBT 4:00 Min
- Communicating with Staff and Patients WBT 9:00 Min
- Reviewing Orders-Related Messages WBT 3:30 Min
- Using Patient Manager Activities WBT 4:30 Min

### Provider Technology Remote VILT – 2:30 Hours

- ▶ File Professional Charges **WBT** 4:00 Min
- Communicating via Telemedicine in Canto WBT 4:00 Min

# PATHOLOGIST (INPATIENT)

#### TRACK DESCRIPTION:

In this learning track, you will learn about the Pathology workflows in Epic.

#### EXPECTED LEARNER:

Pathologist (Inpatient), Gross Assistant (Inpatient)

### **REQUIRED TRAINING**

#### IMPORTANT NOTE: Classes / Labs noted in RED are to be taken in the order they are listed here

- Introduction to Epic Training WBT 2:30 Min
- > Overview of Hyperspace **WBT** 12:00 Min
- Introduction to the Problem List WBT 8:30 Min
- Overview of In Basket WBT 7:30 Min
- ▶ Navigating the Outstanding List **WBT** 4:00 Min
- > Overview of Beaker Anatomic Pathology WBT 6:30 Min
- Building a Histology Case WBT 3:30 Min
- Resulting and Signing out a Case WBT 5:30 Min
- Finding Information in Case Inquiry WBT 2:30 Min
- Documenting Case QA and Correlation WBT 4:30 Min
- Pathologist (Inpatient) VILT 4:00 Hours
- ▶ Introduction to Radar **WBT** 6:00 Min
- Run and Manage Reports WBT 7:00 Min
- ▶ In Basket: Following up on Results Messages **WBT** 6:00 Min
- > Documenting Gender, Sex, and Sexual Orientation WBT 5:00 Min
- Sex, Gender, and Clinical Decision Support WBT 6:30 Min

#### > Pathologist User Settings Lab – 3:30 Hours

Items Listed in Navy = No Registration Required

- It's Possible ... Epic Voice Assistance (Hey, Epic) WBT 2:00 Min
- It's Possible ... Mobile Patient Orientation WBT 1:00 Min
- It's Possible ... Mobile In-Basket WBT 1:00 Min
- > It's Possible ... Mobile Media Capture WBT 1:30 Min
- It's Possible ... Mobile Personalization WBT 1:30 Min
- It's Possible ... Provider Finder WBT 1:00 Min
- ▶ It's Possible ... Secure Chat WBT 2:00 Min
- It's Possible ... Setting Availability in Secure Chat WBT 1:30 Min
- It's Possible ... Video Visits WBT 3:30 Min
- > Activating Patients for MyChart **WBT** 5:00 Min
- ➢ Granting Proxy Access to MyChart WBT − 3:30 Min
- Overview of MyChart WBT 7:00 Min
- > Telemedicine Provider Video Visit Video
- > Telemedicine Video Visit (Full Demo) Video
- ➢ Mobile Tools for Surgeons WBT − 1:30 Min
- Top Ten Tips During Covid-19 WBT 2:30 Min
- > Customizing Patient Lists and the Schedule WBT- 1:00 Min
- > It's Possible ... Dictate Later WBT- 1:00 Min
- > It's Possible ... Getting Up to Speed from the Schedule WBT 1:00 Min
- Using Patient Review Activities WBT 2:30 Min
- Review Results WBT 3:30 Min
- Review and Create Notes WBT 3:30 Min
- ▶ Using Simple Dictation in Haiku WBT 2:30 Min
- > Ordering in Haiku on iOS and Canto WBT 4:00 Min
- Communicating with Staff and Patients WBT 9:00 Min
- Reviewing Orders-Related Messages WBT 3:30 Min
- Using Patient Manager Activities WBT 4:30 Min
- Provider Technology Remote VILT 2:30 Hours
- File Professional Charges WBT 4:00 Min
- Communicating via Telemedicine in Canto WBT 4:00 Min

# PEDIATRICIAN - (INPATIENT)

#### TRACK DESCRIPTION:

In this learning track, the End User will be guided through the day in life of an Inpatient Pediatric Provider. We will cover a variety of workflows such as Admission, Rounding, Transfers, Discharging, Placing Orders, Problem Oriented Charting, Notes and Medication Reconciliation. Other topics include In Basket, Secure Chat & Care Everywhere.

#### EXPECTED LEARNER:

Pediatrician

## **REQUIRED TRAINING**

IMPORTANT NOTE: Classes / Labs noted in RED are to be taken in the order they are listed here

- > Epic EMR Success WBT 14:00 Min
- Introduction to Epic Training WBT 2:30 Min
- Overview of Hyperspace WBT 12:00 Min
- Finding Patient Information WBT 5:00 Min
- Overview of Writing Notes WBT 9:30 Min
- Introduction to the Problem List WBT 8:30 Min
- Overview of In Basket WBT 7:30 Min
- > Overview of Transfer Center for Physicians WBT 4:00 Min
- > EpicCare Inpatient: Finding Patient Information WBT 6:00 Min
- EpicCare Inpatient: Problem List WBT 4:00 Min
- EpicCare Inpatient: Using In Basket WBT 7:30 Min
- EpicCare Inpatient: Medication Reconciliation WBT 11:30 Min
- EpicCare Inpatient: Managing Orders WBT 9:00 Min
- EpicCare Inpatient: Phases of Care WBT 6:00 Min
- EpicCare Inpatient: Writing Notes WBT 3:00 Min
- Problem-Oriented Charting WBT 6:00 Min
- It's Possible ... Personalizing Notes WBT 1:00 Min
- It's Possible ... Secure Chat WBT 2:00 Min

### Pediatrician (Inpatient) VILT – 4:30 Hours

Items Listed in Navy = No Registration Required

- Patient Engagement WBT 2:30 Min
- Introduction to Decision Support WBT 3:30 Min
- Introduction to Radar WBT 6:00 Min
- Run and Manage Reports WBT 7:00 Min
- > Documenting Gender, Sex, and Sexual Orientation WBT 5:00 Min
- Sex, Gender, and Clinical Decision Support WBT 6:30 Min
- > EpicCare Inpatient Provider User Settings Lab 3:30 Hours
- It's Possible ... Epic Voice Assistance (Hey, Epic) WBT 2:00 Min
- It's Possible ... Mobile Patient Orientation WBT 1:00 Min
- It's Possible ... Mobile In-Basket WBT 1:00 Min
- ▶ It's Possible ... Mobile Media Capture WBT 1:30 Min
- It's Possible ... Mobile Personalization WBT 1:30 Min
- It's Possible ... Provider Finder WBT 1:00 Min
- It's Possible ... Secure Chat WBT 2:00 Min
- It's Possible ... Setting Availability in Secure Chat WBT 1:30 Min
- It's Possible ... Video Visits WBT 3:30 Min
- > Activating Patients for MyChart WBT 5:00 Min
- Granting Proxy Access to MyChart WBT 3:30 Min
- Overview of MyChart WBT 7:00 Min
- > Telemedicine Provider Video Visit Video
- > Telemedicine Video Visit (Full Demo) Video
- ➢ Mobile Tools for Surgeons WBT − 1:30 Min
- Top Ten Tips During Covid-19 WBT 2:30 Min
- Customizing Patient Lists and the Schedule WBT- 1:00 Min
- > It's Possible ... Dictate Later WBT- 1:00 Min
- > It's Possible ... Getting Up to Speed from the Schedule WBT 1:00 Min
- ▶ Using Patient Review Activities **WBT** 2:30 Min
- Review Results WBT 3:30 Min
- Review and Create Notes WBT 3:30 Min
- Using Simple Dictation in Haiku WBT 2:30 Min
- Ordering in Haiku on iOS and Canto WBT 4:00 Min
- Communicating with Staff and Patients WBT 9:00 Min
- Reviewing Orders-Related Messages WBT 3:30 Min
- Using Patient Manager Activities WBT 4:30 Min

Items Listed in Navy = No Registration Required

Items Listed in Red = Requires Registration

### Provider Technology Remote VILT – 2:30 Hours

File Professional Charges WBT – 4:00 Min

Communicating via Telemedicine in Canto **WBT** – 4:00 Min

Items Listed in Navy = No Registration Required

## PEDIATRICIAN (OUTPATIENT)

#### TRACK DESCRIPTION:

This learning track is designed for the Pediatric Provider including Physicians (MD, DO), Physician's Assistant (PA), Advanced Practice Nurse (APN), and Nurse Practitioner (NP). In this course the pediatric end user will be guided through several patient visits including standard office visit, express lane visit and procedure visit in Epic. The end user will learn about tools such as preference lists, favorites, smart sets and personalization to improve the speed and accuracy of documentation. The end user will also be instructed in use of the InBasket and Care Everywhere.

#### **EXPECTED LEARNER:**

Pediatrician (Outpatient)

### **REQUIRED TRAINING**

IMPORTANT NOTE: Classes / Labs noted in RED are to be taken in the order they are listed here

- ► Epic EMR Success WBT 14:00 Min
- Introduction to Epic Training WBT 2:30 Min
- Overview of Hyperspace WBT 12:00 Min
- ▶ Finding Patient Information WBT 5:00 Min
- Overview of Writing Notes WBT 9:30 Min
- Introduction to the Problem List WBT 8:30 Min
- Overview of In Basket WBT 7:30 Min
- > Office Visit Demonstration WBT 8:00 Min
- Introduction to the Patient History WBT 4:00 Min
- ➢ Wrapping Up a Visit WBT − 8:00 Min
- > EpicCare Ambulatory: Ordering in an Outpatient Context WBT 9:00 Min
- > EpicCare Ambulatory: Writing Notes for Office Visits WBT 10:00 Min
- > Introduction to Communication Workflows WBT 10:00 Min
- > EpicCare Ambulatory: Documenting a Straightforward Visit with Express Lane WBT 4:00 Min

Items Listed in Navy = No Registration Required

Items Listed in Red = Requires Registration

### Pediatrician (Outpatient) VILT – 5:00 Hours

- Patient Engagement WBT 2:30 Min
- Introduction to Decision Support WBT 3:30 Min
- Introduction to Radar WBT 6:00 Min
- Run and Manage Reports WBT 7:00 Min
- > In Basket: Handling Refill Requests WBT 7:00 Min
- In Basket: Telephone Encounters WBT 7:00 Min
- > In Basket: Following up on Results Messages WBT 6:00 Min
- > Documenting Gender, Sex, and Sexual Orientation WBT 5:00 Min
- Sex, Gender, and Clinical Decision Support WBT 6:30 Min

#### EpicCare Ambulatory Provider User Settings Lab – 3:30 Hours

- It's Possible ... Epic Voice Assistance (Hey, Epic) WBT 2:00 Min
- It's Possible ... Mobile Patient Orientation WBT 1:00 Min
- It's Possible ... Mobile In-Basket WBT 1:00 Min
- It's Possible ... Mobile Media Capture WBT 1:30 Min
- It's Possible ... Mobile Personalization WBT 1:30 Min
- It's Possible ... Provider Finder WBT 1:00 Min
- It's Possible ... Secure Chat WBT 2:00 Min
- It's Possible ... Setting Availability in Secure Chat WBT 1:30 Min
- It's Possible ... Video Visits WBT 3:30 Min
- Activating Patients for MyChart WBT 5:00 Min
- ➢ Granting Proxy Access to MyChart WBT − 3:30 Min
- Overview of MyChart WBT 7:00 Min
- > Telemedicine Provider Video Visit Video
- > Telemedicine Video Visit (Full Demo) Video
- Mobile Tools for Surgeons WBT 1:30 Min
- Top Ten Tips During Covid-19 WBT 2:30 Min
- > Customizing Patient Lists and the Schedule WBT- 1:00 Min
- > It's Possible ... Dictate Later WBT- 1:00 Min
- > It's Possible ... Getting Up to Speed from the Schedule WBT 1:00 Min
- Using Patient Review Activities WBT 2:30 Min
- Review Results WBT 3:30 Min

#### Items Listed in Navy = No Registration Required

Items Listed in Red = Requires Registration

- Review and Create Notes WBT 3:30 Min
- Using Simple Dictation in Haiku WBT 2:30 Min
- Ordering in Haiku on iOS and Canto WBT 4:00 Min
- Communicating with Staff and Patients **WBT** *9:00 Min*
- Reviewing Orders-Related Messages WBT 3:30 Min
- ▶ Using Patient Manager Activities WBT 4:30 Min
- Provider Technology Remote VILT 2:30 Hours
- ▶ File Professional Charges **WBT** 4:00 Min
- Communicating via Telemedicine in Canto WBT 4:00 Min

# PEDIATRICIAN CARDIOLOGIST – RWJBH EMPLOYED (OUTPATIENT)

#### TRACK DESCRIPTION:

In this track, the End User will learn the RWJBH Pediatric Cardiology Non-Invasive Outpatient resulting workflows.

#### EXPECTED LEARNER:

Pediatrician (Outpatient)

## **REQUIRED TRAINING**

IMPORTANT NOTE: Classes / Labs noted in RED are to be taken in the order they are listed here

- Epic EMR Success WBT 14:00 Min
- Introduction to Epic Training WBT 2:30 Min
- > Overview of Hyperspace WBT 12:00 Min
- Finding Patient Information WBT 5:00 Min
- Overview of Writing Notes WBT 9:30 Min
- Introduction to the Problem List WBT 8:30 Min
- > Overview of In Basket WBT 7:30 Min
- > Office Visit Demonstration WBT 8:00 Min
- Introduction to the Patient History WBT 4:00 Min
- Wrapping Up a Visit WBT 8:00 Min
- > EpicCare Ambulatory: Ordering in an Outpatient Context **WBT** 9:00 Min
- > EpicCare Ambulatory: Writing Notes for Office Visits **WBT** 10:00 Min
- Introduction to Communication Workflows WBT 10:00 Min
- EpicCare Ambulatory: Documenting a Straightforward Visit with Express Lane WBT 4:00 Min

### Pediatrician (Outpatient) VILT – 5:00 Hours

### Resulting Non-Invasive Cardiology Studies Performed in the Clinic (Outpatient) VILT – 1:00 Hour

- Patient Engagement WBT 2:30 Min
- ▶ Introduction to Decision Support **WBT** 3:30 Min
- Introduction to Radar WBT 6:00 Min
- Run and Manage Reports WBT 7:00 Min
- In Basket: Handling Refill Requests WBT 7:00 Min
- ▶ In Basket: Telephone Encounters WBT 7:00 Min
- > In Basket: Following up on Results Messages WBT 6:00 Min
- > Documenting Gender, Sex, and Sexual Orientation WBT 5:00 Min
- Sex, Gender, and Clinical Decision Support WBT 6:30 Min

#### EpicCare Ambulatory Provider User Settings Lab – 3:30 Hours

- It's Possible ... Epic Voice Assistance (Hey, Epic) WBT 2:00 Min
- It's Possible ... Mobile Patient Orientation WBT 1:00 Min
- It's Possible ... Mobile In-Basket WBT 1:00 Min
- It's Possible ... Mobile Media Capture WBT 1:30 Min
- It's Possible ... Mobile Personalization WBT 1:30 Min
- It's Possible ... Provider Finder WBT 1:00 Min
- It's Possible ... Secure Chat WBT 2:00 Min
- It's Possible ... Setting Availability in Secure Chat WBT 1:30 Min
- It's Possible ... Video Visits WBT 3:30 Min
- Activating Patients for MyChart WBT 5:00 Min
- ➢ Granting Proxy Access to MyChart WBT − 3:30 Min
- Overview of MyChart WBT 7:00 Min
- > Telemedicine Provider Video Visit Video
- > Telemedicine Video Visit (Full Demo) Video
- Mobile Tools for Surgeons WBT 1:30 Min
- Top Ten Tips During Covid-19 WBT 2:30 Min
- > Customizing Patient Lists and the Schedule WBT- 1:00 Min
- > It's Possible ... Dictate Later WBT- 1:00 Min
- It's Possible ... Getting Up to Speed from the Schedule WBT 1:00 Min
- Using Patient Review Activities WBT 2:30 Min
- Review Results WBT 3:30 Min

#### Items Listed in Navy = No Registration Required

Items Listed in Red = Requires Registration

- Review and Create Notes WBT 3:30 Min
- Using Simple Dictation in Haiku WBT 2:30 Min
- Ordering in Haiku on iOS and Canto WBT 4:00 Min
- Communicating with Staff and Patients **WBT** 9:00 Min
- Reviewing Orders-Related Messages WBT 3:30 Min
- ➢ Using Patient Manager Activities WBT − 4:30 Min
- Provider Technology Remote VILT 2:30 Hours
- ▶ File Professional Charges **WBT** 4:00 Min
- Communicating via Telemedicine in Canto WBT 4:00 Min

# PEDIATRICIAN ONCOLOGIST (INPATIENT)

#### TRACK DESCRIPTION:

In this track, the Medical Oncologist-Hematologist in the inpatient settings will receive training on Cancer staging, oncology histories and treatment summaries.

#### EXPECTED LEARNER:

Medical Oncologist-Hematologist

## **REQUIRED TRAINING**

IMPORTANT NOTE: Classes / Labs noted in RED are to be taken in the order they are listed here

- ➢ Epic EMR Success WBT − 14:00 Min
- Introduction to Epic Training WBT 2:30 Min
- > Overview of Hyperspace WBT 12:00 Min
- ▶ Finding Patient Information **WBT** 5:00 Min
- > Overview of Writing Notes WBT 9:30 Min
- ▶ Introduction to the Problem List **WBT** 8:30 Min
- Overview of In Basket WBT 7:30 Min
- > Overview of Transfer Center for Physicians WBT 4:00 Min
- > EpicCare Inpatient: Finding Patient Information WBT 6:00 Min
- > EpicCare Inpatient: Problem List WBT 4:00 Min
- > EpicCare Inpatient: Using In Basket WBT 7:30 Min
- > EpicCare Inpatient: Medication Reconciliation WBT 11:30 Min
- EpicCare Inpatient: Managing Orders WBT 9:00 Min
- > EpicCare Inpatient: Phases of Care **WBT** 6:00 Min
- > EpicCare Inpatient: Writing Notes WBT 3:00 Min
- Problem-Oriented Charting WBT 6:00 Min
- It's Possible ... Personalizing Notes WBT 1:00 Min
- It's Possible ... Secure Chat WBT 2:00 Min
- > Pediatrician (Inpatient) **VILT** 4:30 Hours
- Medical Oncologist-Hematologist VILT 3:00 Hours
- Patient Engagement WBT 2:30 Min

Items Listed in Navy = No Registration Required

Items Listed in Red = Requires Registration

- ▶ Introduction to Decision Support **WBT** 3:30 Min
- Introduction to Radar WBT 6:00 Min
- Run and Manage Reports WBT 7:00 Min
- > Documenting Gender, Sex, and Sexual Orientation WBT 5:00 Min
- Sex, Gender, and Clinical Decision Support WBT 6:30 Min

#### Oncology Provider User Settings Lab – 3:30 Hours

- It's Possible ... Epic Voice Assistance (Hey, Epic) WBT 2:00 Min
- It's Possible ... Mobile Patient Orientation WBT 1:00 Min
- It's Possible ... Mobile In-Basket WBT 1:00 Min
- It's Possible ... Mobile Media Capture WBT 1:30 Min
- It's Possible ... Mobile Personalization WBT 1:30 Min
- It's Possible ... Provider Finder WBT 1:00 Min
- ➢ It's Possible ... Secure Chat WBT − 2:00 Min
- It's Possible ... Setting Availability in Secure Chat WBT 1:30 Min
- It's Possible ... Video Visits WBT 3:30 Min
- > Activating Patients for MyChart WBT 5:00 Min
- ➢ Granting Proxy Access to MyChart WBT − 3:30 Min
- Overview of MyChart WBT 7:00 Min
- > Telemedicine Provider Video Visit Video
- > Telemedicine Video Visit (Full Demo) Video
- ➢ Mobile Tools for Surgeons WBT − 1:30 Min
- > Top Ten Tips During Covid-19 WBT 2:30 Min
- Customizing Patient Lists and the Schedule WBT- 1:00 Min
- > It's Possible ... Dictate Later WBT- 1:00 Min
- > It's Possible ... Getting Up to Speed from the Schedule WBT 1:00 Min
- ▶ Using Patient Review Activities **WBT** 2:30 Min
- Review Results WBT 3:30 Min
- Review and Create Notes WBT 3:30 Min
- ▶ Using Simple Dictation in Haiku **WBT** 2:30 Min
- Ordering in Haiku on iOS and Canto WBT 4:00 Min
- Communicating with Staff and Patients **WBT** 9:00 Min
- Reviewing Orders-Related Messages WBT 3:30 Min
- Using Patient Manager Activities WBT 4:30 Min
- Provider Technology Remote VILT 2:30 Hours

Items Listed in Navy = No Registration Required

Items Listed in Red = Requires Registration

- ➢ File Professional Charges WBT − 4:00 Min
- Communicating via Telemedicine in Canto **WBT** 4:00 Min

## PEDIATRICIAN ONCOLOGIST (OUTPATIENT)

#### TRACK DESCRIPTION:

In this track the employed Pediatrician Oncologist who orders chemotherapy in the outpatient setting will receive The Ambulatory Pediatrician Provider VILT. They will then attend Beacon Pediatrician Oncologist Training which will include Cancer Staging, Applying Chemotherapy Regimens, Therapy Plans, Blood Orders, Treatment Plan Modifications and Survivorship.

#### EXPECTED LEARNER:

Pediatrician Oncologist-Hematologist (Outpatient)

### **REQUIRED TRAINING**

#### IMPORTANT NOTE: Classes / Labs noted in RED are to be taken in the order they are listed here

- Epic EMR Success WBT 14:00 Min
- Introduction to Epic Training WBT 2:30 Min
- > Overview of Hyperspace WBT 12:00 Min
- Finding Patient Information WBT 5:00 Min
- > Overview of Writing Notes **WBT** 9:30 Min
- Introduction to the Problem List WBT 8:30 Min
- Overview of In Basket WBT 7:30 Min
- Office Visit Demonstration WBT 8:00 Min
- Introduction to the Patient History WBT 4:00 Min
- Wrapping Up a Visit WBT 8:00 Min
- > EpicCare Ambulatory: Ordering in an Outpatient Context WBT 9:00 Min
- > EpicCare Ambulatory: Writing Notes for Office Visits WBT 10:00 Min
- Introduction to Communication Workflows WBT 10:00 Min
- > EpicCare Ambulatory: Documenting a Straightforward Visit with Express Lane WBT 4:00 Min
- Pediatrician (Outpatient) VILT 5:00 Hours
- It's Possible ... Care Everywhere WBT 1:30 Min

Items Listed in Red = Requires Registration

#### Pediatrician Oncologist VILT – 3:00 Hours

- Patient Engagement WBT 2:30 Min
- Introduction to Decision Support WBT 3:30 Min
- Introduction to Radar WBT 6:00 Min
- Run and Manage Reports WBT 7:00 Min
- > In Basket: Handling Refill Requests WBT 7:00 Min
- ▶ In Basket: Telephone Encounters **WBT** 7:00 Min
- > In Basket: Following up on Results Messages WBT 6:00 Min
- > Documenting Gender, Sex, and Sexual Orientation WBT 5:00 Min
- Sex, Gender, and Clinical Decision Support WBT 6:30 Min

#### Oncology Provider User Settings Lab – 3:30 Hours

- It's Possible ... Epic Voice Assistance (Hey, Epic) WBT 2:00 Min
- It's Possible ... Mobile Patient Orientation WBT 1:00 Min
- It's Possible ... Mobile In-Basket WBT 1:00 Min
- It's Possible ... Mobile Media Capture WBT 1:30 Min
- It's Possible ... Mobile Personalization WBT 1:30 Min
- It's Possible ... Provider Finder WBT 1:00 Min
- It's Possible ... Secure Chat WBT 2:00 Min
- It's Possible ... Setting Availability in Secure Chat WBT 1:30 Min
- It's Possible ... Video Visits WBT 3:30 Min
- > Activating Patients for MyChart WBT 5:00 Min
- ➢ Granting Proxy Access to MyChart WBT − 3:30 Min
- Overview of MyChart WBT 7:00 Min
- > Telemedicine Provider Video Visit Video
- > Telemedicine Video Visit (Full Demo) Video
- Mobile Tools for Surgeons WBT 1:30 Min
- Top Ten Tips During Covid-19 WBT 2:30 Min
- > Customizing Patient Lists and the Schedule WBT- 1:00 Min
- > It's Possible ... Dictate Later WBT- 1:00 Min
- > It's Possible ... Getting Up to Speed from the Schedule WBT 1:00 Min
- Using Patient Review Activities WBT 2:30 Min
- Review Results WBT 3:30 Min
- Review and Create Notes WBT 3:30 Min

Items Listed in Navy = No Registration Required

Items Listed in Red = Requires Registration

- ▶ Using Simple Dictation in Haiku **WBT** 2:30 Min
- Ordering in Haiku on iOS and Canto WBT 4:00 Min
- Communicating with Staff and Patients WBT 9:00 Min
- Reviewing Orders-Related Messages WBT 3:30 Min
- ▶ Using Patient Manager Activities **WBT** 4:30 Min

### Provider Technology Remote VILT – 2:30 Hours

- ➢ File Professional Charges WBT − 4:00 Min
- Communicating via Telemedicine in Canto WBT 4:00 Min

## PHARMACIST EPIC COACH (INPATIENT)

#### TRACK DESCRIPTION:

This learning track is designed for the Inpatient Pharmacist in which the End User will learn the workflows in Epic – specific to the Inpatient Pharmacist.

#### EXPECTED LEARNER:

Pharmacist (Inpatient)

## **REQUIRED TRAINING**

IMPORTANT NOTE: Classes / Labs noted in RED are to be taken in the order they are listed here

- Overview of Hyperspace in an Inpatient Setting WBT 9:00 Min
- Introduction to Willow Inpatient WBT 9:30 Min
- EpicCare Inpatient: Medication Reconciliation WBT 11:00 Min
- > EpicCare Inpatient: Managing Orders **WBT** 9:00 Min
- Verify Orders WBT 12:30 Min
- Pharmacist Epic Coach (Inpatient) Part 1 VILT 8:00 Hours
- Pharmacist Epic Coach (Inpatient) Part 2 VILT 8:00 Hours
- Complete Common Pharmacy Tasks WBT 9:00 Min
- Administering Medications on the MAR **WBT** 5:00 Min
- Advanced Medication Administration on the MAR WBT 11:30 Min
- Documenting IV Fluids and Medication Drips WBT 11:30 Min

# PHARMACIST EPIC COACH (OUTPATIENT)

#### TRACK DESCRIPTION:

This learning track is designed for the Inpatient Pharmacist in which the End User will learn the workflows in Epic – specific to the Inpatient Pharmacist.

**EXPECTED LEARNER:** Pharmacist (Inpatient)

#### PREREQUISITE TO THIS TRACK:

*End Users Must Complete one of the following prior to attending the Pharmacist Epic Coach (Outpatient) Track.* 

- Pharmacist Retail With Inventory (Outpatient)
- Pharmacist Retail Without Inventory (Outpatient)

### **REQUIRED TRAINING**

IMPORTANT NOTE: Classes / Labs noted in RED are to be taken in the order they are listed here

Outpatient Pharmacist Epic Coach VILT – 2:00 Hours

# PHARMACIST (INPATIENT)

### TRACK DESCRIPTION:

This learning track is designed for the Inpatient Pharmacist in which the End User will learn the workflows in Epic – specific to the Inpatient Pharmacist.

### EXPECTED LEARNER:

Pharmacist (Inpatient)

## **REQUIRED TRAINING**

IMPORTANT NOTE: Classes / Labs noted in RED are to be taken in the order they are listed here

- Overview of Hyperspace in an Inpatient Setting WBT 9:00 Min
- Introduction to Willow Inpatient WBT 9:30 Min
- EpicCare Inpatient: Medication Reconciliation WBT 11:00 Min
- > EpicCare Inpatient: Managing Orders **WBT** 9:00 Min
- Verify Orders WBT 12:30 Min
- > Pharmacist (Inpatient) Part 1 VILT 8:00 Hours
- Pharmacist (Inpatient) Part 2 VILT 8:00 Hours
- Inpatient Pharmacist User Settings Lab 3:30 Hours
- > Complete Common Pharmacy Tasks WBT 9:00 Min
- > Administering Medications on the MAR WBT 5:00 Min
- > Advanced Medication Administration on the MAR WBT 11:30 Min
- > Documenting IV Fluids and Medication Drips WBT 11:30 Min
- Overview of Reporting WBT 4:00 Min
- Run and Manage Reports WBT 7:00 Min
- Modifying the Search Criteria of a Report WBT 9:00 Min
- Introduction to Radar WBT 6:00 Min
- Create a New View of a Radar Dashboard WBT 7:00 Min
- ▶ It's Possible ... Epic Voice Assistance (Hey, Epic) WBT 2:00 Min
- It's Possible ... Mobile Patient Orientation WBT 1:00 Min

Items Listed in Red = Requires Registration

- ▶ It's Possible ... Mobile In-Basket WBT 1:00 Min
- It's Possible ... Mobile Media Capture WBT 1:30 Min
- It's Possible ... Mobile Personalization WBT 1:30 Min
- It's Possible ... Provider Finder WBT 1:00 Min
- It's Possible ... Secure Chat WBT 2:00 Min
- > It's Possible ... Setting Availability in Secure Chat WBT 1:30 Min
- It's Possible ... Video Visits WBT 3:30 Min
- > Activating Patients for MyChart WBT 5:00 Min
- ➢ Granting Proxy Access to MyChart WBT − 3:30 Min
- Overview of MyChart WBT 7:00 Min
- > Telemedicine Provider Video Visit Video
- > Telemedicine Video Visit (Full Demo) Video
- ➢ Mobile Tools for Surgeons WBT − 1:30 Min
- Top Ten Tips During Covid-19 WBT 2:30 Min
- > Customizing Patient Lists and the Schedule WBT- 1:00 Min
- > It's Possible ... Dictate Later WBT- 1:00 Min
- > It's Possible ... Getting Up to Speed from the Schedule WBT 1:00 Min
- ➢ Using Patient Review Activities WBT − 2:30 Min
- Review Results WBT 3:30 Min
- Review and Create Notes WBT 3:30 Min
- ▶ Using Simple Dictation in Haiku **WBT** 2:30 Min
- Ordering in Haiku on iOS and Canto WBT 4:00 Min
- > Communicating with Staff and Patients WBT 9:00 Min
- Reviewing Orders-Related Messages WBT 3:30 Min
- Using Patient Manager Activities WBT 4:30 Min
- Provider Technology Remote VILT 2:30 Hours
- ➢ File Professional Charges WBT − 4:00 Min
- Communicating via Telemedicine in Canto WBT 4:00 Min

# PHARMACIST – RETAIL OUTPATIENT WITH INVENTORY

### TRACK DESCRIPTION:

In this class end users will start off by getting familiar with Home page in Willow Ambulatory and How prescriptions flow with Workqueues. Users will learn end to end workflows from drop off window to pick up, which includes Drop off, electronic prescriptions, medication interaction warnings, adjudication, Insurance rejects and routing, filling, Verification and Finally Point of Sale. In addition, End Users will also be taught on processing refills workflows, new patient registration, entering paper prescriptions, Discontinuing/Transferring prescriptions, and Meds to Beds Workflows.

### EXPECTED LEARNER:

Pharmacist (Outpatient)

## **REQUIRED TRAINING**

IMPORTANT NOTE: Classes / Labs noted in RED are to be taken in the order they are listed here

- Review New Electronic Prescriptions WBT 4:30 Min
- Verify Fills WBT 3:30 Min
- Convert Prescriptions WBT 6:30 Min
- Introduction of Willow Inventory for Willow Ambulatory WBT 10:00 Min
- Overview of MyChart WBT 7:30 Min
- > It's Possible ... Secure Chat WBT- 2:00 Min
- It's Possible ... Point of Sale for Outpatient Pharmacies WBT 1:30 Min
- Retail Pharmacist (Outpatient) Part 1 VILT 9:00 Hours
- Retail Pharmacist (Outpatient) Part 2 VILT 3:00 Hours
- Outpatient Pharmacy Inventory VILT SU– 2:00 Hours
- It's Possible ... Epic Voice Assistance (Hey, Epic) WBT 2:00 Min
- It's Possible ... Mobile Patient Orientation WBT 1:00 Min
- It's Possible ... Mobile In-Basket WBT 1:00 Min

Items Listed in Navy = No Registration Required

Items Listed in Red = Requires Registration

- It's Possible ... Mobile Media Capture WBT 1:30 Min
- It's Possible ... Mobile Personalization WBT 1:30 Min
- It's Possible ... Provider Finder WBT 1:00 Min
- It's Possible ... Secure Chat WBT 2:00 Min
- It's Possible ... Setting Availability in Secure Chat WBT 1:30 Min
- It's Possible ... Video Visits WBT 3:30 Min
- Activating Patients for MyChart WBT 5:00 Min
- ➢ Granting Proxy Access to MyChart WBT − 3:30 Min
- Overview of MyChart WBT 7:00 Min
- > Telemedicine Provider Video Visit Video
- > Telemedicine Video Visit (Full Demo) Video
- ➢ Mobile Tools for Surgeons WBT − 1:30 Min
- Top Ten Tips During Covid-19 WBT 2:30 Min
- > Customizing Patient Lists and the Schedule WBT- 1:00 Min
- > It's Possible ... Dictate Later WBT- 1:00 Min
- It's Possible ... Getting Up to Speed from the Schedule WBT 1:00 Min
- Using Patient Review Activities WBT 2:30 Min
- Review Results WBT 3:30 Min
- Review and Create Notes WBT 3:30 Min
- ▶ Using Simple Dictation in Haiku **WBT** 2:30 Min
- Ordering in Haiku on iOS and Canto WBT 4:00 Min
- Communicating with Staff and Patients WBT 9:00 Min
- > Reviewing Orders-Related Messages WBT 3:30 Min
- Using Patient Manager Activities WBT 4:30 Min
- Provider Technology Remote VILT 2:30 Hours
- File Professional Charges WBT 4:00 Min
- Communicating via Telemedicine in Canto WBT 4:00 Min

# PHARMACIST – RETAIL OUTPATIENT WITHOUT INVENTORY

#### TRACK DESCRIPTION:

In this class end users will start off by getting familiar with Home page in Willow Ambulatory and How prescriptions flow with Workqueues. Users will learn end to end workflows from drop off window to pick up, which includes Drop off, electronic prescriptions, medication interaction warnings, adjudication, Insurance rejects and routing, filling, Verification and Finally Point of Sale. In addition, End Users will also be taught on processing refills workflows, new patient registration, entering paper prescriptions, Discontinuing/Transferring prescriptions, and Meds to Beds Workflows.

### EXPECTED LEARNER:

Pharmacist (Outpatient)

## **REQUIRED TRAINING**

IMPORTANT NOTE: Classes / Labs noted in RED are to be taken in the order they are listed here

- Review New Electronic Prescriptions WBT 4:30 Min
- Verify Fills WBT 3:30 Min
- Convert Prescriptions WBT 6:30 Min
- Introduction of Willow Inventory for Willow Ambulatory WBT 10:00 Min
- Overview of MyChart WBT 7:30 Min
- It's Possible ... Secure Chat WBT- 2:00 Min
- It's Possible ... Point of Sale for Outpatient Pharmacies WBT 1:30 Min
- Retail Pharmacist (Outpatient) Part 1 VILT 9:00 Hours
- Retail Pharmacist (Outpatient) Part 2 VILT 3:00 Hours
- ▶ It's Possible ... Epic Voice Assistance (Hey, Epic) WBT 2:00 Min
- It's Possible ... Mobile Patient Orientation WBT 1:00 Min
- It's Possible ... Mobile In-Basket WBT 1:00 Min
- It's Possible ... Mobile Media Capture WBT 1:30 Min
- It's Possible ... Mobile Personalization WBT 1:30 Min

Items Listed in Navy = No Registration Required

Items Listed in Red = Requires Registration

- It's Possible ... Provider Finder WBT 1:00 Min
- It's Possible ... Secure Chat WBT 2:00 Min
- It's Possible ... Setting Availability in Secure Chat WBT 1:30 Min
- It's Possible ... Video Visits WBT 3:30 Min
- > Activating Patients for MyChart **WBT** 5:00 Min
- ➢ Granting Proxy Access to MyChart WBT − 3:30 Min
- Overview of MyChart WBT 7:00 Min
- > Telemedicine Provider Video Visit Video
- > Telemedicine Video Visit (Full Demo) Video
- ➢ Mobile Tools for Surgeons WBT − 1:30 Min
- Top Ten Tips During Covid-19 WBT 2:30 Min
- > Customizing Patient Lists and the Schedule WBT- 1:00 Min
- > It's Possible ... Dictate Later WBT- 1:00 Min
- > It's Possible ... Getting Up to Speed from the Schedule WBT 1:00 Min
- Using Patient Review Activities WBT 2:30 Min
- Review Results WBT 3:30 Min
- Review and Create Notes WBT 3:30 Min
- Using Simple Dictation in Haiku WBT 2:30 Min
- Ordering in Haiku on iOS and Canto WBT 4:00 Min
- Communicating with Staff and Patients WBT 9:00 Min
- ▶ Reviewing Orders-Related Messages WBT 3:30 Min
- ▶ Using Patient Manager Activities **WBT** 4:30 Min
- Provider Technology Remote VILT 2:30 Hours
- File Professional Charges WBT 4:00 Min
- Communicating via Telemedicine in Canto **WBT** 4:00 Min

# PHARMACY MANAGER (INPATIENT)

### TRACK DESCRIPTION:

This learning track is designed for the Inpatient Pharmacist in which the End User will learn the workflows in Epic – specific to the Inpatient Pharmacist.

### EXPECTED LEARNER:

Pharmacist (Inpatient)

## **REQUIRED TRAINING**

IMPORTANT NOTE: Classes / Labs noted in RED are to be taken in the order they are listed here

- Overview of Hyperspace in an Inpatient Setting WBT 9:00 Min
- Introduction to Willow Inpatient WBT 9:30 Min
- EpicCare Inpatient: Medication Reconciliation WBT 11:00 Min
- > EpicCare Inpatient: Managing Orders **WBT** 9:00 Min
- Verify Orders WBT 12:30 Min
- Pharmacist (Inpatient) Part 1 VILT 8:00 Hours
- Pharmacist (Inpatient) Part 2 VILT 8:00 Hours
- Complete Common Pharmacy Tasks WBT 9:00 Min
- Administering Medications on the MAR **WBT** 5:00 Min
- Advanced Medication Administration on the MAR WBT 11:30 Min
- Documenting IV Fluids and Medication Drips WBT 11:30 Min
- Overview of Hyperspace for Revenue and Access Products WBT 11:30 Min
- Overview of the Resolute Hospital Billing Revenue Cycle WBT 6:00 Min
- > Overview of the Enterprise Encounter Charge Reconciliation **Report WBT** 4:30 Min
- > Account Maintenance for Clinical Department Managers WBT 7:30 Min
- Run and Manage Reports WBT 7:00 Min
- > HB Clinical Department Manager VILT 4:00 Hours
- Inpatient Pharmacist User Settings Lab 3:30 Hours

Items Listed in Red = Requires Registration

- It's Possible ... Epic Voice Assistance (Hey, Epic) WBT 2:00 Min
- It's Possible ... Mobile Patient Orientation WBT 1:00 Min
- It's Possible ... Mobile In-Basket WBT 1:00 Min
- > It's Possible ... Mobile Media Capture WBT 1:30 Min
- It's Possible ... Mobile Personalization WBT 1:30 Min
- It's Possible ... Provider Finder WBT 1:00 Min
- ➢ It's Possible ... Secure Chat WBT − 2:00 Min
- It's Possible ... Setting Availability in Secure Chat WBT 1:30 Min
- It's Possible ... Video Visits WBT 3:30 Min
- > Activating Patients for MyChart WBT 5:00 Min
- Granting Proxy Access to MyChart WBT 3:30 Min
- Overview of MyChart WBT 7:00 Min
- > Telemedicine Provider Video Visit Video
- > Telemedicine Video Visit (Full Demo) Video
- Mobile Tools for Surgeons WBT 1:30 Min
- Top Ten Tips During Covid-19 WBT 2:30 Min
- > Customizing Patient Lists and the Schedule WBT- 1:00 Min
- > It's Possible ... Dictate Later WBT- 1:00 Min
- > It's Possible ... Getting Up to Speed from the Schedule WBT 1:00 Min
- Using Patient Review Activities WBT 2:30 Min
- Review Results WBT 3:30 Min
- Review and Create Notes WBT 3:30 Min
- ➢ Using Simple Dictation in Haiku WBT − 2:30 Min
- > Ordering in Haiku on iOS and Canto WBT 4:00 Min
- Communicating with Staff and Patients WBT 9:00 Min
- Reviewing Orders-Related Messages WBT 3:30 Min
- ▶ Using Patient Manager Activities WBT 4:30 Min

### Provider Technology Remote VILT – 2:30 Hours

- ➢ File Professional Charges WBT − 4:00 Min
- Communicating via Telemedicine in Canto WBT 4:00 Min

## POST GO-LIVE TRAINING

### > HB Revenue Reconciliation Manager LAB – 2:00 Hours

- $\triangleright$
- ➢ Overview of Reporting WBT − 4:00 Min
- Run and Manage Reports WBT 7:00 Min
- Modifying the Search Criteria of a Report WBT 9:00 Min
- ▶ Introduction to Radar WBT 6:00 Min
- Create a New View of a Radar Dashboard WBT 7:00 Min
- It's Possible... Secure Chat WBT 2:00 Min
- Reporting in Epic (POST GO-LIVE) VILT 4:30 Hours
- Slicer Dicer LAB (Clinical) 1:00 Hour

# PHYSICIAN EPIC COACH (INPATIENT)

### TRACK DESCRIPTION:

This track is designed for the Physician Provider who will act as an Epic Coach to other Providers during and after Go-Live. The coach will assist Providers with clinical workflows.

### PREREQUISITES:

All Physician Epic Coaches must complete one of the following Provider Training Tracks as a prerequisite to the Physician Epic Coach Training Track:

- Dermatologist (Outpatient)
- Surgical Provider (Outpatient)
- > Ambulatory Internal & Family Medicine Provider (Outpatient)
- Invasive Cardiologist
- Beacon Medical Oncologist-Hematologist (Outpatient)
- Non-Invasive Cardiology Provider
- Obstetrician Gynecologist
- Orthopaedic Surgeon (Outpatient)
- Pediatric Oncologist Hematologist (Outpatient)
- Pediatrician (Outpatient)

## **REQUIRED TRAINING**

#### IMPORTANT NOTE: Classes / Labs noted in RED are to be taken in the order they are listed here

- PB (Power Bites) Ambulatory Quick Wins WBT 10:30 Min
- > PB (Power Bites) Ambulatory Orders WBT 11:00 Min
- PB (Power Bites) Review the Chart WBT 11:30 Min
- PB (Power Bites) Phrases, Links, and Texts WBT 11:30 Min
- PB (Power Bites) Notecraft Lists and Notewriter WBT 14 Min
- PB (Power Bites) In basket WBT 10:30 Min
- Physician Epic Coach (Inpatient) VILT 1:00 Hour

# PHYSICIAN EPIC COACH (OUTPATIENT)

### TRACK DESCRIPTION:

This track is designed for the Physician Provider who will act as an Epic Coach to other Providers during and after Go-Live. The coach will assist Providers with clinical workflows.

### PREREQUISITES:

All Physician Epic Coaches must complete one of the following Provider Training Tracks as a prerequisite to the Physician Epic Coach Training Track:

- Dermatologist (Outpatient)
- Internist Family Medicine
- Invasive Cardiology Provider
- Beacon Medical Oncologist-Hematologist (Outpatient)
- Non-Invasive Cardiology Provider
- Obstetrician Gynecologist
- Orthopedic Provider (Outpatient)
- Pediatric Oncologist Hematologist (Outpatient)
- Pediatrician (Outpatient)
- Surgical Provider (Outpatient)

### **REQUIRED TRAINING**

IMPORTANT NOTE: Classes / Labs noted in RED are to be taken in the order they are listed here

- PB (Power Bites) Ambulatory Quick Wins WBT 10:30 Min
- > PB (Power Bites) Ambulatory Orders WBT 11:00 Min
- PB (Power Bites) Review the Chart WBT 11:30 Min
- > PB (Power Bites) Phrases, Links, and Texts WBT 11:30 Min
- PB (Power Bites) Notecraft Lists and Notewriter WBT 14 Min
- PB (Power Bites) In basket WBT 10:30 Min
- > Physician Epic Coach (Outpatient) **VILT** 1:00 Hour

# **RADIATION ONCOLOGIST (INPATIENT)**

#### TRACK DESCRIPTION:

In this learning track, the Radiation Oncologists in the inpatient/outpatient setting will receive training on documentation, medication reconciliation, treatment planning, order management and other important tasks that can be done efficiently and effectively with Epic. They will also learn what items will be documented within Epic and what items will remain in the Radiation Oncology System

#### **EXPECTED LEARNER:**

Radiation Oncologist

## **REQUIRED TRAINING**

#### IMPORTANT NOTE: Classes / Labs noted in RED are to be taken in the order they are listed here

- Epic EMR Success WBT 14:00 Min
- Introduction to Epic Training WBT 2:30 Min
- Overview of Hyperspace WBT 12:00 Min
- Finding Patient Information WBT 5:00 Min
- Overview of Writing Notes WBT 9:30 Min
- Introduction to the Problem List WBT 8:30 Min
- Overview of In Basket WBT 7:30 Min
- > EpicCare Inpatient: Finding Patient Information WBT 6:00 Min
- > EpicCare Inpatient: Problem List WBT 4:00 Min
- EpicCare Inpatient: Writing Notes WBT 3:00 Min
- > Overview of Transfer Center for Physicians WBT 4:00 Min
- > EpicCare Inpatient: Medication Reconciliation WBT 11:30 Min
- > EpicCare Inpatient: Managing Orders WBT 9:00 Min
- > EpicCare Inpatient: Using In Basket WBT 7:30 Min
- EpicCare Inpatient: Phases of Care WBT 6:00 Min
- Internist VILT 4:30 Hours
- Overview of Beacon Treatment Plans WBT 5:00 Min
- Overview of Cancer Staging WBT 4:00 Min

Items Listed in Navy = No Registration Required

Items Listed in Red = Requires Registration

| ≻       | Overview of Therapy Plans WBT – 6:30 Min                                  |
|---------|---------------------------------------------------------------------------|
| ≻       | Beacon Radiation Oncologist VILT – 2:00 Hours                             |
| ≻       | Patient Engagement <b>WBT</b> – 2:30 Min                                  |
| ≻       | Introduction to Decision Support WBT – 3:30 Min                           |
| ≻       | Introduction to Radar <b>WBT</b> – 6:00 Min                               |
|         | Run and Manage Reports WBT – 7:00 Min                                     |
|         | Documenting Gender, Sex, and Sexual Orientation WBT – 5:00 Min            |
|         | Sex, Gender, and Clinical Decision Support WBT – 6:30 Min                 |
| ≻       | Oncology Provider User Settings Lab – 3:30 Hours                          |
| ≻       | It's Possible Epic Voice Assistance (Hey, Epic) WBT – 2:00 Min            |
| ≻       | It's Possible Mobile – Patient Orientation WBT – 1:00 Min                 |
| ≻       | It's Possible Mobile In-Basket <b>WBT</b> – 1:00 Min                      |
| ≻       | It's Possible Mobile Media Capture <b>WBT</b> – 1:30 Min                  |
| ≻       | It's Possible Mobile Personalization WBT – 1:30 Min                       |
| $\succ$ | It's Possible Provider Finder <b>WBT</b> – 1:00 Min                       |
| $\succ$ | It's Possible Secure Chat WBT – 2:00 Min                                  |
|         | It's Possible Setting Availability in Secure Chat <b>WBT</b> – 1:30 Min   |
|         | It's Possible Video Visits <b>WBT</b> – 3:30 Min                          |
|         | Activating Patients for MyChart WBT – 5:00 Min                            |
|         | Granting Proxy Access to MyChart WBT – 3:30 Min                           |
|         | Overview of MyChart WBT – 7:00 Min                                        |
|         | Telemedicine Provider Video Visit <b>Video</b>                            |
|         | Telemedicine Video Visit (Full Demo) <i>Video</i>                         |
|         | Mobile Tools for Surgeons <b>WBT</b> – 1:30 Min                           |
|         | Top Ten Tips During Covid-19 WBT – 2:30 Min                               |
|         | Customizing Patient Lists and the Schedule WBT- 1:00 Min                  |
|         | It's Possible Dictate Later <b>WBT</b> - 1:00 Min                         |
|         | It's Possible Getting Up to Speed from the Schedule <b>WBT</b> – 1:00 Min |
|         | Using Patient Review Activities WBT – 2:30 Min                            |
|         | Review Results WBT – 3:30 Min                                             |
|         | Review and Create Notes WBT – 3:30 Min                                    |
|         | Using Simple Dictation in Haiku <b>WBT</b> – 2:30 Min                     |
|         | Ordering in Haiku on iOS and Canto <b>WBT</b> – 4:00 Min                  |

Items Listed in Navy = No Registration RequiredItems Listed in Red = Requires RegistrationWBT = Web Based TrainingVILT = Virtual Instructor Led TrainingLAB = Hands-On Labs

- Communicating with Staff and Patients **WBT** *9:00 Min*
- Reviewing Orders-Related Messages WBT 3:30 Min
- ➢ Using Patient Manager Activities WBT − 4:30 Min
- Provider Technology Remote VILT 2:30 Hours
- ➢ File Professional Charges WBT − 4:00 Min
- Communicating via Telemedicine in Canto **WBT** 4:00 Min

# **RADIATION ONCOLOGIST (OUTPATIENT)**

### TRACK DESCRIPTION:

In this learning track, the Radiation Oncologists in the inpatient/outpatient settings will receive training on documentation, medication reconciliation, treatment planning, order management and other important tasks that can be done efficiently and effectively with Epic. They will also learn what items will be documented within Epic and what items will remain in the Radiation Oncology System.

#### **EXPECTED LEARNER:**

Radiation Oncologist (Outpatient)

## **REQUIRED TRAINING**

#### IMPORTANT NOTE: Classes / Labs noted in RED are to be taken in the order they are listed here

- ▶ Epic EMR Success WBT 14:00 Min
- Introduction to Epic Training WBT 2:30 Min
- > Overview of Hyperspace WBT 12:00 Min
- Finding Patient Information WBT 5:00 Min
- Overview of Writing Notes WBT 9:30 Min
- Introduction to the Problem List WBT 8:30 Min
- Introduction to Surgical Specialties WBT 7:30 Mn
- > Overview of In Basket WBT 7:30 Min
- Office Visit Demonstration WBT 8:00 Min
- Introduction to the Patient History WBT 4:00 Min
- ▶ Wrapping Up a Visit **WBT** 8:00 Min
- > EpicCare Ambulatory: Writing Notes for Office Visits **WBT** 10:00 Min
- > EpicCare Ambulatory: Ordering in an Outpatient Context WBT 9:00 Min
- Introduction to Communication Workflows WBT 10:00 Min
- > EpicCare Ambulatory: Documenting a Straightforward Visit with Express Lane WBT 4:00 Min

### Ambulatory Internal Medicine & Family Practice Provider (Outpatient) VILT – 5:00 Hours

Items Listed in Navy = No Registration Required

Items Listed in Red = Requires Registration

- Overview of Transfer Center for Physicians WBT 4:00 Min
- Overview of Beacon Treatment Plans WBT 5:00 Min
- Overview of Cancer Staging WBT 4:00 Min
- Overview of Therapy Plans WBT 6:30 Min

### Beacon Radiation Oncologist VILT – 2:00 Hours

- > Patient Engagement WBT 2:30 Min
- Introduction to Decision Support WBT 3:30 Min
- Introduction to Radar WBT 6:00 Min
- Run and Manage Reports WBT 7:00 Min
- > In Basket: Handling Refill Requests WBT 7:00 Min
- In Basket: Telephone Encounters WBT 7:00 Min
- ▶ In Basket: Following up on Results Messages **WBT** 6:00 Min
- > Documenting Gender, Sex, and Sexual Orientation WBT 5:00 Min
- Sex, Gender, and Clinical Decision Support WBT 6:30 Min

### Oncology Provider User Settings Lab – 3:30 Hours

- ▶ It's Possible ... Epic Voice Assistance (Hey, Epic) WBT 2:00 Min
- > It's Possible ... Mobile Patient Orientation WBT 1:00 Min
- It's Possible ... Mobile In-Basket WBT 1:00 Min
- ▶ It's Possible ... Mobile Media Capture **WBT** 1:30 Min
- It's Possible ... Mobile Personalization WBT 1:30 Min
- ▶ It's Possible ... Provider Finder WBT 1:00 Min
- It's Possible ... Secure Chat WBT 2:00 Min
- > It's Possible ... Setting Availability in Secure Chat WBT 1:30 Min
- It's Possible ... Video Visits WBT 3:30 Min
- > Activating Patients for MyChart WBT 5:00 Min
- Granting Proxy Access to MyChart WBT 3:30 Min
- Overview of MyChart WBT 7:00 Min
- > Telemedicine Provider Video Visit Video
- > Telemedicine Video Visit (Full Demo) Video
- ▶ Mobile Tools for Surgeons **WBT** 1:30 Min
- Top Ten Tips During Covid-19 WBT 2:30 Min
- Customizing Patient Lists and the Schedule WBT- 1:00 Min

Items Listed in Navy = No Registration Required

Items Listed in Red = Requires Registration

- > It's Possible ... Dictate Later WBT- 1:00 Min
- > It's Possible ... Getting Up to Speed from the Schedule WBT 1:00 Min
- ▶ Using Patient Review Activities **WBT** 2:30 Min
- Review Results WBT 3:30 Min
- Review and Create Notes WBT 3:30 Min
- ▶ Using Simple Dictation in Haiku **WBT** 2:30 Min
- Ordering in Haiku on iOS and Canto WBT 4:00 Min
- Communicating with Staff and Patients **WBT** 9:00 Min
- Reviewing Orders-Related Messages WBT 3:30 Min
- Using Patient Manager Activities WBT 4:30 Min
- Provider Technology Remote VILT 2:30 Hours
- File Professional Charges WBT 4:00 Min
- Communicating via Telemedicine in Canto WBT 4:00 Min

## SOCIAL CARE

### TRACK DESCRIPTION:

In this learning track, the End User will learn how to schedule basic and advanced appointments. The End User will also learn social care professionals' workflows in Epic. This session includes using dashboards, finding referrals, creating a program episode, documenting a patient support network, documenting an assessment, reviewing and updating social determinants of health, connecting patient's with community resources, and creating and finalizing a plan of care.

#### **EXPECTED LEARNERS:**

Social Care Worker, Social Care Supervisor, Social Care Professional

## **REQUIRED TRAINING**

IMPORTANT NOTE: Classes / Labs noted in RED are to be taken in the order they are listed here

- Overview of Hyperspace in an Outpatient Setting WBT 9:30 Min
- Finding Patient Information WBT 5:00 Min
- Overview of In Basket WBT 7:30 Min
- Overview of Writing Notes WBT 9:30 Min
- In Basket: Telephone Encounters WBT 7:00 Min
- Introduction to Radar WBT 6:00 Min
- Run and Manage Reports WBT 7:00 Min
- Activating Patients for MyChart WBT 5:00 Min
- Sending and Reviewing Patient Questionnaires WBT 7:00 Min
- Social Care VILT 4:30 Hours
- It's Possible ... Epic Voice Assistance (Hey, Epic) WBT 2:00 Min
- It's Possible ... Mobile Patient Orientation WBT 1:00 Min
- It's Possible ... Mobile In-Basket WBT 1:00 Min
- It's Possible ... Mobile Media Capture WBT 1:30 Min
- It's Possible ... Mobile Personalization WBT 1:30 Min
- ▶ It's Possible ... Provider Finder WBT 1:00 Min
- It's Possible ... Secure Chat WBT 2:00 Min

#### Items Listed in Navy = No Registration Required

Items Listed in Red = Requires Registration

- It's Possible ... Setting Availability in Secure Chat WBT 1:30 Min
- It's Possible ... Video Visits WBT 3:30 Min
- > Activating Patients for MyChart WBT 5:00 Min
- ➢ Granting Proxy Access to MyChart WBT − 3:30 Min
- Overview of MyChart WBT 7:00 Min
- > Telemedicine Provider Video Visit Video
- > Telemedicine Video Visit (Full Demo) Video
- Mobile Tools for Surgeons **WBT** 1:30 Min
- Top Ten Tips During Covid-19 WBT 2:30 Min
- > Customizing Patient Lists and the Schedule WBT- 1:00 Min
- > It's Possible ... Dictate Later WBT- 1:00 Min
- > It's Possible ... Getting Up to Speed from the Schedule WBT 1:00 Min
- ▶ Using Patient Review Activities **WBT** 2:30 Min
- Review Results WBT 3:30 Min
- Review and Create Notes WBT 3:30 Min
- Using Simple Dictation in Haiku WBT 2:30 Min
- Ordering in Haiku on iOS and Canto WBT 4:00 Min
- Communicating with Staff and Patients WBT 9:00 Min
- Reviewing Orders-Related Messages WBT 3:30 Min
- ➢ Using Patient Manager Activities WBT − 4:30 Min
- Provider Technology Remote VILT 2:30 Hours
- File Professional Charges WBT 4:00 Min
- > Communicating via Telemedicine in Canto WBT 4:00 Min

# SPORTS MEDICINE (OUTPATIENT)

### TRACK DESCRIPTION:

In this learning track, you will learn how to document encounters and place orders. Additional topics included in this lesson are documenting affected body area, documenting injections and casting procedures.

### EXPECTED LEARNER:

Sports Medicine Providers

## **REQUIRED TRAINING**

IMPORTANT NOTE: Classes / Labs noted in RED are to be taken in the order they are listed here

- ➢ Epic EMR Success WBT − 14:00 Min
- Introduction to Epic Training WBT 2:30 Min
- Introduction to Imaging and Procedures WBT 5:00 Min
- > Overview of Hyperspace WBT 12:00 Min
- Finding Patient Information WBT 5:00 Min
- > Overview of Writing Notes WBT 9:30 Min
- > Introduction to the Problem List WBT 8:30 Min
- Introduction to Surgical Specialties WBT 7:30 Min
- Overview of In Basket WBT 7:30 Min
- > Office Visit Demonstration WBT 8:00 Min
- ▶ Introduction to the Patient History **WBT** 4:00 Min
- ➢ Wrapping Up a Visit WBT − 8:00 Min
- > EpicCare Ambulatory: Ordering in an Outpatient Context WBT 9:00 Min
- Introduction to Communication Workflows WBT 10:00 Min
- > EpicCare Ambulatory: Documenting a Straightforward Visit with Express Lane WBT 4:00 Min
- Ambulatory Internal Medicine & Family Practice Provider (Outpatient) VILT 5:00 Hours
- Sports Medicine Provider VILT 4:00 Hours

Items Listed in Navy = No Registration Required

Items Listed in Red = Requires Registration

- > Patient Engagement WBT 2:30 Min
- Introduction to Decision Support WBT 3:30 Min
- Introduction to Radar WBT 6:00 Min
- Run and Manage Reports WBT 7:00 Min
- > In Basket: Handling Refill Requests WBT 7:00 Min
- > In Basket: Telephone Encounters WBT 7:00 Min
- > In Basket: Following up on Results Messages WBT 6:00 Min
- > Documenting Gender, Sex, and Sexual Orientation WBT 5:00 Min
- Sex, Gender, and Clinical Decision Support WBT 6:30 Min

### > EpicCare Ambulatory Provider User Settings Lab – 3:30 Hours

- ▶ It's Possible ... Epic Voice Assistance (Hey, Epic) WBT 2:00 Min
- It's Possible ... Mobile Patient Orientation WBT 1:00 Min
- It's Possible ... Mobile In-Basket WBT 1:00 Min
- It's Possible ... Mobile Media Capture WBT 1:30 Min
- It's Possible ... Mobile Personalization WBT 1:30 Min
- It's Possible ... Provider Finder WBT 1:00 Min
- It's Possible ... Secure Chat WBT 2:00 Min
- It's Possible ... Setting Availability in Secure Chat WBT 1:30 Min
- It's Possible ... Video Visits WBT 3:30 Min
- Activating Patients for MyChart WBT 5:00 Min
- ➢ Granting Proxy Access to MyChart WBT − 3:30 Min
- Overview of MyChart WBT 7:00 Min
- > Telemedicine Provider Video Visit Video
- > Telemedicine Video Visit (Full Demo) Video
- ▶ Mobile Tools for Surgeons **WBT** 1:30 Min
- Top Ten Tips During Covid-19 WBT 2:30 Min
- Customizing Patient Lists and the Schedule WBT- 1:00 Min
- > It's Possible ... Dictate Later WBT- 1:00 Min
- > It's Possible ... Getting Up to Speed from the Schedule WBT 1:00 Min
- ➢ Using Patient Review Activities WBT − 2:30 Min
- Review Results WBT 3:30 Min
- Review and Create Notes WBT 3:30 Min
- ➢ Using Simple Dictation in Haiku WBT − 2:30 Min
- Ordering in Haiku on iOS and Canto WBT 4:00 Min

Items Listed in Navy = No Registration Required

Items Listed in Red = Requires Registration

- Communicating with Staff and Patients **WBT** *9:00 Min*
- Reviewing Orders-Related Messages WBT 3:30 Min
- ➢ Using Patient Manager Activities WBT − 4:30 Min
- Provider Technology Remote VILT 2:30 Hours
- ➢ File Professional Charges WBT − 4:00 Min
- Communicating via Telemedicine in Canto **WBT** 4:00 Min

# SURGICAL ONCOLOGIST (OUTPATIENT)

#### TRACK DESCRIPTION:

In this track the employed Surgical Oncologist will attend the Surgical Outpatient VILT and then attend Beacon Oncologist Training which will include Cancer Staging, Applying Chemotherapy Regimens, Therapy Plans, Blood Orders, Treatment Plan Modifications and Survivorship.

### EXPECTED LEARNER:

Surgical Oncologist

### **REQUIRED TRAINING**

**IMPORTANT NOTE:** Classes / Labs noted in **RED** are to be taken in the order they are listed here

- Epic EMR Success WBT 14:00 Min
- Introduction to Epic Training WBT 2:30 Min
- Overview of Hyperspace WBT 12:00 Min
- Finding Patient Information WBT 5:00 Min
- Overview of Writing Notes WBT 9:30 Min
- Introduction to the Problem List WBT 8:30 Min
- Overview of In Basket WBT 7:30 Min
- Office Visit Demonstration WBT 8:00 Min
- Introduction to the Patient History WBT 4:00 Min
- Wrapping Up a Visit **WBT** 8:00 Min
- EpicCare Ambulatory: Writing Notes for Office Visits WBT 10:00 Min
- > EpicCare Ambulatory: Ordering in an Outpatient Context WBT 9:00 Min
- Introduction to Communication Workflows WBT 10:00 Min
- Surgical Provider (Outpatient) VILT 5:00 Hours
- It's Possible ... Care Everywhere WBT 1:30 Min
- Medical Oncologist- Hematologist VILT 3:00 Hours
- Patient Engagement WBT 2:30 Min

Items Listed in Navy = No Registration Required

Items Listed in Red = Requires Registration

- ▶ Introduction to *Decision Support* **WBT** 3:30 *Min*
- Introduction to Radar WBT 6:00 Min
- Run and Manage Reports WBT 7:00 Min
- In Basket: Handling Refill Requests WBT 7:00 Min
- ▶ In Basket: Telephone Encounters **WBT** 7:00 Min
- In Basket: Following up on Results Messages WBT 6:00 Min
- > Documenting Gender, Sex, and Sexual Orientation WBT 5:00 Min
- Sex, Gender, and Clinical Decision Support WBT 6:30 Min
- EpicCare Ambulatory User Settings Lab 3:30 Hours
- It's Possible ... Epic Voice Assistance (Hey, Epic) WBT 2:00 Min
- It's Possible ... Mobile Patient Orientation WBT 1:00 Min
- It's Possible ... Mobile In-Basket WBT 1:00 Min
- It's Possible ... Mobile Media Capture WBT 1:30 Min
- It's Possible ... Mobile Personalization WBT 1:30 Min
- It's Possible ... Provider Finder WBT 1:00 Min
- It's Possible ... Secure Chat WBT 2:00 Min
- It's Possible ... Setting Availability in Secure Chat WBT 1:30 Min
- It's Possible ... Video Visits WBT 3:30 Min
- > Activating Patients for MyChart **WBT** 5:00 Min
- ➢ Granting Proxy Access to MyChart WBT − 3:30 Min
- Overview of MyChart WBT 7:00 Min
- > Telemedicine Provider Video Visit Video
- > Telemedicine Video Visit (Full Demo) Video
- ➢ Mobile Tools for Surgeons WBT − 1:30 Min
- > Top Ten Tips During Covid-19 WBT 2:30 Min
- > Customizing Patient Lists and the Schedule WBT- 1:00 Min
- > It's Possible ... Dictate Later WBT- 1:00 Min
- > It's Possible ... Getting Up to Speed from the Schedule WBT 1:00 Min
- Using Patient Review Activities WBT 2:30 Min
- Review Results WBT 3:30 Min
- Review and Create Notes WBT 3:30 Min
- ▶ Using Simple Dictation in Haiku **WBT** 2:30 Min
- Ordering in Haiku on iOS and Canto WBT 4:00 Min
- Communicating with Staff and Patients WBT 9:00 Min

Items Listed in Navy = No Registration Required

Items Listed in Red = Requires Registration

- Reviewing Orders-Related Messages WBT 3:30 Min
- ➢ Using Patient Manager Activities WBT − 4:30 Min
- Provider Technology Remote VILT 2:30 Hours
- ➢ File Professional Charges WBT − 4:00 Min
- Communicating via Telemedicine in Canto WBT 4:00 Min

# SURGICAL PROVIDER (INPATIENT)

### TRACK DESCRIPTION:

In this learning track, the End User will be guided through the day in the life of an Inpatient Surgical Provider. We will cover a variety of workflows including Admission, Requesting Cases, Pre-Op / Post-Op documentation, Discharge, Transfer, Notes, Rounding, Placing Orders and Medication Reconciliation. Other topics include In Basket, Secure Chat & Care Everywhere.

#### EXPECTED LEARNER:

Bariatric Surgeon, Cardiothoracic Surgeon, ENT, Gastroenterologist, General Surgeon, Gynecologist, Neurosurgeon, Orthopaedic Surgeon, Otolaryngologist, Plastic Surgeon, Podiatrist, Trauma Surgeon, Urologist, Vascular Surgeon

# \*Vascular Surgeons Performing Cases in the Cath Lab – Please refer to the **Vascular Surgeon Provider Performing Cases in OR & Cath Lab** Training Track.

## **REQUIRED TRAINING**

IMPORTANT NOTE: Classes / Labs noted in RED are to be taken in the order they are listed here

- > Epic EMR Success WBT 14:00 Min
- Introduction to Epic Training WBT 2:30 Min
- Overview of Hyperspace WBT 12:00 Min
- Finding Patient Information **WBT** 5:00 Min
- Overview of Writing Notes WBT 9:30 Min
- Introduction to the Problem List WBT 8:30 Min
- ▶ Introduction to Surgical Specialties **WBT** 8:00 Min
- Overview of In Basket WBT 7:30 Min
- > EpicCare Inpatient: Finding Patient Information WBT 6:00 Min
- EpicCare Inpatient: Problem List WBT 4:00 Min
- EpicCare Inpatient: Writing Notes WBT 3:00 Min
- > Overview of Transfer Center for Physicians **WBT** 4:00 Min
- > EpicCare Inpatient: Medication Reconciliation WBT 11:30 Min
- > EpicCare Inpatient: Managing Orders WBT 9:00 Min
- EpicCare Inpatient: Using In Basket WBT 7:30 Min

Items Listed in Navy = No Registration Required

Items Listed in Red = Requires Registration

EpicCare Inpatient: Phases of Care WBT - 6:00 Min It's Possible ... Secure Chat WBT – 2:00 Min Surgical Provider (Inpatient) VILT – 4:30 Hours Patient Engagement WBT – 2:30 Min Introduction to Decision Support WBT – 3:30 Min Introduction to Radar WBT – 6:00 Min Run and Manage Reports WBT – 7:00 Min Documenting Gender, Sex, and Sexual Orientation WBT – 5:00 Min Sex, Gender, and Clinical Decision Support WBT – 6:30 Min EpicCare Inpatient Provider User Settings Lab – 3:30 Hours It's Possible ... Epic Voice Assistance (Hey, Epic) WBT – 2:00 Min It's Possible ... Mobile – Patient Orientation WBT – 1:00 Min It's Possible ... Mobile In-Basket WBT – 1:00 Min It's Possible ... Mobile Media Capture WBT – 1:30 Min It's Possible ... Mobile Personalization WBT - 1:30 Min It's Possible ... Provider Finder WBT – 1:00 Min It's Possible ... Secure Chat WBT – 2:00 Min It's Possible ... Setting Availability in Secure Chat WBT - 1:30 Min It's Possible ... Video Visits WBT – 3:30 Min Activating Patients for MyChart WBT - 5:00 Min Granting Proxy Access to MyChart WBT – 3:30 Min Overview of MyChart WBT – 7:00 Min Telemedicine Provider Video Visit Video Telemedicine Video Visit (Full Demo) Video Mobile Tools for Surgeons WBT – 1:30 Min Top Ten Tips During Covid-19 WBT – 2:30 Min Customizing Patient Lists and the Schedule WBT- 1:00 Min It's Possible ... Dictate Later WBT- 1:00 Min It's Possible ... Getting Up to Speed from the Schedule WBT - 1:00 Min Using Patient Review Activities WBT – 2:30 Min Review Results WBT – 3:30 Min Review and Create Notes WBT - 3:30 Min Using Simple Dictation in Haiku WBT – 2:30 Min Items Listed in Navy = No Registration Required Items Listed in Red = Requires Registration WBT = Web Based Training VILT = Virtual Instructor Led Training LAB = Hands-On Labs

 $\geq$ 

 $\triangleright$ 

 $\geq$ 

 $\succ$ 

 $\geq$ 

 $\geq$ 

 $\geq$ 

>

 $\geq$ 

>

 $\geq$ 

>

 $\geq$ 

 $\geq$ 

- Ordering in Haiku on iOS and Canto WBT 4:00 Min
- Communicating with Staff and Patients **WBT** 9:00 Min
- Reviewing Orders-Related Messages WBT 3:30 Min
- Using Patient Manager Activities WBT 4:30 Min
- Provider Technology Remote VILT 2:30 Hours
- File Professional Charges **WBT** 4:00 Min
- Communicating via Telemedicine in Canto WBT 4:00 Min

# SURGICAL PROVIDER (OUTPATIENT)

### TRACK DESCRIPTION:

This track is designed for the Surgical Provider in the Outpatient setting including Physicians (MD, DO), Physician Assistant (PA), Advanced Practice Nurse (APN), and Nurse Practitioner (NP). In this learning track, the End User will be guided through several patient visits including a standard office visit, surgical consult visit, express lane visit and procedure visit in Epic. The end user will learn about tools such as preference lists, favorites, smart sets, prep for procedure and personalization to improve the speed and accuracy of documentation. The end user will also be instructed in use of the InBasket and Care Everywhere.

#### **EXPECTED LEARNER:**

Surgical Providers

## **REQUIRED TRAINING**

IMPORTANT NOTE: Classes / Labs noted in RED are to be taken in the order they are listed here

- Epic EMR Success WBT 14:00 Min
- Introduction to Epic Training WBT 2:30 Min
- > Overview of Hyperspace **WBT** 12:00 Min
- Finding Patient Information WBT 5:00 Min
- Overview of Writing Notes WBT 9:30 Min
- Introduction to the Problem List WBT 8:30 Min
- Overview of In Basket WBT 7:30 Min
- Office Visit Demonstration WBT 8:00 Min
- Introduction to the Patient History WBT 4:00 Min
- Wrapping Up a Visit WBT 8:00 Min
- > EpicCare Ambulatory: Writing Notes for Office Visits WBT 10:00 Min
- > EpicCare Ambulatory: Ordering in an Outpatient Context WBT 9:00 Min
- Introduction to Communication Workflows WBT 10:00 Min
- Surgical Provider (Outpatient) VILT 5:00 Hours
- > Patient Engagement **WBT** 2:30 Min
- Introduction to Decision Support WBT 3:30 Min

Items Listed in Navy = No Registration Required

Items Listed in Red = Requires Registration

- ▶ Introduction to Radar **WBT** 6:00 Min
- Run and Manage Reports WBT 7:00 Min
- > In Basket: Handling Refill Requests WBT 7:00 Min
- > In Basket: Telephone Encounters **WBT** 7:00 Min
- In Basket: Following up on Results Messages WBT 6:00 Min
- > Documenting Gender, Sex, and Sexual Orientation WBT 5:00 Min
- Sex, Gender, and Clinical Decision Support WBT 6:30 Min
- > EpicCare Ambulatory Provider User Settings Lab 3:30 Hours
- ▶ It's Possible ... Epic Voice Assistance (Hey, Epic) WBT 2:00 Min
- It's Possible ... Mobile Patient Orientation WBT 1:00 Min
- It's Possible ... Mobile In-Basket WBT 1:00 Min
- It's Possible ... Mobile Media Capture WBT 1:30 Min
- It's Possible ... Mobile Personalization WBT 1:30 Min
- It's Possible ... Provider Finder WBT 1:00 Min
- It's Possible ... Secure Chat WBT 2:00 Min
- It's Possible ... Setting Availability in Secure Chat WBT 1:30 Min
- It's Possible ... Video Visits WBT 3:30 Min
- > Activating Patients for MyChart WBT 5:00 Min
- ➢ Granting Proxy Access to MyChart WBT − 3:30 Min
- Overview of MyChart WBT 7:00 Min
- > Telemedicine Provider Video Visit Video
- > Telemedicine Video Visit (Full Demo) Video
- ▶ Mobile Tools for Surgeons WBT 1:30 Min
- > Top Ten Tips During Covid-19 WBT 2:30 Min
- Customizing Patient Lists and the Schedule WBT- 1:00 Min
- > It's Possible ... Dictate Later WBT- 1:00 Min
- > It's Possible ... Getting Up to Speed from the Schedule WBT 1:00 Min
- ▶ Using Patient Review Activities WBT 2:30 Min
- Review Results WBT 3:30 Min
- Review and Create Notes WBT 3:30 Min
- ▶ Using Simple Dictation in Haiku WBT 2:30 Min
- Ordering in Haiku on iOS and Canto WBT 4:00 Min
- Communicating with Staff and Patients WBT 9:00 Min
- Reviewing Orders-Related Messages WBT 3:30 Min
- Using Patient Manager Activities WBT 4:30 Min

Items Listed in Navy = No Registration Required

Items Listed in Red = Requires Registration

### Provider Technology Remote VILT – 2:30 Hours

File Professional Charges WBT – 4:00 Min

Communicating via Telemedicine in Canto **WBT** – 4:00 Min

Items Listed in Navy = No Registration Required

## TRANSPLANT PROVIDER

#### TRACK DESCRIPTION:

In this learning track, the End User will learn how to review the patient's chart, document transplant information, work within a transplant episode, use transplant checklists, prepare for surgery, review organ offer, document surgery and perform ABO verification and post procedure documentation.

### EXPECTED LEARNER:

Transplant Providers

## **REQUIRED TRAINING**

IMPORTANT NOTE: Classes / Labs noted in RED are to be taken in the order they are listed here

- Exploring the Transplant Information Activity WBT 6:30 Min
- Overview of Reporting WBT 4:00 Min
- Using Workbench for Transplant Reporting WBT 3:30 Min
- > Exploring the Committee Review Encounter WBT 4:00 Min
- In-Basket: Handling Refill Requests WBT 7:00 Min
- > EpicCare Ambulatory: Ordering in an Outpatient Context WBT 10:00 Min
- > In-Basket: Following up on Results Messages WBT 7:00 Min
- > In-Basket: Patient Advice Request Messages WBT 6:00 Min
- In-Basket: Telephone Encounters WBT 7:00 Min
- > Overview of Hyperspace in an Outpatient Setting WBT 9:30 Min
- Transplant Provider 7:00 Hours VILT Hours
- Provider User Settings Lab 3:30 Hours
- It's Possible ... Epic Voice Assistance (Hey, Epic) WBT 2:00 Min
- It's Possible ... Mobile Patient Orientation WBT 1:00 Min
- It's Possible ... Mobile In-Basket WBT 1:00 Min
- It's Possible ... Mobile Media Capture WBT 1:30 Min
- ▶ It's Possible ... Mobile Personalization WBT 1:30 Min
- It's Possible ... Provider Finder WBT 1:00 Min
- It's Possible ... Secure Chat WBT 2:00 Min

Items Listed in Navy = No Registration Required

Items Listed in Red = Requires Registration

- It's Possible ... Setting Availability in Secure Chat WBT 1:30 Min
- It's Possible ... Video Visits WBT 3:30 Min
- > Activating Patients for MyChart WBT 5:00 Min
- ➢ Granting Proxy Access to MyChart WBT − 3:30 Min
- Overview of MyChart WBT 7:00 Min
- > Telemedicine Provider Video Visit Video
- > Telemedicine Video Visit (Full Demo) Video
- Mobile Tools for Surgeons **WBT** 1:30 Min
- Top Ten Tips During Covid-19 WBT 2:30 Min
- Customizing Patient Lists and the Schedule WBT- 1:00 Min
- > It's Possible ... Dictate Later WBT- 1:00 Min
- > It's Possible ... Getting Up to Speed from the Schedule WBT 1:00 Min
- ▶ Using Patient Review Activities **WBT** 2:30 Min
- Review Results WBT 3:30 Min
- Review and Create Notes WBT 3:30 Min
- Using Simple Dictation in Haiku WBT 2:30 Min
- Ordering in Haiku on iOS and Canto WBT 4:00 Min
- Communicating with Staff and Patients WBT 9:00 Min
- Reviewing Orders-Related Messages WBT 3:30 Min
- ➢ Using Patient Manager Activities WBT − 4:30 Min
- Provider Technology Remote VILT 2:30 Hours
- File Professional Charges WBT 4:00 Min
- Communicating via Telemedicine in Canto **WBT** 4:00 Min

# VASCULAR SURGICAL PROVIDER PERFORMING CASES IN OR & CATH LAB (INPATIENT)

### TRACK DESCRIPTION:

This learning track is for the Vascular Surgeon that performs Vascular Studies performed in the Cardiac Cath Lab.

#### EXPECTED LEARNER:

Vascular Surgeon Performing Vascular Studies in the Cardiac Catheter Lab

## **REQUIRED TRAINING**

IMPORTANT NOTE: Classes / Labs noted in RED are to be taken in the order they are listed here

- Epic EMR Success WBT 14:00 Min
- Introduction to Epic Training WBT 2:30 Min
- > Overview of Hyperspace WBT 12:00 Min
- Finding Patient Information WBT 5:00 Min
- Overview of Writing Notes WBT 9:30 Min
- Introduction to the Problem List WBT 8:30 Min
- Introduction to Surgical Specialties WBT 8:00 Min
- Overview of In Basket WBT 7:30 Min
- > EpicCare Inpatient: Finding Patient Information WBT 6:00 Min
- > EpicCare Inpatient: Problem List **WBT** 4:00 Min
- EpicCare Inpatient: Writing Notes WBT 3:00 Min
- > Overview of Transfer Center for Physicians WBT 4:00 Min
- EpicCare Inpatient: Medication Reconciliation WBT 11:30 Min
- > EpicCare Inpatient: Managing Orders **WBT** 9:00 Min
- > EpicCare Inpatient: Using In Basket WBT 7:30 Min
- EpicCare Inpatient: Phases of Care WBT 6:00 Min
- It's Possible ... Secure Chat WBT 2:00 Min

Items Listed in Navy = No Registration Required

Items Listed in Red = Requires Registration

#### Surgical Provider (Inpatient) VILT – 4:30 Hours Invasive Cardiology Workflow Overview WBT – 13:30 Min Vascular Surgical Provider Performing Cases in OR & Cath Lab (Inpatient) VILT – 1:00 Hour $\geq$ Patient Engagement WBT – 2:30 Min Introduction to Decision Support WBT – 3:30 Min Introduction to Radar WBT – 6:00 Min Run and Manage Reports WBT – 7:00 Min Documenting Gender, Sex, and Sexual Orientation WBT – 5:00 Min $\geq$ Sex, Gender, and Clinical Decision Support WBT – 6:30 Min EpicCare Inpatient Provider User Settings Lab – 3:30 Hours It's Possible ... Epic Voice Assistance (Hey, Epic) WBT – 2:00 Min $\geq$ It's Possible ... Mobile – Patient Orientation WBT – 1:00 Min It's Possible ... Mobile In-Basket WBT – 1:00 Min $\geq$ It's Possible ... Mobile Media Capture WBT – 1:30 Min >It's Possible ... Mobile Personalization WBT - 1:30 Min It's Possible ... Provider Finder WBT – 1:00 Min It's Possible ... Secure Chat WBT – 2:00 Min It's Possible ... Setting Availability in Secure Chat WBT – 1:30 Min It's Possible ... Video Visits WBT - 3:30 Min $\triangleright$ Activating Patients for MyChart WBT – 5:00 Min > $\geq$ Granting Proxy Access to MyChart WBT – 3:30 Min Overview of MyChart WBT - 7:00 Min Telemedicine Provider Video Visit Video $\geq$ Telemedicine Video Visit (Full Demo) Video $\geq$ Mobile Tools for Surgeons WBT – 1:30 Min $\geq$ Top Ten Tips During Covid-19 WBT - 2:30 Min Customizing Patient Lists and the Schedule WBT- 1:00 Min >It's Possible ... Dictate Later WBT- 1:00 Min It's Possible ... Getting Up to Speed from the Schedule WBT - 1:00 Min Using Patient Review Activities WBT - 2:30 Min $\geq$ Review Results WBT - 3:30 Min Items Listed in Navy = No Registration Required Items Listed in Red = Requires Registration **WBT** = Web Based Training **VILT** = Virtual Instructor Led Training **LAB** = Hands-On Labs

- Review and Create Notes WBT 3:30 Min
- Using Simple Dictation in Haiku WBT 2:30 Min
- Ordering in Haiku on iOS and Canto WBT 4:00 Min
- Communicating with Staff and Patients **WBT** *9:00 Min*
- Reviewing Orders-Related Messages WBT 3:30 Min
- Using Patient Manager Activities WBT 4:30 Min
- Provider Technology Remote VILT 2:30 Hours
- ➢ File Professional Charges WBT − 4:00 Min
- Communicating via Telemedicine in Canto WBT 4:00 Min

# **ADDITIONAL RESOURCES**

## WEB BASED TRAINING ACTIVIITES

These Resources are WBT Videos that are meant to be quick, real-time training for everyday needs of the Provider.

- It's Possible ... After Visit Summary WBT 1:00 Min
- It's Possible ... Bookmarks in Chart Review WBT 1:00 Min
- > It's Possible ... Borrowing Smart Phrases WBT 1:00 Min
- > It's Possible ... Care Everywhere Connection Tips WBT 1:00 Min
- ➢ It's Possible ... Care Everywhere WBT − 1:00 Min
- It's Possible ... Chart Review Filters WBT 1:00 Min
- It's Possible ... Chart Reviewing Filters (w/ Storyboard) WBT 1:30 Min
- > It's Possible ... Chart Review Personalization WBT- 1:00 Min
- > It's Possible ... Chart Review Personalization with Storyboard WBT- 1:30 Min
- It's Possible ... Chart Reviewing Filters WBT 1:30 Min
- It's Possible ... Chart Search WBT 1:00 Min
- > It's Possible ... Chart Search with Storyboard WBT 1:30 Min
- ▶ It's Possible ... Combined Orders and Order Sets WBT 1:00 Min
- It's Possible ... Communication Management WBT 1:00 Min
- > It's Possible ... Customizing Patient Lists and the Schedule WBT 1:00 Min
- It's Possible ... Dictate Later WBT 1:00 Min
- It's Possible ... Edit Multiple Orders WBT 1:30 Min
- It's Possible ... Epic Voice Assistant WBT 2:00 Min
- It's Possible ... Express Lanes WBT 1:00 Min
- It's Possible ... Filter Warnings for Specific Patients WBT 1:00 Min
- ▶ It's Possible ... Find the Pharmacies You need **WBT** 1:30 Min
- It's Possible ... Finish Up Fast with Sign My Visit WBT 1:00 Min

Items Listed in Navy = No Registration Required

Items Listed in Red = Requires Registration

- ➢ It's Possible ... Flowsheet Efficiency WBT − 1:00
- It's Possible ... Get the Most out of Notes WBT 1:30 Min
- ▶ It's Possible ... Get Up to Speed from the Schedule WBT 1:00 Min
- It's Possible ... Hold Meds from the Orders Activity WBT 1:00 Min
- It's Possible ... In Basket Personalization WBT 1:30 Min
- It's Possible ... In Basket: My Lists WBT 1:30 Min
- It's Possible ... In Basket: Quick Notes WBT 1:00 Min
- It's Possible ... In Basket: Result Notes WBT 1:30 Min
- It's Possible ... Inpatient Charge Capture WBT 1:00 Min
- It's Possible ... Inpatient Synopsis WBT 1:00 Min
- It's Possible ... Invasive Drawing Tool WBT 1:00 Min
- It's Possible ... Keyboard Shortcuts, Part 1 WBT 1:00 Min
- It's Possible ... Keyboard Shortcuts, Part 2 WBT 1:00 Min
- It's Possible ... Lifetime WBT 1:00 Min
- It's Possible ... MAR Efficiency Tips WBT 1:00 Min
- > It's Possible ... MAR Efficiency Tips with Storyboard WBT 1:00 Min
- It's Possible ... MAR Tips for Outpatient Nurses WBT 1:30 Min
- It's Possible ... Med Rec Efficiency WBT 1:00 Min
- It's Possible ... Meds & Orders Efficiency WBT 1:00 Min
- It's Possible ... Mobile In Basket WBT 1:00 Min
- It's Possible ... Mobile Media Capture WBT 1:00 Min
- It's Possible ... Mobile Orders on the Go WBT 1:30 Min
- It's Possible ... Mobile Personalization WBT 1:00 Min
- ▶ It's Possible ... Mobile Rounding with Canto WBT 1:30 Min
- ▶ It's Possible ... Mobile Tools for Surgeons WBT 1:00 Min
- It's Possible ... Narrator Tips WBT 1:30 Min
- It's Possible ... Navigator Efficiency for Nurses WBT 1:00 Min
- It's Possible ... Niftier Notes #1 SmartPhrases WBT 1:30 Min
- It's Possible ... Niftier Notes #2 SmartLists WBT 1:00 Min
- It's Possible ... Niftier Notes #3 SmartLinks WBT 1:30 Min
- It's Possible ... Niftier Notes #4 Lab SmartLinks WBT 1:00 Min
- It's Possible ... Niftier Notes #5 SmartPhrase Defaults WBT 1:00

- It's Possible ... Niftier Notes #6 Copy Previous Notes WBT 1:30 Min
- It's Possible ... Notes Formatting WBT 1:00 Min
- ▶ It's Possible ... Notes in SmartSets WBT 1:00 Min
- It's Possible ... Notes Personalization #2 WBT 1:30 Min
- It's Possible ... NoteWriter HPI Narrative WBT 1:00 Min
- It's Possible ... NoteWriter Macros WBT 1:00 Min
- It's Possible ... NoteWriter Macros (w/ Storyboard) WBT 1:30 Min
- It's Possible .... NoteWriter Tips WBT 2:00 Min
- ▶ It's Possible ... Office Visits in Canto WBT 1:30 Min
- It's Possible ... Opioid Tracking Tools WBT 2:30 Min
- It's Possible ... Opioid Tracking Tools Storyboard WBT 2:30 Min
- It's Possible ... Order Set Personalization WBT 1:30 Min
- It's Possible ... Ordering Tapers and Ramps WBT 1:00
- It's Possible ... Outpatient Synopsis WBT 1:00 Min
- It's Possible ... Patient Estimates for Orders WBT 1:00 Min
- It's Possible ... Patient Instructions WBT 1:00 Min
- It's Possible ... Patient Orientation WBT 1:00 Min
- It's Possible ... Patient Summary WBT 1:00 Min
- It's Possible ... Pedigree WBT 1:30 Min
- It's Possible ... Personal Order Panels WBT 1:00 Min
- It's Possible ... Personal SmartLists WBT 1:30 Min
- > It's Possible ... Personalize Panels in Order Sets WBT 1:00 Min
- ▶ It's Possible ... Personalize the Report Toolbar WBT 1:00 Min
- > It's Possible ... Personalize the Report Toolbar w/ Storyboard WBT 1:00 Min
- It's Possible ... Personalize Your Space with Storyboard WBT 1:30 Min
- It's Possible ... Personalized SmartSets and Express Lanes WBT 1:30 Min
- It's Possible ... Personalized Triage Documents WBT 1:00 Min
- It's Possible ... Personalizing Notes WBT 1:00 Min
- It's Possible ... Personalizing Notes (w/ Storyboard) WBT 1:00 Min
- It's Possible ... Postponing Messages WBT 1:00 Min
- ➢ It's Possible ... Pre-Charting WBT − 1:00 Min
- It's Possible ... Pre-Charting w/ Storyboard WBT 1:00 Min

Items Listed in Red = Requires Registration

- It's Possible ... Preference List Composer WBT 1:30 Min
- ▶ It's Possible ... Preference List Organization **WBT** 1:00 Min
- ▶ It's Possible ... Preference List Sharing WBT 1:30 Min
- It's Possible ... Problem List Customization WBT 1:30 Min
- It's Possible ... Provider Finder WBT 1:00 Min
- It's Possible ... Quick Actions: QuickNotes WBT 1:00 Min
- ▶ It's Possible ... Quick Actions: Result Notes WBT 1:30 Min
- It's Possible ... Quick Actions: Secure Patient Messages WBT 1:00 Min
- It's Possible ... Quick Actions: Sending Staff Messages WBT 1:30 Min
- It's Possible ... Quickly Link Override Pulls WBT 1:00 Min
- It's Possible ... Rearrange Info on Patient Reports WBT 1:00 Min
- ▶ It's Possible ... Rearrange Your Navigators WBT 1:00 Min
- > It's Possible ... Rearrange Your Navigators with Storyboard WBT 1:00 Min
- It's Possible ... Reconcile Outside Info WBT 1:00 Min
- > It's Possible ... Reconcile Outside Info with Storyboard WBT 1:30 Min
- ➢ It's Possible ... Refill Protocols WBT − 1:00 Min
- It's Possible ... Results Review Tips and Tricks WBT 1:00 Min
- ▶ It's Possible ... Results Review Tips and Tricks with Storyboard WBT 1:00 Min
- It's Possible ... RX Request WBT 1:00 Min
- It's Possible ... Secure Chat WBT 2:00 Min
- > It's Possible ... Setting Availability in Secure Chat WBT 1:00 Min
- It's Possible ... Sharing Smart Phrases WBT 1:30 Min
- It's Possible ... Simplify Your Chart WBT 1:00 Min
- It's Possible ... Slicer Dicer WBT 1:30 Min
- It's Possible ... Smarter Notes in Canto WBT 1:00 Min
- It's Possible ... Social Determinants of Health WBT 1:00 Min
- It's Possible ... Specialty Comments WBT 1:00 Min
- > It's Possible ... Specialty Comments with Storyboard WBT 1:30 Min
- It's Possible ... Speed Up Order Searching WBT 1:30 Min
- It's Possible ... Storyboard WBT 2:30 Min
- ▶ It's Possible ... Tasks on your Schedule WBT 1:30 Min
- It's Possible ... Team-Based Care in the Clinic WBT 2:00 Min

Items Listed in Navy = No Registration Required

Items Listed in Red = Requires Registration

- ▶ It's Possible ... Therapy Plans **WBT** 1:00 Min
- It's Possible ... Top Ten Tips During Covid-19 WBT 2:30 Min
- ➢ It's Possible ... User Dictionary WBT − 1:00 Min
- It's Possible ... User Preference Lists Storyboard WBT 1:30 Min
- It's Possible ... User Preference Lists WBT 1:00 Min
- It's Possible ... User Preference Lists w/ Storyboard WBT 1:30 Min
- It's Possible ... Video Visits WBT 3:30 Min
- It's Possible ... Visit Diagnoses WBT 1:30 Min
- It's Possible ... Visit Taskabar WBT 2:00 Min
- It's Possible ... Visit Taskabar with Storyboard WBT 2:00 Min
- It's Possible ... Wrap-Up Tips WBT 1:00 Min
- Problem Oriented Charting WBT 6:00 Min